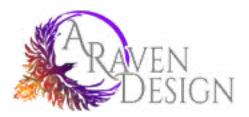

Name of Son to Day of Street or other other

The sum is the set of the set of

"Therein on the design of the local data in

Construction of the local division of the local division of the lo

The second second secon

Contraction of the second

And the day and many limited in the second second s

A CONTRACTOR OF THE OWNER OF THE OWNER OWNER OF THE OWNER OWNER OWN

BOOK FORMATTING OPTION GUIDE This Guide is designed to step you through the eight major styles available for formatting your ebook and paperback. Under each style, you will find different options for items such as chapter headings, first paragraph stylizing, and ornamental breaks.

Some options are unique to individual styles and may only apply to ebooks or paperbacks. These items will be noted in the descriptions as much as possible, but if you find something styled differently than you expected in your final format please double check with A Raven Design.

There are descriptions on each styles as well as notes on what genres might look good. Note though these are only opinions. If you find a style you love and you think fits your work, please select it. All styles are professional drafted and will look GREAT across all reading platforms no matter if you are publishing an ebook or a paperback.

Plus, we will keep your files stored so updates as you write new books and need to add to your front matter or spot a missed type are easy.

### How to Use This Guide

There are a lot of things to decide when formatting your book. This Guide is designed to step you through all the needed elements. First, we'll cover the contents of your manuscript such as things to include in the front and back matter. After that, you need to select a style: there are eight to choose from!

Once you have a style selected, there are options that fall under that style guide such as chapter headers, first paragraph style, ornamental breaks, paragraphs after breaks, block quote styles, photo frames, and paperback headers and footers. There are options to include custom images in chapter headers or as ornamental breaks as well.

Select the options you want and write them on the order form on the next to last page of this guide. Where possible, include any formatting notes such as block quotes that are located within a chapter. This will help to make sure we catch everything we can on the first round of formatting.

Send the completed style order form to A Raven Design along with your manuscript, including all front and back matter as outlined in this guide and we will get to work creating your book!

Once your first formatted draft is complete, look through it for any errors. Items to check are italicized sentences, block quotes, and links as well as the obvious things such as headers and chapters. Let us know of any changes that need to be made. When those are done, your book will be ready to be uploaded and published!

### TABLE OF CONTENTS

| Front Matter |  | • |
|--------------|--|---|
| Back Matter  |  |   |
| STYLES       |  | • |
| Meridan      |  |   |
| Sudo         |  |   |
| Trace        |  |   |
| Oxfofd       |  |   |
| Artisanal    |  |   |
| Parcel       |  |   |
| Kindred      |  |   |
| Chroma       |  |   |
| Order Sheet  |  |   |
|              |  |   |

|   | • | • | • | • | • |  |  |  |  | • | • | 4  |
|---|---|---|---|---|---|--|--|--|--|---|---|----|
| • | • | • | • | • |   |  |  |  |  | • | • | 5  |
|   |   |   | • | • |   |  |  |  |  |   |   | 6  |
|   | • | • | • |   |   |  |  |  |  |   | • | 8  |
|   |   |   | • | • |   |  |  |  |  |   |   | 18 |
|   |   |   |   |   |   |  |  |  |  |   |   | 28 |
|   |   |   |   |   |   |  |  |  |  |   |   | 38 |
|   |   |   |   |   |   |  |  |  |  |   |   | 48 |
|   |   |   |   |   |   |  |  |  |  |   |   | 58 |
|   |   |   |   |   |   |  |  |  |  |   |   | 68 |
|   |   | • |   |   |   |  |  |  |  |   |   | 78 |
|   | • |   |   | • |   |  |  |  |  |   |   | 88 |
|   |   |   |   |   |   |  |  |  |  |   |   |    |

# FRONT MATTER

Front matter is the part of your manuscript that includes everything before the actual content of the story. There are quite a few things to include in this section, including:

- Title page: which will include the book title, author name, and any other notable contributors such as cover artist or editor.
- **Copyright**: something that says this book is not to be copied and/or is or is not based on anything real
- Also by: other books you have written and links on where to find them (note Apple requires that there are no links to other retailers so it is best to use your website or have a specially formatted Apple version). Some authors prefer this section at the end.
- Maps: if you are writing a fantasy or sci-fi based story and would like to include a map
- Dedication: if you wish to acknowledge someone who has been important in the creation and development of your story and you wish to highlight them.
- Forward: a section, often written by a third party, that talks about the importance of the book or how the idea for the story came to be (if written by the author)
- **Preface**: a section that typically outlines the scope, aim, or subject of the book
- Introduction: An explanatory section. It could relate to the story, the writing of the novel, a larger version of the blurb. etc.
- **Prologue:** a section that often is written in a similar tone and POV to the story that tells of events prior to the novel's beginning. It could also refer to events that happened in previous novels if the book is part of a series.
- Free Offer: if you are offering a download or sign-up that goes along with the book it is often placed prior to the book's first chapter.
- **Table of Contents**: Anything after the TOC will be numbered in a paperback book. Most often, the TOC is placed right after the Copyright or other books written by the author.

Not all books include all elements of the front matter - and they don't need to! Decide which elements you'd like to include in your book and add them into your manuscript before you send it for formatting. Each element should be on a separate page.

NOTE: The TOC will generate automatically as we format the book, so if you haven't created one there is no need to go through this additional step.

Back matter is the part of your manuscript that includes everything after the actual content of the story. There are quite a few things to include in this section, including:

- book's release.
- book, you should include them in an epilogue.

- can include them in an acknowledgment section instead of a dedication.
- paragraph noting how important reviews are to authors and requesting one.
- in a separate section.
- to let you know what you think of the book. Don't forget to monitor for the hashtags!
- authors prefer this section at the beginning.

Just like with front matter, not all books include all elements of the back matter. Decide which elements you'd like to include in your book and add them into your manuscript before you send it for formatting. Each element should be on a separate page.

If there is something else you'd like to include that isn't listed in the front or back matter, just include it and add a note on the order sheet. There are "uncategorized" formatting options for formatting, which means if you want it to be a part of your book we can find a way to make that happen.

## **BACK MATTER**

• Excerpt: if you are writing a new book or have a sequel to the current book, a few chapters of the next book are a fantastic item to include along with a link to where people can buy or sign-up to be notified of the

Free Offer: if you are offering a download or sign-up that goes along with the book it is often placed A SECOND TIME in the back matter. If it is related to the excerpt, it can be included with it.

• Epilogue: if you want to sum up any points of the book or add extra details that are beyond the scope of the

• Afterward: if this is the only or last book in the series and you want to wrap up any parts of the story line that don't fit the chapters due to something like a large time gap or length, an afterward is often used.

Endnotes: if you have any references in text they will be hyperlinked to individual endnotes.

Acknowledgments: if there is anyone who you wish to acknowledge in the creation of the story or book, you

• About the Author: this includes an author bio, usually an image as well, and I like to include a brief

• Social Connections: if you have links where readers can follow you, you can include them with your bio or

• Social Share Hashtags: NEW! I highly recommend creating a few hashtags for yourself as an author, for your book, and/or your series and then including them in the back matter of your book while asking readers

• Also by: other books you have written and links on where to find them (note Apple requires that there are no links to other retailers so it is best to use your website or have a specially formatted Apple version). Some

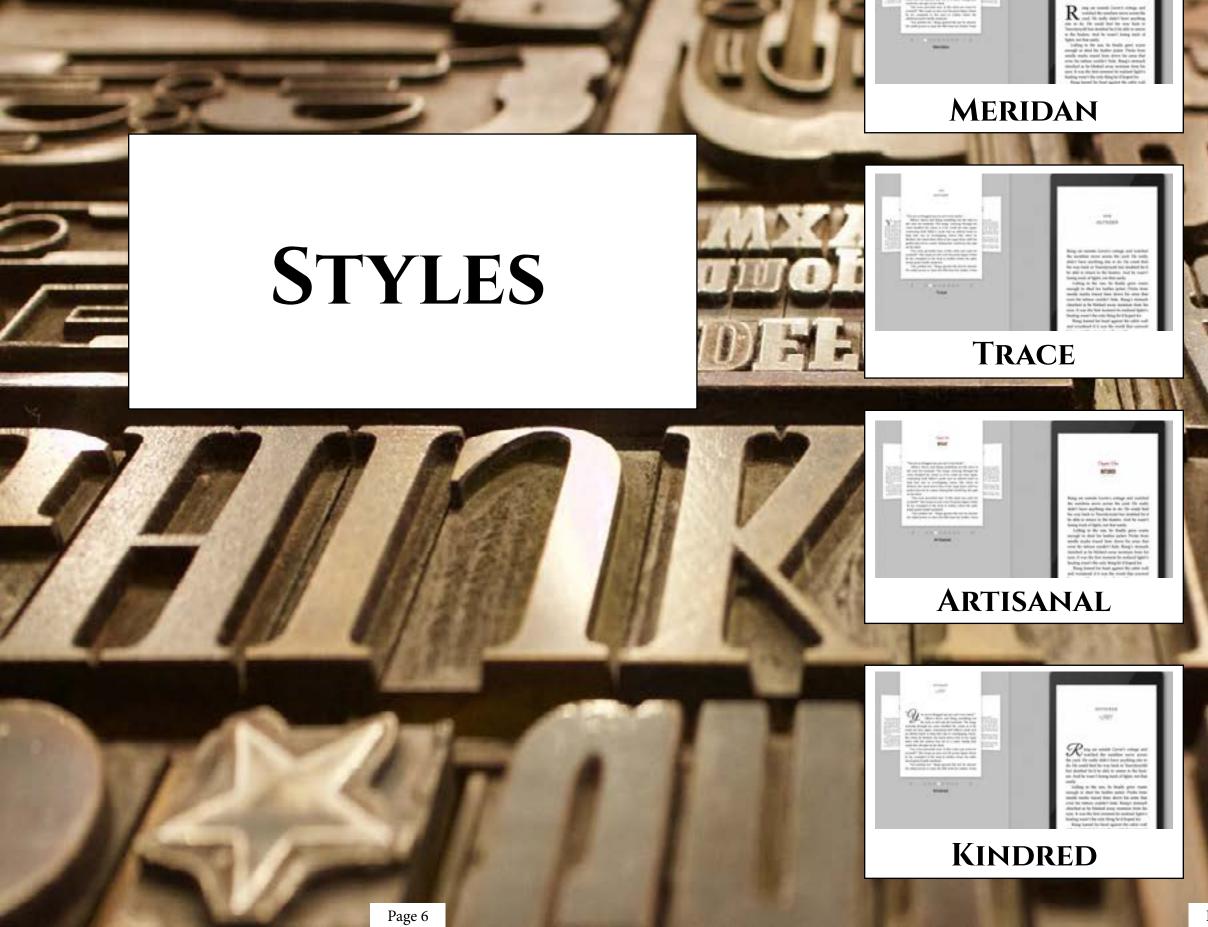

The second descent of the second second seco

-----

Autor of sealed Garati-sology and sealed is predice over print, for put is well by the printing decision of the seale is one basis in Teachershift for dashed for a pit to share in the basis. And is react any sub-of-basis or the basis. And is react any sub-of-basis or the basis.

using a test are to had get over angle is delt to before the Paris interordia testic react the other the same fore on the testic ordial built does to same for an 3 and built states and the testical index as the bishelf acts and the test of the testic ordinal testic to the lands of the bishelf acts of the same for the testic of the testic of the testic and the testic of the test of the test of test of the test of test of

# SUDO

and the second second s

- 633

Lobus 4.1 the set, in Hady gets leads mugh to the balls path free bars mugh to the balls path free bars of search target the destrict the bars of the status valid to the final search as and the status valid to the final search the last of the bars marked in status the bar of a status of the bars marked in status the status of the bars marked in status the bars of the bars marked in status the bars of the status of the bars of the bars of the bars bars of the bars of the bars of the bars of the bars

**OXFORD** 

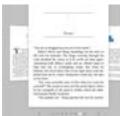

PARCEL

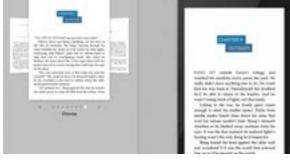

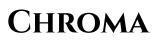

Meridan is a very clean and attractive style for any book genre. With plenty of options from heading styles, ornamental breaks, to fonts, this flexible format creates beautiful ebooks and paperbacks.

# MERIDAN

# Meridan TAble of Contents

Chapter Headings First Paragraph Paragraph after a brea Ornamental Break Block Quotations Image Borders Paperback headers & Footers Fonts & Spacing

Page 8

|    | • | • | • | • | • | • | • | • |   |   | • | • | 10 |
|----|---|---|---|---|---|---|---|---|---|---|---|---|----|
|    | • | • | • | • | • | • | • |   | • | • | • | • | 11 |
| AK | • |   |   | • | • | • | • | • | • |   |   | • | 12 |
|    |   |   |   |   |   |   |   |   |   |   |   |   | 13 |
|    |   |   |   |   |   |   |   |   |   |   |   |   | 14 |
|    |   |   |   |   |   |   |   |   |   |   |   |   | 14 |
|    |   |   |   |   |   |   |   |   |   |   |   |   |    |
|    | • | • | • | • | • | • | • | • |   |   |   | • | 15 |
|    |   | • | • |   |   | • | • |   | • | • | • |   | 17 |
|    |   |   |   |   |   |   |   |   |   |   |   |   |    |

### **CHAPTER HEADINGS**

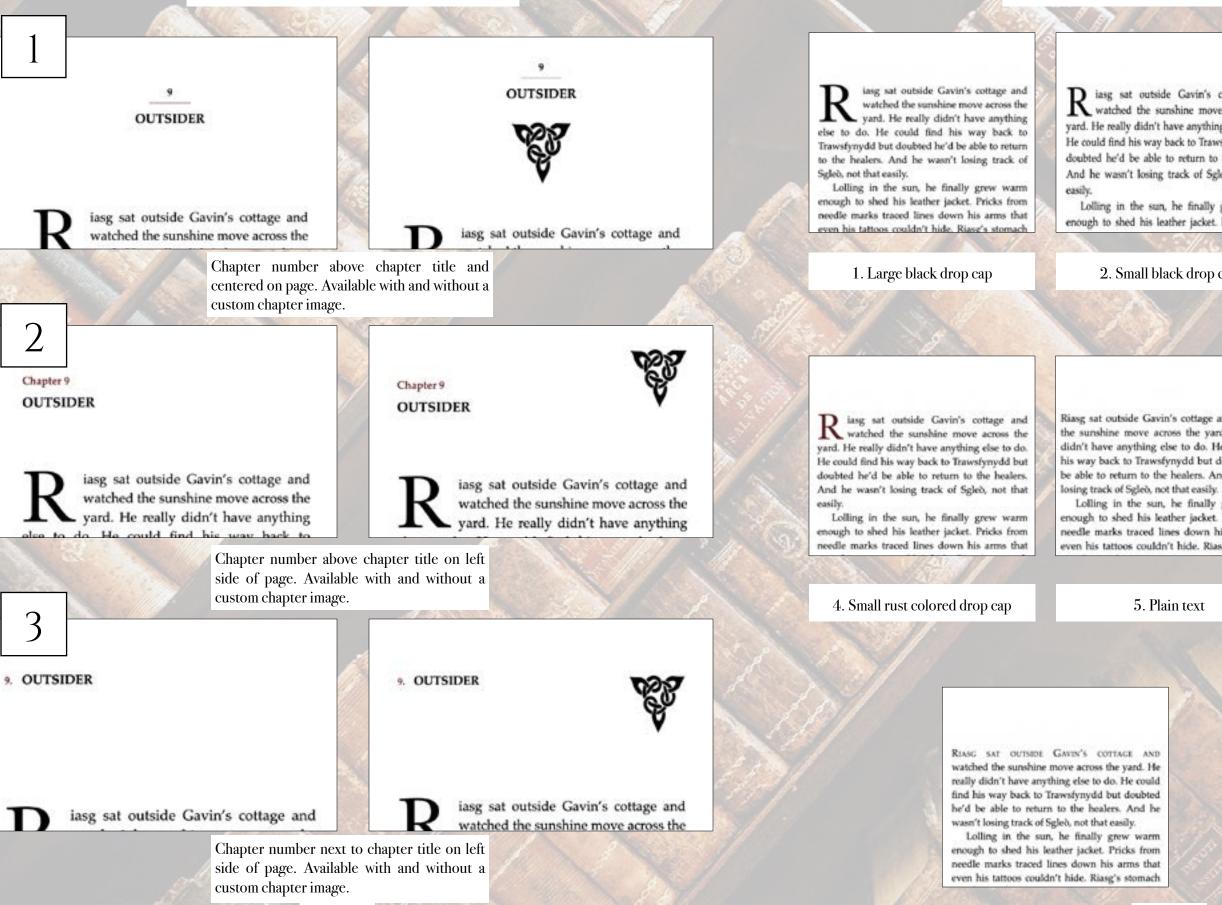

Page 10

## FIRST PARAGRAPH

D iasg sat outside Gavin's cottage and N watched the sunshine move across the yard. He really didn't have anything else to do. He could find his way back to Trawsfynydd but doubted he'd be able to return to the healers. And he wasn't losing track of Sgleö, not that

Lolling in the sun, he finally grew warm enough to shed his leather jacket. Pricks from

2. Small black drop cap

iasg sat outside Gavin's cottage and watched the sunshine move across the yard. He really didn't have anything else to do. He could find his way back to Trawsfyrrydd but doubted he'd be able to return to the healers. And he wasn't losing track of Sgleo, not that easily

Lolling in the sun, he finally grew warm enough to shed his leather jacket. Pricks from needle marks traced lines down his arms that even his tattoos couldn't hide. Riasg's stomach

#### 3. Loopy drop cap

Riasg sat outside Gavin's cottage and watched the sunshine move across the yard. He really didn't have anything else to do. He could find his way back to Trawsfynydd but doubted he'd be able to return to the healers. And he wasn't

Lolling in the sun, he finally grew warm enough to shed his leather jacket. Pricks from needle marks traced lines down his arms that even his tattoos couldn't hide. Riasg's stomach

RIASC SAT outside Gavin's cottage and watched the sunshine move across the yard. He really didn't have anything else to do. He could find his way back to Trawsfynydd but doubted he'd be able to return to the healers. And he wasn't losing track of Sgled, not that easily.

Lolling in the sun, he finally grew warm enough to shed his leather jacket. Pricks from needle marks traced lines down his arms that

#### 5. Plain text

6. First two words stylized

7. First sentence stylized

### **PARAGRAPH AFTER A BREAK**

brownie might just side with the dark fae and

not the light before he scampered to the massive

boulder. "You must listen close ...."

brownie might just side with the dark fae and not the light before he scampered to the massive boulder. "You must listen close ..."

ithout Sgleò to haul along, and after a day of rest, even if not food, Riasg gladly walked through the night. No matter that it was the lost time for his people and that magic had faded to a whisper when once it had ruled, the night still belonged to the fae. Even without moonlight, he could see in the dark. What little power he had flowed around him like a silent breeze. Taming the

#### 1. Large black drop cap

W ithout Sgleb to haul along, and after a day of rest, even if not food, Riasg gladly walked through the night. No matter that it was the lost time for his people and that magic had faded to a whisper when once it had ruled, the night still belonged to the fae. Even without

moonlight, he could see in the dark. What little

power he had flowed around him like a silent

re. Taming the maming trees of the wood

2. Small black drop cap

not the light before he scampered to the massive boulder. "You must listen close ...."

brownie might just side with the dark fae and

ithout Sgleò to haul along, and after a day of rest, even if not food. Riasg gladly walked through the night. No matter that it was the lost time for his people and that magic had faded to a whisper when once it had ruled, the night still belonged to the fae. Even without moonlight, he could see in the dark. What little power he had flowed around him like a silent breeze. Taming the roamin

3. Loopy drop cap

brownie might just side with the dark fae and not the light before he scampered to the massive boulder. "You must listen close ...."

W ithout Sgleò to haul along, and after a day of rest, even if not food, Riasg gladly walked through the night. No matter that it was the lost time for his people and that magic had faded to a whisper when once it had ruled, the night still belonged to the fae. Even without moonlight, he could see in the dark. What little power he had flowed around him like a silent breeze. Taming the roaming trees of the wood

#### 4. Small rust colored drop cap

brownie might just side with the dark fae and not the light before he scampered to the massive boulder. "You must listen close ...."

Without Sgleò to haul along, and after a day of rest, even if not food, Riasg gladly walked through the night. No matter that it was the lost time for his people and that magic had faded to a whisper when once it had ruled, the night still belonged to the fae. Even without moonlight, he could see in the dark. What little power he had flowed around him like a silent breeze. Taming

#### 5. Plain text

brownie might just side with the dark fae and not the light before he scampered to the massive boulder. "You must listen close ...."

WITHOUT SCLED TO HAUL ALONG, and after a day of rest, even if not food, Riasg gladly walked through the night. No matter that it was the lost time for his people and that magic had faded to a whisper when once it had ruled, the night still belonged to the fae. Even without moonlight, he could see in the dark. What little power he had flowed around him like a silent breeze. Taming

6. First several words stylized

brownie might just side with the dark fae and not the light before he scampered to the massive boulder. "You must listen close ....\*

#### 2

WITHOUT SGLED TO HAUL ALONG, AND AFTER A day of rest, even if not food, Riasg gladly walked through the night. No matter that it was the lost time for his people and that magic had faded to a whisper when once it had ruled, the night still belonged to the fae. Even without moonlight, he could see in the dark. What little power he had flowed around him like a silent

7. First sentence stylized

that was enough to make Riasg think the little brownic might just side with the dark fae and not the light before he scampered to the massive boulder. "You must listen close ..."

#### ...

Without Sgleò to haul along, and after a day of rest, even if not food, Riasg gladly walked through the night. No matter that it was the lost time for his people and that magic had faded to a whisper when once it had ruled, the night still belonged to the fae. Even without moonlight, he

#### 1. Three astericks

that was enough to make Riasg think the little brownie might just side with the dark fae and not the light before he scampered to the massive boulder. "You must listen close ...."

Without Sgleb to haul along, and after a day of rest, even if not food, Riasg gladly walked through the night. No matter that it was the lost time for his people and that magic had faded to a whisper when once it had ruled, the night still belonged to the fae. Even without moonlight, he could see in the dark. What little power he had

4. Fading line

that was enough to make Riasg think the little brownie might just side with the dark fae and not the light before he scampered to the massive boulder. "You must listen close ...."

Without Sgleb to haul along, and after a day of rest, even if not food, Riasg gladly walked through the night. No matter that it was the lost time for his people and that magic had faded to a whisper when once it had ruled, the night still belonged to the fae. Even without moonlight, he uld use in the dark. What little nonser he had

that was enough to make Riasg think the little brownie might just side with the dark fae and not the light before he scampered to the massive boulder. "You must listen close ...."

Without Sgleb to haul along, and after a day of rest, even if not food, Riasg gladly walked through the night. No matter that it was the lost time for his people and that magic had faded to a whisper when once it had ruled, the night still belonged to the fae. Even without moonlight, he could see in the dark. What little power he had

7. Shell

Page 12

### **ORNAMENTAL BREAK**

that was enough to make Riasg think the little brownie might just side with the dark fae and not the light before he scampered to the massive boulder. "You must listen close ...."

Without Sgleò to haul along, and after a day of rest, even if not food, Riasg gladly walked through the night. No matter that it was the lost time for his people and that magic had faded to a whisper when once it had ruled, the night still belonged to the fae. Even without moonlight, he she doub talk a that L. L. d.

that was enough to make Riasg think the little brownie might just side with the dark fae and not the light before he scampered to the massive boulder. "You must listen close ...."

Without Sgleb to haul along, and after a day of rest, even if not food. Riase gladly walked through the night. No matter that it was the lost time for his people and that magic had faded to a whisper when once it had ruled, the night still belonged to the fae. Even without moonlight, he old one in the dark. What little neuror he had

#### 2. Flourish

#### 3. Straight line

that was enough to make Riasg think the little brownie might just side with the dark fae and not the light before he scampered to the massive boulder. "You must listen close ..."

#### 34

Without Sgleò to haul along, and after a day of rest, even if not food, Riasg gladly walked through the night. No matter that it was the lost time for his people and that magic had faded to a whisper when once it had ruled, the night still belonged to the fae. Even without moonlight, he until cas in the dark. What little monur he had

#### 5. Snowflake

#### 6. Leaf

that was enough to make Riasg think the little brownie might just side with the dark fae and not the light before he scampered to the massive boulder. "You must listen close ...."

Without Sgleò to haul along, and after a day of rest, even if not food, Riasg gladly walked through the night. No matter that it was the lost time for his people and that magic had faded to a whisper when once it had ruled, the night still belonged to the fae. Even without moonlight, he could see in the dark. What little power he had

#### 8. Custom (provide any image)

### **BLOCK QUOTATIONS**

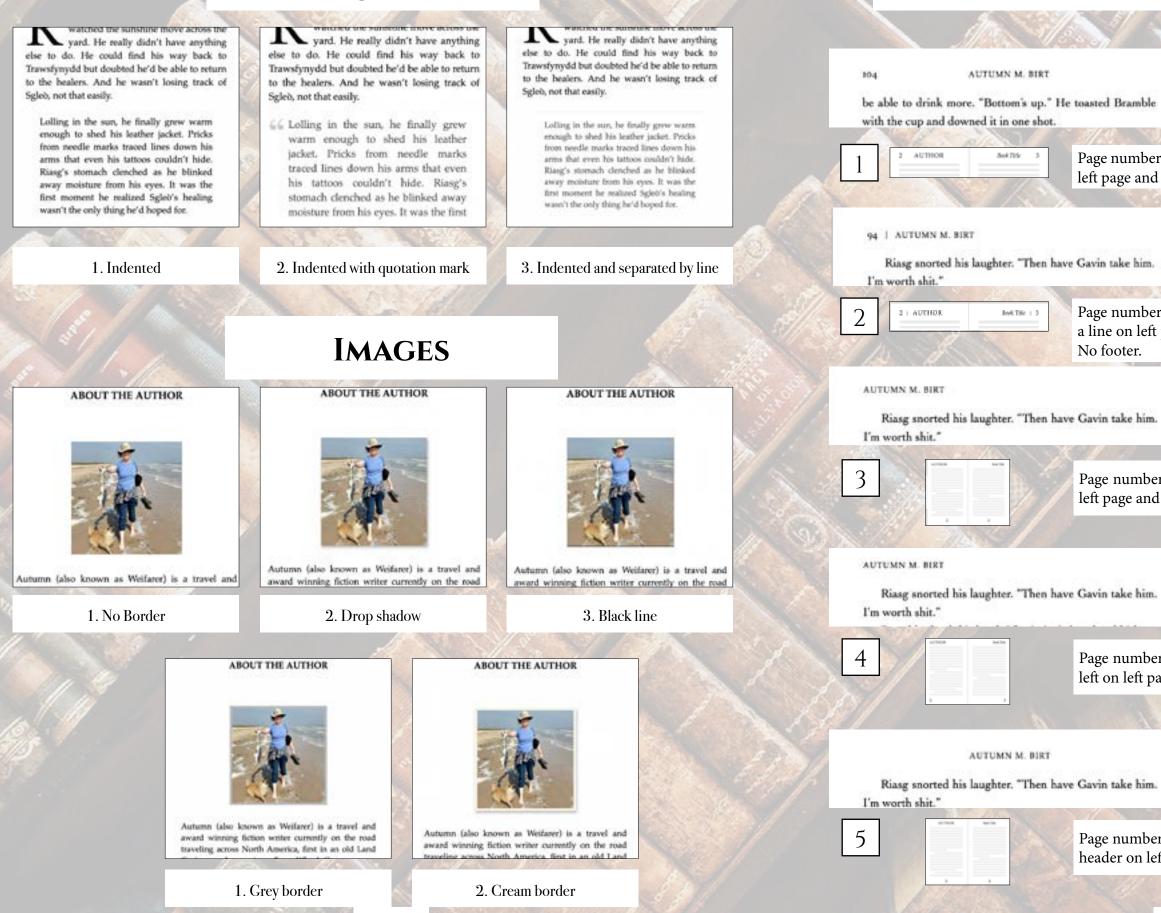

Page 14

### **PAPERBACK HEADERS & FOOTERS**

The Light in the Darkness

105

bargain but a fair one. "We go now." Bramble picked up the tiny leather

Page numbers on outside edge of page with author name top center on left page and book title top center on right page. No footer.

The Light in the Darkness | 105

"We go now." Bramble picked up the tiny leather

Page numbers on outside edge of page with author name separated by a line on left page and book title top separated by a line on right page.

The Light in the Darkness

Riasg's mind throbbed. Reasons to tell her pulsed with reasons not to. Finally, he rose to shaking knees and

Page numbers centered on bottom in footer. Author name top left on left page and book title top right on right page.

The Light in the Darkness

Riasg's mind throbbed. Reasons to tell her pulsed with reasons not to. Finally, he rose to shaking knees and

Page numbers on outside edge on bottom in footer. Author name top left on left page and book title top right on right page.

The Light in the Darkness

Riasg's mind throbbed. Reasons to tell her pulsed with reasons not to. Finally, he rose to shaking knees and

Page numbers centered on bottom in footer. Author name centered in header on left page and book title centered on right page.

### **PAPERBACK HEADERS & FOOTERS CONTINUED**

#### THE LIGHT IN THE DARKNESS. 94

Riasg snorted his laughter. "Then have Gavin take him. I'm worth shit."

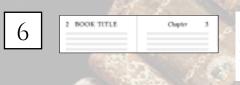

Page numbers on outside edge in header with book title centered in header on left page and chapter number or title centered on right page. No Footer.

Page numbers on outside edge in header with book separated by a line

on left page and chapter number or title separated by a line on right

The Hunter

reasons not to. Finally, he rose to shaking knees and

Riasg's mind throbbed. Reasons to tell her pulsed with

Riasg's mind throbbed. Reasons to tell her pulsed with

reasons not to. Finally, he rose to shaking knees and

The Hunter 1 95

94 | THE LIGHT IN THE DARKNESS

Riasg snorted his laughter. "Then have Gavin take him. I'm worth shit."

page. No Footer.

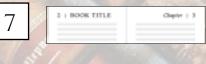

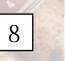

No header. Page numbers centered on bottom in footer.

He leaded at his this hands. He couldn't remember the last time he'd he's die room, much hen ehenereid. "Th need time

"I will get Garie to make you something." Brankle stampered around the table and par his tiny branches of feagers on top of Hang's hand. "You'll be all right."

Riang was too choked up to reply, so he couldn't tell Bramble that there was no way in hell that assund possible 'TH he back noon." The heroenic hostated. "But you night want to ... out smething

You mean may taking this shit."

Branchin anirked before screadiling off the table. His since the has a builded arran the floor and learning to the windowall. He warnd once believe disappraring into the right.

Riarg net in the dark alone as hunger restated inside of him. If he atom up, he would pail apart the room to find where Allish had her als. So he and there, staring at the many while wondering if he should tell her when she returned. She had survivore to go. She could come too.

Riarg's mind developed. Reasons to tell her pulsed with manues not to. Finally he may to shaking knows and finandroad his way to his jacket. In the packet, he palled out his rare bag. He was too high; his magic gens. Divisation probably woulds't work.

But he concentrated the heat he could before he excited in the bag. He held the rare he pulled in his classed hat for a summer before uncleaching his fingure. Friesdalip erversed by across his pairs.

9

#### No header. Page numbers on outside edge on bottom in footer.

He looked at his this hands. He coulds't remember the last time he'd left the range, much has showered. 'TH could time

"I will get Garie to make you assurbing." Brankle arangered around the table and put his tity branches of fegers in top of Ring's hand. "Not I be all right." Riang was too choked up to rophy, as he couldn't tell

Brankle that there was no way in hell that around possible. "I'll he hack uses," The brownie heatment. "But you might want to ... sat antorching.

Vou mean stop taking this disk."

Brankle unicked helion associating off the table. His arises checked as he shallfed armse the four and leaded as at the windowell. He waved onto before disappearing into the sight.

Riang not in the clark almost as hunger twisted inside of him. If he stand up, he would pull again the room to find where Alish hid her ola. So he ust there, staring at the manap while wandering if he absold tell her when the ried. She had nowhere to go. She could come too.

Riang's stind throbbed. Reasons to tell her pulsed with mannes not in. Finally, he must to shaking loans and floundered his way to his jacket. In the packet, he pulled out his curse long. He was too high his magir goes Divination probably wouldn't work.

But he search reached the heat he reach he reached is the hag. He held the case he pulled in his closed for for a mment before andershing his fagers. Friendship reversed lay arreas his pales.

# **FONTS & SPACING**

#### \*Only applies to paperback copy. Fonts in ebooks are set by the reader.

flattening his spines against his back to fit through the narrow opening Staggering as he inflated to his normal, bristling self. Bramble glared equally at the already closed door and Riang. "She wants you to leave." "They'd new the way." Branble glanced around the forest before pointing with one this arm. "That way." Riasg crossed his arms as he leaned against the wall. "Not without knowing the way back." "She doesn't want you to come back!" Riang shot to his feet and toweverd over the little brownie. Dark magic grew shadows in the afternase forest until it looked like dusk. Wherever he was, Rissg had a bit of control over it. He felt a little more connected and the deal \* he bland or Brookle \* 1. Cochin

flattening his spines against his back to fit through the narrow opening Staggering as he inflated to his normal, bristling self,

Bramble glared equally at the already closed door and Riasg. "She wants you to leave " 7 don't know the work"

Bramble glanced around the forest before pointing with one thin arm. "That was:"

Rissg crossed his arms as he leaned against the wall. "Not without knowing the way back."

"She doesn't want you to come back!"

Riang shot to his feet and towered over the little brownie. Dark magic grew shadows in the afternoon forest until it looked like dusk. Wherever he was, Riang had a bit of control over it. He felt a little more connected "That wasn't the deal," he hissed at Beamble. "You were

#### 4. Crimson Text

flattening his spines against his back to fit through the narrow opening.

Staggering as he inflated to his normal, bristling self, Bramble glared equally at the already closed door and Riasg. "She wants you to leave."

"I don't know the way." Bramble glanced around the forest before pointing with one thin arm. "That way."

Rissg crossed his arms as he leaned against the wall. "Not without knowing the way back."

"She doesn't want you to come back?" Riase shot to his feet and towered over the little brownie. Dark magic grew shadows in the afternoon forest until it looked like dusk. Wherever he was, Riasg had a bit

of control over it. He felt a little more connected

7. Iowan Old Style

Paragraphs can be indicated by indents (as shown) or by line breaks (extra blank space between paragraphs).

narrow opening "She wants you to leave." "Like't know the way

narrow opening.

one thin arm. "That way."

"Not without knowing the way back." "She doesn't want you to come back!" Riang shot to his feet and towered over the little brownie. Dark magic grew shadows in the afternoon forest until it

The door cracked open again, breaking Riasg's thoughts with relief. This time, Bramble squeezed out the door, flattening his spines against his back to fe through the

Staggering as he inflated to his normal, bristling self, Bramble glared equally at the already closed door and Ring, "She wants you to leave,"

"I don't know the uses"

Bramble glanced around the forest before pointing with one this arm. "That way."

Ripag crossed his arms as he leaned against the wall. "Not without knowing the way back."

"She doesn't want was to come back?"

Rizag shot to his feet and towered over the little brownie. Dark magic grew shadows in the afternoon forest until it looked like dask. Wherever he was, Rings had a bit

#### 2. Athelas

The door cracked open again, breaking Raasg's thooghts with sellef. This time, Bramble squeezed out the door, flattening his spines against his back to fit through the

Staggering as he inflated to his normal, briviling self, Bramble glared equally at the already closed door and Biasg.

Bramble glasced around the forest before pointing with

Riang crossed his arms as he leaned against the walk.

#### 5. Fanwood

Staggering as he inflated to his normal, bristling self, Bramble glared equally at the already closed door and Riang, "She wants you to leave."

"I dow't know the way."

Bramble glanced around the forest before pointing with one thin arm. "That way."

Riang crossed his arms as he leaned against the wall. "Not without knowing the way back."

"She doesn't want you to come hack?"

Stasg shot to his feet and towered over the little brownie. Dark magic grew shadows in the afternoon forest until it looked like dask. Wherever he was, Riasg had a bit of control over it. He felt a little more connected

"That want't the deal," he himed at Bramble. "You were to show me the way. She's stolen him."

Bramble hesitated. He opened the little slit of his mouth

### 8. Palatino

nation opening

Staggering as he inflated to his normal, briefling self, Bramble glared equally at the already closed door and Riang. "She wants you to leave."

"I don't limiter the stars."

Bramble glanoed around the forest before pointing with one thin arm. "That way."

Rizag crossed his arms as he leaned against the wall. "Not without knowing the way back."

"She doran't want you to come back?"

Riasg shot to his feet and towered over the linfe brownie. Dark magic grew shadows in the afternoon forest until it looked like dask. Wherever he was, Riasg had a bit of control over it. He felt a little more connected

"That want't the deal," he bined at Bramble. "You

### 3. Baskerville

flattening his spines against his back to fit through the harnew opening.

Staggering as he inflated to his normal, bristling self, Bramble glared equally at the already closed door and Riasg She wants you to leave."

"I don't know the way."

Beamble glanced around the forest before pointing with one this arm. "That way."

Riasg crossed his arms as he leaned against the wall. "Not without knowing the way back."

"She doesn't want you to come back?

Riasg shot to his feet and towered over the little brownie. Dark magic grew shadows in the afternoon forest until it looked like dask. Wherever he was, Riasg had a bit of control over it. He felt a little more connected.

#### 6. Hoefler Text

with relief. This time, Bramble squeezed out the door flattening his spines against his back to fit through the narrow opening

Staggering as he inflated to his normal, bristling self, Bramble glared equally at the already closed door and Riasg. "She wants you to leave."

"I don't know the way

Bramble glanced around the forest before pointing with one thin arm. "That way,

Riasg crossed his arms as he leaned against the wall. "Not without knowing the way back."

"She doesn't want you to come back?"

Riasg shot to his foct and towered over the little brownie. Dark magic grew shadows in the afternoon forest until it looked like dusk. Wherever he was, Riang had a bit of control

#### 9. Times New Roman

SUDO

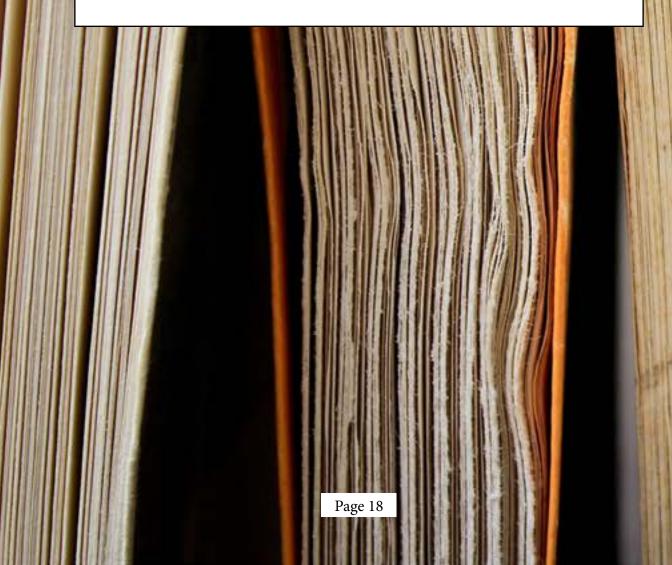

With its san-serif title lines, Sudo is a fitting style for science fiction, cyber thrillers, or something based on screenplays, which its font resembles. Options from heading styles, ornamental breaks, to fonts, adds to this simple format to create beautiful ebooks and paperbacks.

# Sudo TAble of Contents

Chapter Headings First Paragraph Paragraph after a brea Ornamental Break Block Quotations Image Borders Paperback headers & Footers Fonts & Spacing

|    |   | • | • | • | • | • | • | • | • | • | • | • | 20 |
|----|---|---|---|---|---|---|---|---|---|---|---|---|----|
|    |   | • | • | • | • | • | • | • | • | • | • | • | 21 |
| AK |   | • | • | • | • | • | • | • | • |   | • |   | 22 |
|    |   | • | • | • | • | • | • | • | • |   | • |   | 23 |
|    |   |   |   |   |   |   |   |   |   |   |   | • | 24 |
|    |   | • | • | • | • |   | • | • |   |   | • | • | 24 |
|    |   |   |   |   |   |   |   |   |   |   |   |   |    |
|    |   |   |   |   |   |   |   |   |   |   |   | • | 25 |
|    | • |   |   |   |   |   | • |   | • | • |   | • | 27 |
|    |   |   |   |   |   |   |   |   |   |   |   |   |    |

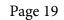

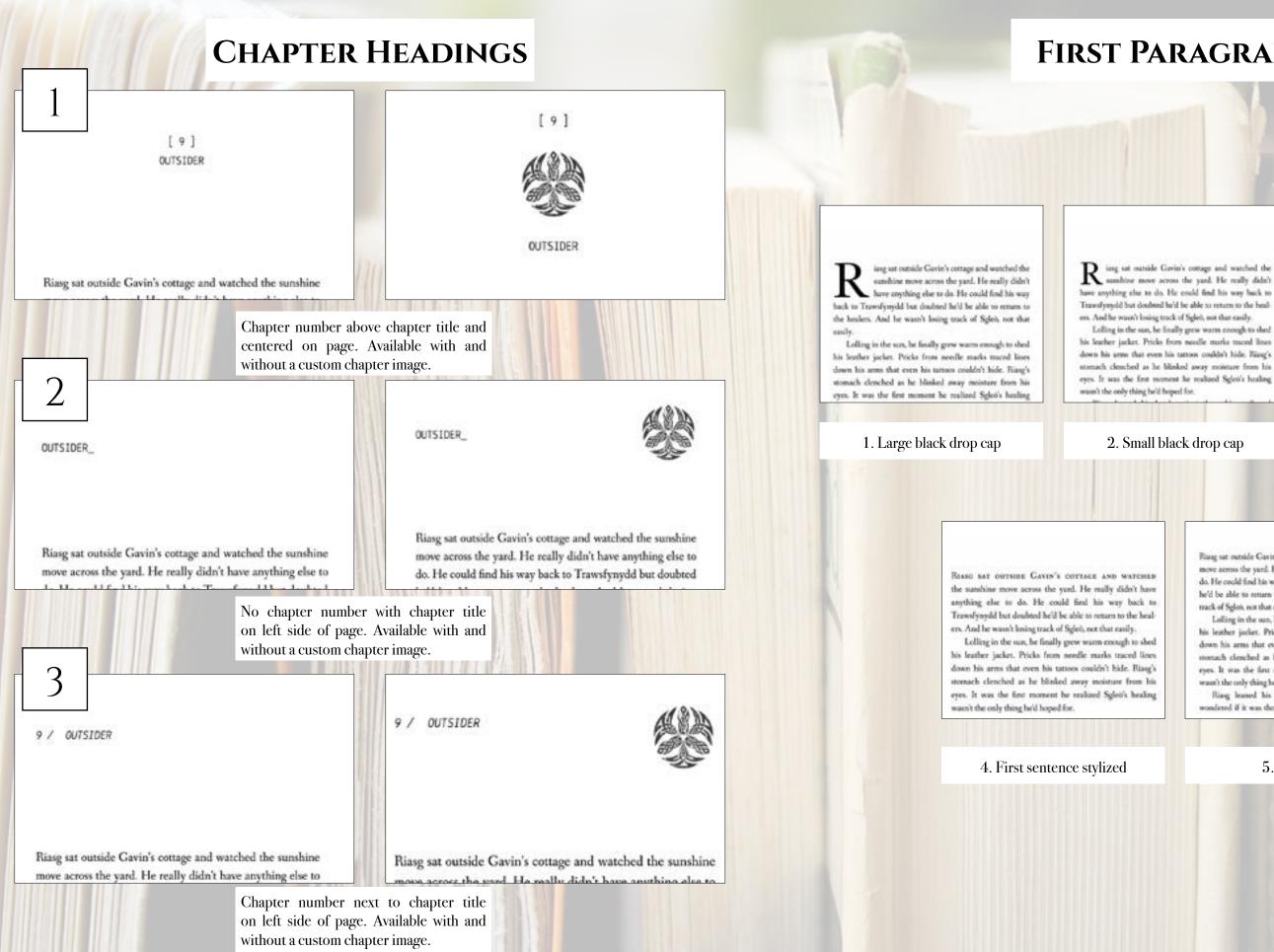

### **FIRST PARAGRAPH**

insg sat outside Gavin's cottage and watched the sumhine move across the yard. He really didn't have anything else to do. He could find his way back to Trawsferredd but doubted he'd be able to return to the healees. And he waan't losing track of Sgleö, not that easily.

his leather jacket. Pricks from needle marks traced lines down his arms that even his tattoos couldn't hide. Risag's stomach clenched as he blinked away moisture from his eyes. It was the first moment he realized Sgleo's healing

### 2. Small black drop cap

REASE SAT outside Gavin's cottage and watched the sumhine move across the yard. He really didn't have anything else to do. He could find his way back to Trawsfyrydd bur doubted he'd be able to return to the healets. And he wasn't losing track of Sgleö, not that easily.

Lolling in the sun, he finally grew warm enough to shed his leather jacket. Pricks from needle marks traced lines down his arms that even his tattoos couldn't hide. Riasg's stomach clenched as he blinked away moisture from his eyes. It was the first moment he realized Sgleb's healing wasn't the only thing he'd hoped for.

#### 3. First two words stylized

Riasg sat outside Gavin's cottage and wotched the sumshine move across the yard. He really didn't have anything else to do. He coold find his way back to Transfyoydd but doubted he'd be able to rottam to the healers. And he wasn't losing track of Spleis, not that easily,

Lolling in the sun, he fittally grow water enough to shed his leather jacket. Pricks from needle marks traced lines down his arms that even his tattoos couldn't hide. Riasg's stomach cleached as he blinked away moisture from his eyes. It was the first moment he realized Splet's healing waan't the only thing he'd hoped for.

Riang leaned his head against the cabin wall and wondered if it was the world that screwed him up or if he

#### 5. Plain text

### **PARAGRAPH AFTER A BREAK**

brownie might just side with the dark fae and not the light before he scampered to the massive boulder. "You must listen close ...."

ithout Sgleò to haul along, and after a day of rest, even if not food, Riasg gladly walked through the night. No matter that it was the lost time for his people and that magic had faded to a whisper when once it had ruled, the night still belonged to the fae. Even without moonlight, he could see in the dark. What little power he had flowed around him like a silent breeze. Taming the

#### 1. Large black drop cap

brownie might just side with the dark fae and not the light before he scampered to the massive boulder. "You must listen close ...."

W ithout Sgleò to haul along, and after a day of rest, even if not food, Riasg gladly walked through the night. No matter that it was the lost time for his people and that magic had faded to a whisper when once it had ruled. the night still belonged to the fae. Even without moonlight, he could see in the dark. What little power he had flowed around him like a silent re. Taming the maming trees of the wood

2. Small black drop cap

brownie might just side with the dark fae and not the light before he scampered to the massive boulder. "You must listen close ...."

WITHOUT SCLED TO HAUL ALONG, and after a day of rest, even if not food, Riasg gladly walked through the night. No matter that it was the lost time for his people and that magic had faded to a whisper when once it had ruled, the night still belonged to the fae. Even without moonlight, he could see in the dark. What little power he had flowed around him like a silent breeze. Taming brownie might just side with the dark fae and not the light before he scampered to the massive boulder. "You must listen close ...."

100

WITHOUT SGLED TO HAUL ALONG, AND AFTER A day of rest, even if not food, Riasg gladly walked through the night. No matter that it was the lost time for his people and that magic had faded to a whisper when once it had ruled, the night still belonged to the fae. Even without moonlight, he could see in the dark. What little power he had flowed around him like a silent

4. First several words stylized

#### 5. First sentence stylized

brownie might just side with the dark fae and not the light before he scampered to the massive boulder. "You must listen close ...."

Without Sgleò to haul along, and after a day of rest, even if not food, Riasg gladly walked through the night. No matter that it was the lost time for his people and that magic had faded to a whisper when once it had ruled, the night still belonged to the fae. Even without moonlight, he could see in the dark. What little power he had flowed around him like a silent breeze. Taming

3. Plain text

that was enough to make Riasg think the little brownic might just side with the dark fae and not the light before he scampered to the massive boulder. "You must listen close ...."

...

Without Sgleò to haul along, and after a day of rest, even if not food, Riasg gladly walked through the night. No matter that it was the lost time for his people and that magic had faded to a whisper when once it had ruled, the night still belonged to the fae. Even without moonlight, he

#### 1. Three astericks

that was enough to make Riasg think the little brownie might just side with the dark fae and not the light before he scampered to the massive boulder. "You must listen close ...."

Without Sgleb to haul along, and after a day of rest, even if not food, Riasg gladly walked through the night. No matter that it was the lost time for his people and that magic had faded to a whisper when once it had ruled, the night still belonged to the fae. Even without moonlight, he could see in the dark. What little power he had

4. Fading line

Without Sgleò to haul along, and after a day of rest, even if not food, Riasg gladly walked through the night. No matter that it was the lost time for his people and that magic had faded to a whisper when once it had ruled, the night still belonged to the fae. Even without moonlight, he 4. . . . ....

that was enough to make Riasg think the little brownie might just side with the dark fae and not the light before he scampered to the massive boulder. "You must listen close ...."

Without Sgleb to haul along, and after a day of rest, even if not food, Riasg gladly walked through the night. No matter that it was the lost time for his people and that magic had faded to a whisper when once it had ruled, the night still belonged to the fae. Even without moonlight, he ould see in the dark. What little nower he had

that was enough to make Riasg think the little brownie might just side with the dark fae and not the light before he scampered to the massive boulder. "You must listen close ...."

Without Sgleò to haul along, and after a day of rest, even if not food, Riasg gladly walked through the night. No matter that it was the lost time for his people and that magic had faded to a whisper when once it had ruled, the night still belonged to the fae. Even without moonlight, he could see in the dark. What little power he had

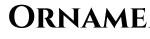

### **ORNAMENTAL BREAK**

that was enough to make Riasg think the little brownie might just side with the dark fae and not the light before he scampered to the massive boulder. "You must listen close ..."

#### 2. Flourish

#### 5. Snowflake

#### 7. Custom (provide any image)

Page 23

that was enough to make Riasg think the little brownie might just side with the dark fae and not the light before he scampered to the massive boulder. "You must listen close ..."

Without Sgleb to haul along, and after a day of rest, even if not food, Riasg gladly walked through the night. No matter that it was the lost time for his people and that magic had faded to a whisper when once it had ruled, the night still belonged to the fae. Even without moonlight, he old one in the dash. What little names he had

#### 3. Straight line

brownie might just side with the dark fae and not the light before he scampered to the massive boulder. "You must listen close ...."

\_\_\_\_

Without Sgleö to haul along, and after a day of rest, even if not food, Riasg gladly walked through the night. No matter that it was the lost time for his people and that magic had faded to a whisper when once it had ruled, the night still belonged to the fae. Even without moonlight, he could see in the dark. What little power he had flowed around him like a silent breeze. Tamine

#### 6. Block

## **BLOCK QUOTATIONS**

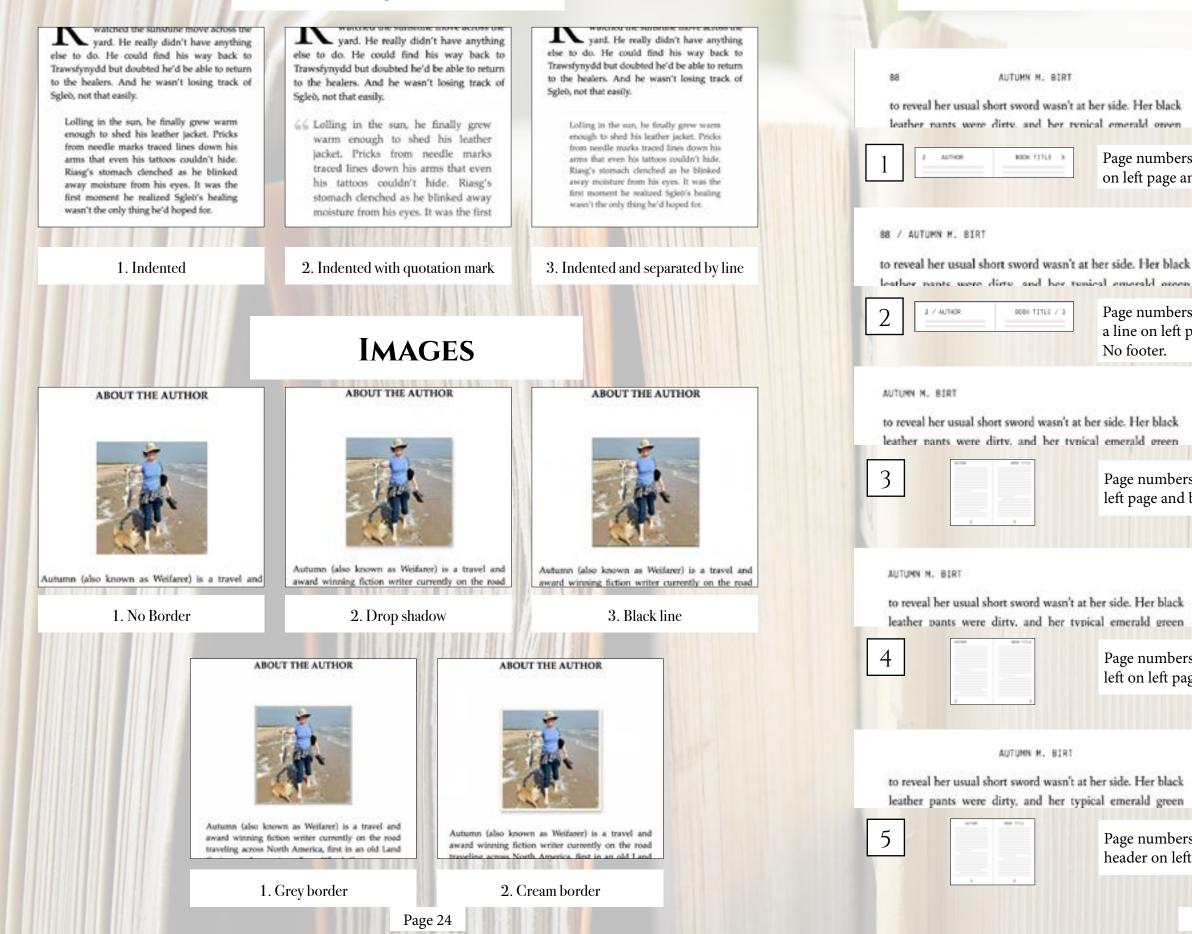

## **PAPERBACK HEADERS & FOOTERS**

THE LIGHT IN THE DARKNESS

sure it was you, especially when you got here in Wales. The ley lines running through here distort the magic imbued in

Page numbers on outside edge of page with author name top center on left page and book title top center on right page. No footer.

THE LIGHT IN THE DARKNESS / 89

sure it was you, especially when you got here in Wales. The lev lines running through here distort the magic imbued in

Page numbers on outside edge of page with author name separated by a line on left page and book title top separated by a line on right page.

THE LIGHT IN THE DARKNESS

sure it was you, especially when you got here in Wales. The ley lines running through here distort the magic imbued in

Page numbers centered on bottom in footer. Author name top left on left page and book title top right on right page.

THE LIGHT IN THE DARRNESS

sure it was you, especially when you got here in Wales. The lev lines running through here distort the magic imbued in

Page numbers on outside edge on bottom in footer. Author name top left on left page and book title top right on right page.

THE LIGHT IN THE DARKNESS

sure it was you, especially when you got here in Wales. The ley lines running through here distort the magic imbued in

Page numbers centered on bottom in footer. Author name centered in header on left page and book title centered on right page.

### **PAPERBACK HEADERS & FOOTERS CONTINUED**

#### 88

#### THE LIGHT IN THE DARKNESS

THE HUNTER

to reveal her usual short sword wasn't at her side. Her black leather nants were dirty, and her tynical emerald oreen

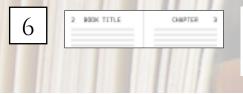

88 / THE LIGHT IN THE DARKNESS

to reveal her usual short sword wasn't at her side. Her black leather pants were dirty, and her typical emerald green

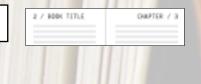

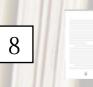

No header. Page numbers centered on bottom in footer.

leather passs more dirty, and her typical emerald green halter looked like she'd sleps in it ... in a read public. Allith unicked. A hit of spark remened to her eye, giving

her a mail look with the wide pupils and magical glours He'd same uses the controlled satesian out of control like the was now. Filang's tight closer search with a released hreads. She wolded to his arm. "The leastwork that marks you

as belonging to the Dark Court can be used to mack." Fing ensted his tra. Addt laughed at his coughing for

and as he megoed up spraped ins and work. His nose burned He he'd second alls, which was something he'd only tried over and thought he'd surfact his brain. Finally able to breather again, he sat across from Albih and crashed,

"It isn't just you." Alleh wiped the tears caused by laughter from her cheeks. She showed the tattoe on her arm that matched his. "It just upon a ... becation, not when" She pre him a subsciron' smile. 'And there weren't too mare dark has leaving Scotland at a fast party a week ago." Fing learned into the rigid back of his chair and

regarded his guest. "And you are the queen's humans." "I um." Allah gloomi before sigling. "I was." Mu

method into her chair while coalling her too. She exared into the risp in if the could key the famor from the leaves. "It want's easy, especially with ..." She genued to her arm where a low not pricks marked has tanged skin. "I want's sure it was you, repectally when you get here in Wales. The

ley lines running through here distort the magic imbued in Page numbers on outside edge in header with book title centered in

sure it was you, especially when you got here in Wales. The

header on left page and chapter number or title centered on right page. No Footer.

#### THE HUNTER / R9

99

sure it was you, especially when you got here in Wales. The ley lines running through here distort the magic imbued in

Page numbers on outside edge in header with book separated by a line on left page and chapter number or title separated by a line on right page. No Footer.

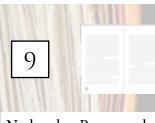

No header. Page numbers on outside edge on bottom in footer.

kother perm were diry, and her rypical eneroid grow haber lasked like she'd slept in it ... its a read public. Allth onished. A hit of spark senarated to her eye, giving her a mad look with the wide pupils and magnial gloom He'd sever mon the costrolled warrier out of control like die was now. Rang's right short named with a schoold broads.

She coulded to his arm. "The interwork that marks you as belonging to the Dark Court can be used to track." Plang second his stat. Allith lengthed at his coughing for

and as he mapped up sprayed in and most. His nise bursed life he'd second alg, which was something he'd only inled more and shought held switted his beam. Finally able to heathe again, he us across from Alleh and crisched Wheth

"It so't just yes." Alith wiped the user caused by leighter from her cheeks. She showed the taitous on her are that matched his. "It just says a ... location, not who," She neer him a solutions' soils. "And there weren't tax more dark far heaving Scotland at a fast party a week age."

Rasg bound into the rigid back of his chair and regarded his garst. 'And procare the queen's business.'

"I am." Alleh ghuted before sighing "I won" She melted into her chair while crailing her tex. She stared into the cop as if she could acry the furger from the layers. "In wasn's says, especially with ..." She genured to her arm where a few rol pricks marked her tansed skin. 'I want's more it was you, especially when you get here in Wales. The

# **FONTS & SPACING**

#### \*Only applies to paperback copy. Fonts in ebooks are set by the reader.

narrow opening. Bramble glared equally at the already closed door and Riang. "She wants you to leave." "They'd new the way." Ring, "She wants you to leave," Branble glanced around the forest before pointing with "I don't know the uses" one this arm. "That way." Riasg crossed his arms as he leaned against the wall. one this arm. "That way." "Not without knowing the way back." "She doesn't want you to come back!" Riang shot to his feet and toweved over the little brownie. Dark magic grew shadows in the afternase forest until it looked like dusk. Wherever he stas, Rissg had a bit of control over it. He felt a little more connected and the deal the kinet of Broadda at 1. Cochin flattening his spines against his back to fit through the narrow opening. Staggering as he inflated to his normal, bristling self, Bramble glared equally at the already closed door and Riasg. narrow opening "She wants you to leave " 7 don't know the work" Branible glanced around the forest before pointing with "She wants you to leave." one thin arm. "That was:" "Like't know the way Rissg crossed his arms as he leaned against the wall. "Not without knowing the way back." one thin arm. "That way." "She doesn't want you to come back!" Riang shot to his feet and towered over the little brownie. Dark magic grew shadows in the afternoon forest until it looked like dusk. Wherever he was, Riasg had a bit of control over it. He felt a little more connected "That wasn't the deal," he hissed at Beamble. "You were 4. Crimson Text flattening his spines against his back to fit through the narrow opening. "She wants you to leave." Staggering as he inflated to his normal, bristling self, "I dow? know the way. Bramble glared equally at the already closed door and Riasg. "She wants you to leave." one thin arm. "That way." "I don't know the way." Beamble glanced around the forest before pointing with one thin arm. "That way." Rissg crossed his arms as he leaned against the wall. "Not without knowing the way back." "She doesn't want you to come back!" Riase shot to his feet and towered over the little brownie. Dark magic grew shadows in the afternoon forest until it looked like dusk. Wherever he was, Riasg had a bit of control over it. He felt a little more connected. 7. Iowan Old Style

flattening his spines against his back to fit through the

Staggering as he inflated to his normal, bristling self.

narrow opening

The door cracked open again, breaking Riasg's thoughts with relief. This time, Bramble squeezed out the door, flattening his spines against his back to fe through the

Staggering as he inflated to his normal, bristling self. Bramble glared equally at the already closed door and

Bramble glanced around the forest before pointing with

Rizag crossed his arms as he leaned against the wall. "Not without knowing the way back."

"She doesn't want was to come back?"

Rizag shot to his feet and towered over the little brownie. Dark magic grew shadows in the afternoon forest until it looked like dusk. Wherever he was, Ring had a bit

#### 2. Athelas

The door cracked open again, breaking Raasg's thoughts with selief. This time, Bramble squeezed out the door, flattening his spines against his back to fit through the

Staggering as he inflated to his normal, briviling self, Bramble glared equally at the already closed door and Biasg.

Bramble glasced around the forest before pointing with

Riang crossed his arms as he leaned against the walk. "Not without knowing the way back."

"She doesn't want was to come back?"

Riang shot to his feet and towered over the little brownie. Dark magic grew shadows in the afternoon forest until it

#### 5. Fanwood

Staggering as he inflated to his normal, bristling self, Bramble glared equally at the already closed door and Riasg.

Bramble glanced around the forest before pointing with

Riang crossed his arms as he leaned against the wall. "Not without knowing the way back."

"She doesn't want you to come hack?"

Riasg shot to his feet and towered over the little brownie. Dark magic grew shadows in the afternoon forest until it looked like dask. Wherever he was, Riasg had a bit of control over it. He felt a little more connected

"That wasn't the deal," he himed at Bramble. "You were to show me the way. She's stolen him."

Bramble hesitated. He opened the little slit of his mouth

#### 8. Palatino

narrow opening

Staggering as he inflated to his normal, bristling self, Bramble glared equally at the already closed door and Riang. "She wants you to leave."

"I don't limiter the store."

Bramble glanced around the forest before pointing with one thin arm. "That way."

Rizag crossed his arms as he leaned against the wall. "Not without knowing the way back."

"She doran't want you to come back?"

Riasg shot to his feet and towered over the little brownie. Dark magic grew shadows in the afternoon forest until it looked like dask. Wherever he was, Riasg had a bit of control over it. He felt a little more connected

"That want't the deal," he bined at Bramble, "You

#### 3. Baskerville

flattening his spines against his back to fit through the harnew opening.

Staggering as he inflated to his normal, bristling self, Bramble glared equally at the already closed door and Riasg She wants you to leave."

"I don't know the way."

Beamble glanced around the forest before pointing with one this arm. "That way."

Riasg crossed his arms as he leaned against the wall. "Not without knowing the way back."

"She doesn't want you to come back?

Riasg shot to his feet and towered over the little brownie. Dark magic grew shadows in the afternoon forest until it looked like dask. Wherever he was, Riasg had a bit of control over it. He felt a little more connected.

#### 6. Hoefler Text

with relief. This time, Bramble squeezed out the door flattening his spines against his back to fit through the narrow opening

Staggering as he inflated to his normal, bristling self, Bramble glared equally at the already closed door and Riasg. "She wants you to leave."

"I don't know the way

Bramble glanced around the forest before pointing with one thin arm. "That way,

Riasg crossed his arms as he leaned against the wall. "Not without knowing the way back."

"She doesn't want you to come back?"

Riasg shot to his foct and towered over the little brownie. Dark magic grew shadows in the afternoon forest until it looked like dusk. Wherever he was, Riang had a bit of control

#### 9. Times New Roman

Paragraphs can be indicated by indents (as shown) or by line breaks (extra blank space between paragraphs).

With its sleek san-serif title lines, Trace evokes clean contemporary lines for genres from non-fiction to modern dramas. Options from heading styles, ornamental breaks, to fonts, adds to this simple format to create beautiful ebooks and paperbacks.

# Trace TAble of Contents

Chapter Headings First Paragraph Paragraph after a brea Ornamental Break Block Quotations Image Borders Paperback headers & Footers Fonts & Spacing

TRACE

|    |   | • | • | • | • | • | • | • | • | • | • | • | • | • | 30 |
|----|---|---|---|---|---|---|---|---|---|---|---|---|---|---|----|
|    |   | • | • | • | • |   | • | • |   | • | • | • |   | • | 31 |
| AK | • | • | • | • | • |   | • |   |   | • | • | • |   | • | 32 |
|    | • | • | • | • | • |   | • |   |   | • | • | • |   | • | 33 |
|    | • | • | • | • | • |   |   |   |   | • | • | • |   | • | 34 |
|    | • | • |   | • |   |   |   |   |   |   | • | • |   | • | 34 |
|    |   |   |   |   |   |   |   |   |   |   |   |   |   |   |    |
|    | • | • | • | • | • |   |   |   |   |   | • | • | • | • | 35 |
|    |   | • | • | • | • |   | • | • | • | • | • | • | • | • | 37 |
|    |   |   |   |   |   |   |   |   |   |   |   |   |   |   |    |

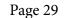

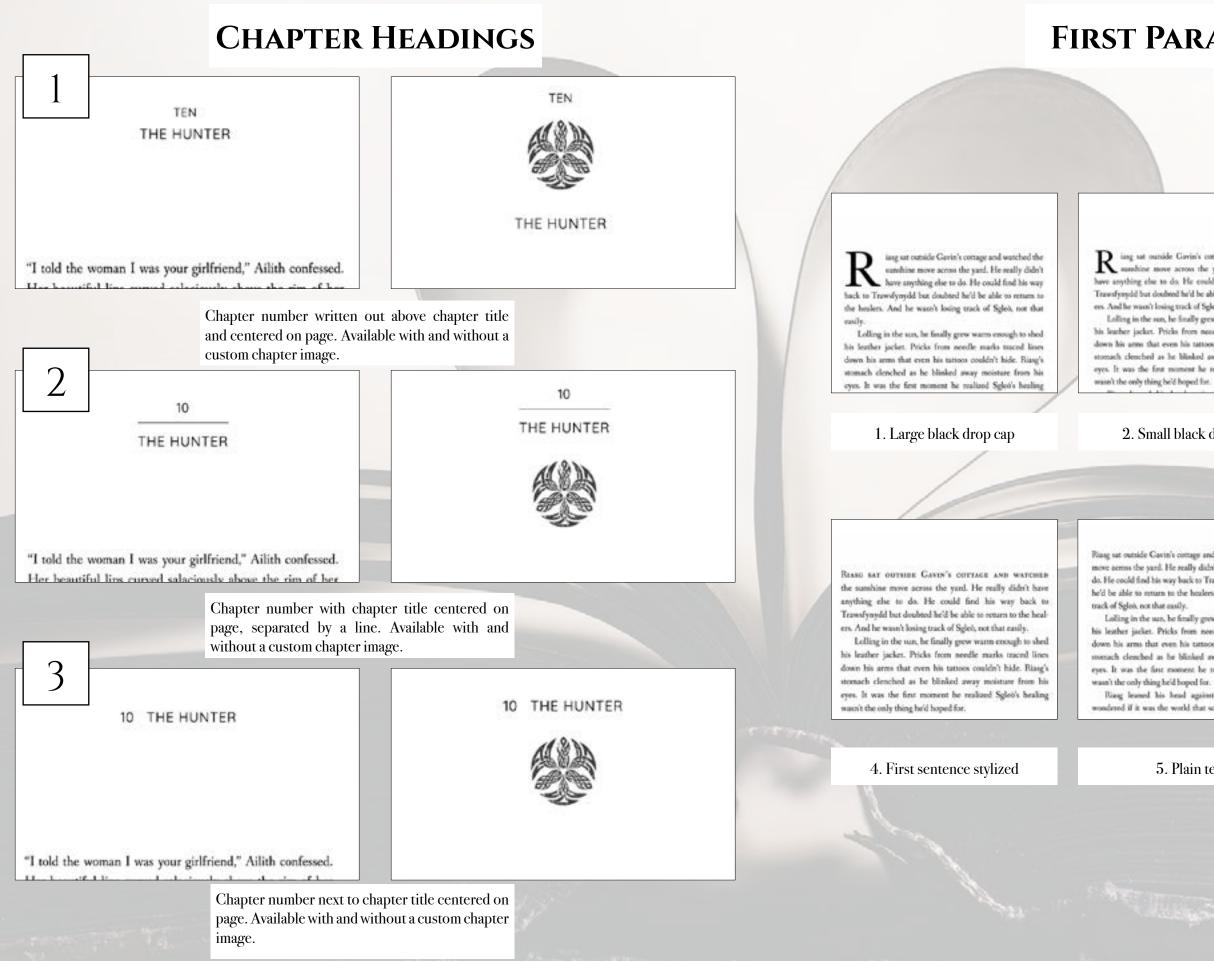

Page 30

# **FIRST PARAGRAPH**

 $\mathbf{R}$  is g sat outside Gavin's cottage and watched the sumhine move across the yard. He really didn't have anything else to do. He could find his way back to Travesfyreydd hut doubted he'd be able 10 return to the healees. And he wann't losing track of Sgleö, not that easily.

Lolling in the sun, he finally grew warm enough to shed his leather jacket. Pricks from needle marks traced lines down his arms that even his tattoos couldn't hide. Rizag's stomach clenched as he blinked away moisture from his eyes. It was the first moment he realized Sgleo's healing

### 2. Small black drop cap

Rasse say outside Gavin's cottage and watched the sumhine move across the yard. He really didn't have anything else to do. He could find his way back to Trawsfynydd but doubted he'd be able to return to the healers. And he wasn't losing track of Sgleö, not that easily.

Lolling in the sun, he finally grew warm enough to shed his leather jacket. Pricks from needle marks traced lines down his arms that even his tattoos couldn't hide. Riasg's stomach clenched as he blinked away moisture from his eyes. It was the first moment he realized Sgleb's healing wasn't the only thing he'd boped for.

#### 3. First two words stylized

Riasg sat outside Cavin's cottage and watched the sumhine move access the yard. He really didn't have anything else to do. He could find his way back to Trassifysydd but doubted he'd be able to return to the healers. And he wasn't losing

Lolling in the sun, he finally grow warm enough to shed his leather jacket. Pricks from needle marks traced lines down his arms that even his tattoos coulde't hide. Riasg's stomach clenched as he blinked away moisture from his eyes. It was the first moment he realized Sgleb's healing

Riang leaned his head against the cabin wall and wondered if it was the world that screwed him up or if he

#### 5. Plain text

"I TOLD the woman I was your gitlfriend," Ailth confessed. Her beautiful lips curved salaciously above the rim of her tea mug. "That is why she let me in. Where were pos?

"A walk." Rissg gestured to his sodden clothing. "I had to get out. The itch for it, you know?"

Allth's lip membled as sears rimmed her eyes again. "Yeah, I know. She kicked me out too." She set the cup on the table before turning her attention to Blang. "I don't have anywhere to go."

"How did you find me?"

The question sounded rude even to his ears, but he had to know. Effyn sending Ailith after him made more sense

#### 6. First two words in theme matching stylized font

### **PARAGRAPH AFTER A BREAK**

### **ORNAMENTAL BREAK**

brownie might just side with the dark fae and not the light before he scampered to the massive boulder. "You must listen close ...."

ithout Sgleò to haul along, and after a day of rest, even if not food, Riasg gladly walked through the night. No matter that it was the lost time for his people and that magic had faded to a whisper when once it had ruled, the night still belonged to the fae. Even without moonlight, he could see in the dark. What little power he had flowed around him like a silent breeze. Taming the

#### 1. Large black drop cap

brownie might just side with the dark fae and not the light before he scampered to the massive boulder. "You must listen close ...."

W ithout Sgleò to haul along, and after a day of rest, even if not food, Riasg gladly walked through the night. No matter that it was the lost time for his people and that magic had faded to a whisper when once it had ruled. the night still belonged to the fae. Even without moonlight, he could see in the dark. What little power he had flowed around him like a silent me. Taming the maming trees of the wood

#### 2. Small black drop cap

brownie might just side with the dark fae and

not the light before he scampered to the massive

brownie might just side with the dark fae and not the light before he scampered to the massive boulder. "You must listen close ...."

WITHOUT SCLED TO HAUL ALONG, and after a day of rest, even if not food, Riasg gladly walked through the night. No matter that it was the lost time for his people and that magic had faded to a whisper when once it had ruled, the night still belonged to the fae. Even without moonlight, he could see in the dark. What little power he had flowed around him like a silent breeze. Taming

#### 4. First several words stylized

boulder. "You must listen close ...." 100 WITHOUT SGLED TO HAUL ALONG, AND AFTER A day of rest, even if not food, Riasg gladly walked through the night. No matter that it was

the lost time for his people and that magic had faded to a whisper when once it had ruled, the night still belonged to the fae. Even without moonlight, he could see in the dark. What little power he had flowed around him like a silent

### 5. First sentence stylized

enough to make Riasg think the little between might just side with the dark fae and not the light before he acampered to the massive boolder. "You must listen close ..."

brownie might just side with the dark fae and

not the light before he scampered to the massive

Without Sgleò to haul along, and after a day of

rest, even if not food, Riasg gladly walked

through the night. No matter that it was the lost

time for his people and that magic had faded to

a whisper when once it had ruled, the night still

belonged to the fae. Even without moonlight, he

could see in the dark. What little power he had

flowed around him like a silent breeze. Taming

3. Plain text

boulder. "You must listen close ...."

WITHOUT SGLEÖ TO HAUL ALONG, and after a day of rest, even if not food, Riang gladly walked through the night. No matter that it was the lost time for his people and that magic had faded to a whisper when once it had ruled, the night still belonged to the far. Even without mounlight, he could see in the dark. What linfe power he had flowed around him like a silent brocze. Taming the marning trees of the wood gate came the first try. Bramble too seemed more at ease. He didn't have to hide

6. First part of sentence in theme matching stylized font

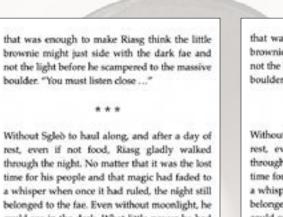

#### 1. Three astericks

that was enough to make Riasg think the little brownie might just side with the dark fae and not the light before he scampered to the massive boulder. "You must listen close ...."

Without Sgleb to haul along, and after a day of rest, even if not food, Riasg gladly walked through the night. No matter that it was the lost time for his people and that magic had faded to a whisper when once it had ruled, the night still belonged to the fae. Even without moonlight, he could see in the dark. What little power he had

4. Fading line

that was enough to make Riasg think the little brownie might just side with the dark fae and not the light before he scampered to the massive boulder. "You must listen close ...."

Without Sgleò to haul along, and after a day of rest, even if not food, Riasg gladly walked through the night. No matter that it was the lost time for his people and that magic had faded to a whisper when once it had ruled, the night still belonged to the fae. Even without moonlight, he could see in the dark. What little power he had

that was enough to make Riasg think the little brownie might just side with the dark fae and not the light before he scampered to the massive boulder. "You must listen close ..."

Without Sgleò to haul along, and after a day of rest, even if not food, Riasg gladly walked through the night. No matter that it was the lost time for his people and that magic had faded to a whisper when once it had ruled, the night still belonged to the fae. Even without moonlight, he a in the dash 18that Unio second by had that was enough to make Riasg think the little brownie might just side with the dark fae and not the light before he scampered to the massive boulder. "You must listen close ...."

Without Sgleb to haul along, and after a day of rest, even if not food, Riasg gladly walked through the night. No matter that it was the lost time for his people and that magic had faded to a whisper when once it had ruled, the night still belonged to the fae. Even without moonlight, he could see in the dark. What little newer he had

#### 2. Flourish

that was enough to make Riasg think the little brownie might just side with the dark fae and not the light before he scampered to the massive boulder. "You must listen close ...."

Without Sgleb to haul along, and after a day of rest, even if not food, Riasg gladly walked through the night. No matter that it was the lost time for his people and that magic had faded to a whisper when once it had ruled, the night still belonged to the fae. Even without moonlight, he ould use in the dark. What little nouser he had

#### 5. Snowflake

### 7. Custom (provide any image)

Page 33

#### 3. Straight line

brownie might just side with the dark fae and not the light before he scampered to the massive boulder. "You must listen close ..."

\_\_\_\_\_

Without Sgleò to haul along, and after a day of rest, even if not food, Riasg gladly walked through the night. No matter that it was the lost time for his people and that magic had faded to a whisper when once it had ruled, the night still belonged to the fae. Even without moonlight, he could see in the dark. What little power he had flowed around him like a silent breeze. Tamin

#### 6. Block

### **BLOCK QUOTATIONS**

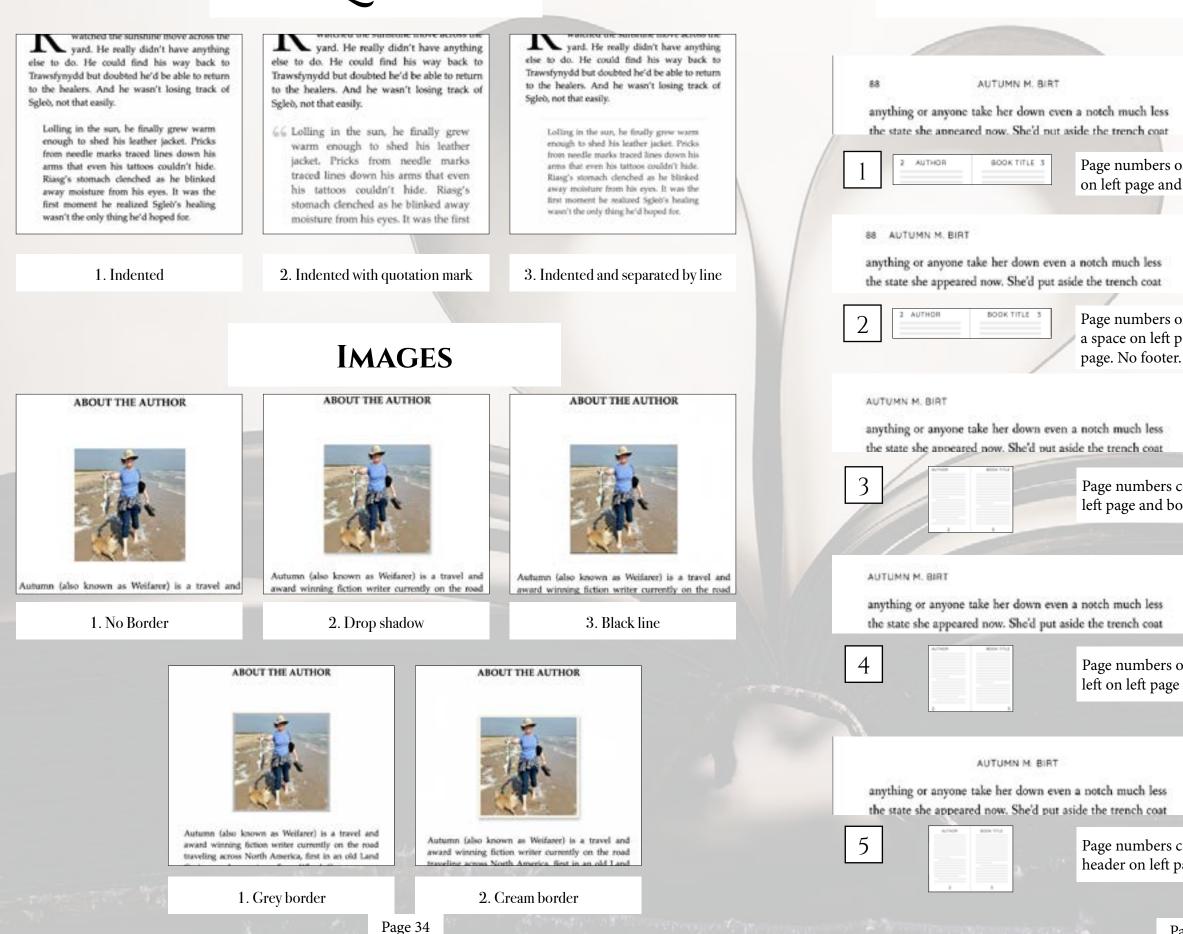

### **PAPERBACK HEADERS & FOOTERS**

THE LIGHT IN THE DARKNESS

wasn't casy, especially with ...." She gestured to her arm

Page numbers on outside edge of page with author name top center on left page and book title top center on right page. No footer.

THE LIGHT IN THE DARKNESS 89

89

wasn't easy, especially with ..." She gestured to her arm where a few red pricks marked her tanned skin. "I wasn't

Page numbers on outside edge of page with author name separated by a space on left page and book title top separated by a space on right page. No footer.

THE LIGHT IN THE DARKNESS

wasn't easy, especially with ..." She gestured to her arm where a few red pricks marked her tanned skin. "I wasn't

Page numbers centered on bottom in footer. Author name top left on left page and book title top right on right page.

THE LIGHT IN THE DARKNESS

wasn't easy, especially with ..." She gestured to her arm where a few red pricks marked her tanned skin. "I wasn't

Page numbers on outside edge on bottom in footer. Author name top left on left page and book title top right on right page.

THE LIGHT IN THE DARKNESS

wasn't easy, especially with ..." She gestured to her arm where a few red pricks marked her tanned skin. "I wasn't

Page numbers centered on bottom in footer. Author name centered in header on left page and book title centered on right page.

### **PAPERBACK HEADERS & FOOTERS CONTINUED**

88

6

#### THE HUNTER 89 THE LIGHT IN THE DARKNESS wasn't easy, especially with ..." She gestured to her arm anything or anyone take her down even a notch much less where a few red pricks marked her tanned skin. "I wasn't the state she appeared now. She'd put aside the trench coat BOOK TITLE CHAPTER Page numbers on outside edge in header with book title centered in header on left page and chapter number or title centered on right page. No Footer. THE HUNTER 89 88 THE LIGHT IN THE DARKNESS wasn't easy, especially with ..." She gestured to her arm anything or anyone take her down even a notch much less where a few red pricks marked her tanned skin. "I wasn't the state she appeared now. She'd put aside the trench coat Page numbers on outside edge in header with book separated by a BOOK TITLE CHAPTER 3 space on left page and chapter number or title separated by a space on right page. No Footer. 8 9 No header. Page numbers No header. Page numbers centered on bottom in on outside edge on bottom in footer. footer. sure it was you, opecially often you get here in Wales. The sure it was post, especially when you get here in Walos. The by lines running through have dooset the magic imband in ky loss running through here dottert the magic induced in the tellen for termin." Biarg hestured, his eyes on the marks donting her arm. Rosp beckned, his eyes on the marks during her area "Why? Why now would you ... You've eren what it does no "Why? Why new neutral goss ... You've stew what it does to our bird." Allich dammed her cup orm the table, shoking the last Allah dumined her cap-cene the table, sloshing the last hit of liquid over the tire. "For seen what this forking would tie of legal over the rise. The uses what this facking world does to nor people." She crossed her arms and looked away, dues to our people." Our eround has gone and lasked people Her gase fell on the window and the gray day outside. "I just Her gass hill on the window and the gasy day outside. "I just daley want to find hopefees for a bit, you know? I just didn't want to feel hopeless for a bit, you know? I just masted to remember what Elphane was like." She helied wanted to remember what Dehame was like." She looked back at him with team rotanning in her dark eyes. "She back at him with town extensing in her dark eyes. "She didn't have to kick me out and ... dida't have to hick me out and ... Allich shock as the tears fell. Plang caught her and held Allth shock to the team fell. Illing caught her and held her tight. "Teah, I hores." heright."Yok Hore." As the tilted has head to baik at him, the pressed his lips As she tilted her head to holk at him, she pressed her lips to his. The surprise of it was almost as thecking as the eleto his. The surprise of it was allowed as shocking as the else tric heat. He hadn't walland have also he foll until he taxied reterbates. He hadn't realized here along he fully could be tasked but warmsh. When he did, he didn't many re-sear her example. When he did, he didn't want to stop Ring pulled her against him as he most. Their tempor Riseg pulled her against him as he second. Their tangant entwined as he kined her deeply. Adds want't day about sorwised as he knowl her deeply. Alish wasn't shy about what the warred either. She pulled at his damp clothing like what the wanted either. She pulled at his damp-clothing like she would sip them from him. Preservation of his only she would sip shees from him. Preservation of his soly clothes backed him off ecough to take off his chiat. When cheben haded him off enough to take off his shire. When Allth diaminist size of her halter top and unripped her Allish channel not of her helter top and unsipped her parts, he scalland he didn't care if she shoulded his challen. ments, he sealined he didn't care if the thendided his cheffer. .... Page 36

#### FONTS & SPACING \*Only applies to paperback copy. Fonts in ebooks are set by the reader. The door cracked open again, breaking Riasg's thoughts flattening his spines against his back to fit through the narrow opening with relief. This time, Bramble squeezed out the door, narrow opening flattening his spines against his back to fe through the Staggering as he inflated to his normal, bristling self. narrow opening. Bramble glared equally at the already closed door and Riang. "She wants you to leave." Staggering as he inflated to his normal, bristling self. Riang. "She wants you to know." "I don't limite the start." Bramble glared equally at the already closed door and "They'd new the way." Rizze, "She wants you to leave," Branble glanced around the forest before pointing with one thin arm. "That way." "I don't know the uses" one this arm. "That way." Brankle glanced around the forest before pointing with Riasg crossed his arms as he leaned against the wall. "Not without knowing the way back." one this arm. "That way." "Not without knowing the way back." "She doran't want you to come back?" Rizag crossed his arms as he leaned against the wall. "She doesn't want you to come back!" "Not without knowing the way back." Riang shot to his feet and toweved over the little "She doesn't want was to come back?" brownie. Dark magic grew shadows in the afternase forest Rizag shot to his feet and towered over the little until it looked like dusk. Wherever he stas, Rissg had a bit brownie. Dark magic grew shadows in the afternoon forest of control over it. He felt a little more connected. until it looked like dusk. Wherever he was, Riasg had a bit "The second desired of the bland or Brought, "S 1. Cochin 2. Athelas 3. Baskerville The door crisched open again, breaking Riasg's thoughts flattening his spines against his back to fit through the with selief. This time, Bramble squeezed out the door, narrow opening harnew opening. Staggering as he inflated to his normal, bristling self. flattening his spines against his back to fit through the Bramble glared equally at the already closed door and Riasg. narrow opening. "She wants you to leave " Staggering as he inflated to his normal, briviling self, She wants you to leave." 7 don't know the work" Bramble glared equally at the already closed door and Biasg. "I don't know the way." Branible glanced around the forest before pointing with "She wants you to leave." one thin arm. "That was:" "Like't know the way one this arm. "That way." Rissg crossed his arms as he leaned against the wall. Bramble glasced around the forest before pointing with "Not without knowing the way back." one thin arm. "That way." without knowing the way back." "She doesn't want you to come back!" Riang crossed his arms as he leaned against the walk. "She doesn't want you to come back? Riang shot to his feet and towered over the little "Not without knowing the way back." brownie. Dark magic grew shadows in the afternoon forest "She doesn't want you to come back!" until it looked like dusk. Wherever he was, Riang had a bit Riang shot to his feet and towered over the little brownie. of control over it. He felt a little more connected Dark magic grew shadows in the afternoon forest until it ontrol over it. He felt a little more connected. "That wasn't the deal," he hissed at Bramble. "You were 5. Fanwood 6. Hoefler Text 4. Crimson Text with relief. This time, Bramble squeezed out the door Staggering as he inflated to his normal, bristling self, flattening his spines against his back to fit through the Bramble glared equally at the already closed door and Riasg. narrow opening. opening "She wants you to leave." Staggering as he inflated to his normal, bristling self, "I don't know the soay." Bramble glared equally at the already closed door and Riasg. Bramble glanced around the forest before pointing with "She wants you to leave." one thin arm. "That way." "She wants you to leave." "I don't know the way." Riang crossed his arms as he leaned against the wall. "I don't know the way. Beamble glanced around the forest before pointing with "Not without knowing the way back." one thin arm. "That way." "She doesn't want you to come hack?" one thin arm. "That way." Riasg crossed his arms as he leaned against the wall. Riasg shot to his feet and towered over the little brownie. "Not without knowing the way back." Dark magic grew shadows in the afternoon forest until it without knowing the way back." "She doesn't want you to come back!" looked like dask. Wherever he was, Riasg had a bit of "She doesn't want you to come back?" Riase shot to his feet and towered over the little control over it. He felt a little more connected brownie. Dark magic grew shadows in the afternoon forest "That wasn't the deal," he himed at Bramble. "You were until it looked like dusk. Wherever he was, Riasg had a bit to show me the way. She's stolen him." looked like dusk. Wherever he was, Riang had a bit of control of control over it. He felt a little more connected. Bramble hesitated. He opened the little slit of his mouth 7. Iowan Old Style 8. Palatino 9. Times New Roman Paragraphs can be indicated by indents (as shown) or by line breaks (extra blank space between paragraphs). Page 37

Staggering as he inflated to his normal, bristling self, Bramble glared equally at the already closed door and

Bramhle glanord around the forest before pointing with

Rizag crossed his arms as he leaned against the wall.

Riang shot to his feet and towered over the linfe brownie. Dark magic grew shadows in the afternoon forest until it looked like dask. Wherever he was, Rissg had a bit of control over it. He felt a little more connected.

"That wasn't the deal," he bined at Bramble. "You

flattening his spines against his back to fit through the

Staggering as he inflated to his normal, bristling self, Bramble glared equally at the already closed door and Riasg

Beamble glanced around the forest before pointing with

Riasg crossed his arms as he leaned against the wall. "Not

Riasg shot to his feet and towered over the little brownie. Dark magic grew shadows in the afternoon forest until it looked like dask. Wherever he was, Riasg had a bit of

flattening his spines against his back to fit through the narrow

Staggering as he inflated to his normal, bristling self, Bramble glared equally at the already closed door and Riasg.

Bramble glanced around the forest before pointing with

Riasg crossed his arms as he leaned against the wall. "Not

Riasg shot to his feet and towered over the little brownie. Dark magic grew shadows in the afternoon forest until it

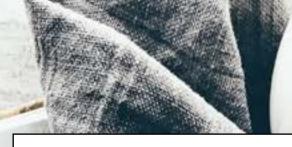

Oxford has a classic feel like you are reading a book from the era of printing presses and vast libraries. Options from heading styles, ornamental breaks, to fonts, adds to this simple format to create beautiful ebooks and paperbacks.

# **OXFORD**

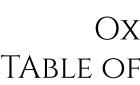

Chapter Headings First Paragraph PARAGRAPH AFTER A BREA Ornamental Break **BLOCK QUOTATIONS** Image Borders Paperback headers & Footers Fonts & Spacing

## OXFORD TABLE OF CONTENTS

|    |   | • |   |   |   | • | • | • | • |  |   | • | 40 |
|----|---|---|---|---|---|---|---|---|---|--|---|---|----|
|    |   | • |   | • |   | • |   |   |   |  |   | • | 41 |
| ٩K |   | • |   | • |   | • |   |   |   |  |   | • | 42 |
|    | • |   |   |   |   |   |   |   |   |  |   |   | 43 |
|    | • |   |   |   |   |   |   |   |   |  |   |   | 44 |
|    | • |   |   |   |   |   |   |   |   |  |   |   | 44 |
|    |   |   |   |   |   |   |   |   |   |  |   |   |    |
|    | • | • | • | • |   | • | • | • | • |  | • | • | 45 |
|    |   | • | • | • | • |   |   |   | • |  | • | • | 47 |
|    |   |   |   |   |   |   |   |   |   |  |   |   |    |

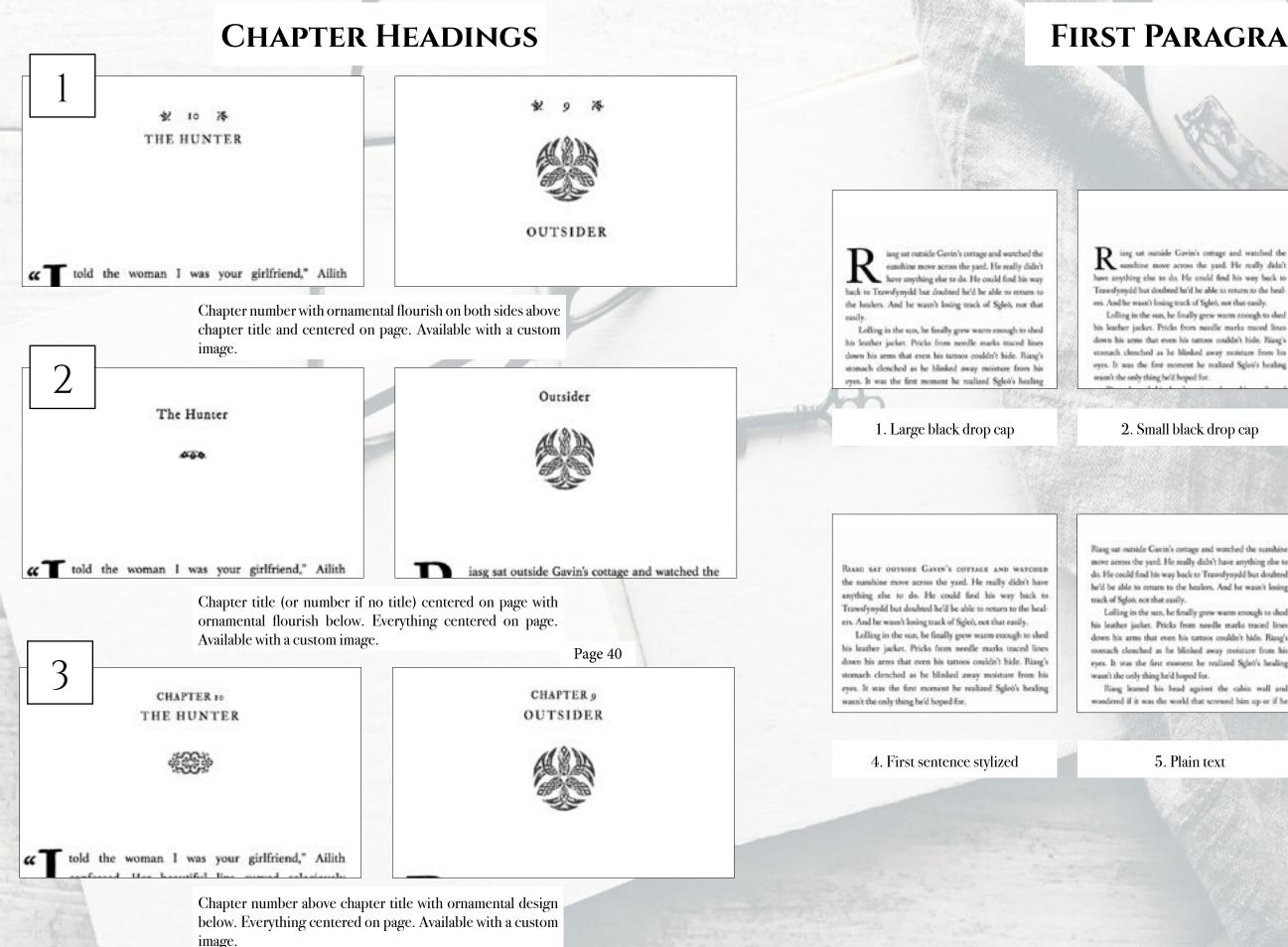

Page 40

### **FIRST PARAGRAPH**

 ${f R}$  ing sat outside Gavin's cottage and watched the sumhine move across the yard. He really didn't have anything else to do. He could find his way back to Trawsfyrydd but doubted he'd he able 10 return to the healees. And he wasn't losing track of Sgleö, not that easily.

his leather jacket. Pricks from needle marks traced lines down his arms that even his tattoos couldn't hide. Rizag's storeach clenched as he blinked away moisture from his eyes. It was the first moment he realized Spleo's healing

#### 2. Small black drop cap

Rasse say outside Gavin's cottage and watched the sumhine move across the yard. He really didn't have anything else to do. He could find his way back to Trawsfynydd bur doubted he'd be able to return to the healets. And he wasn't losing track of Sgleix not that easily.

Lolling in the sun, he finally grew warm enough to shed his leather jacket. Pricks from needle marks traced lines down his arms that even his tattoos couldn't hide. Riasg's stomach clenched as he blinked away moisture from his eyes. It was the first moment he realized Sgleb's healing wasn't the only thing he'd boped for.

#### 3. First two words stylized

Riasg sat outside Gavin's cottage and watched the sunshine move across the yard. He really didn't have anything else to do. He could find his way back to Trassfyroydd but doubted he'd be able to return to the healers. And he wasn't losing

Lolling in the sun, he fittally grew warm enough to shed his leather jacket. Pricks from needle marks traced lines down his arms that even his tattoos coulde't hide. Riasg's stortach clenched as he blinked away moisture from his eyes. It was the first moment he realized Splet's healing

Riang learned his head against the cabin wall and wondered if it was the world that screwed him up or if he

#### 5. Plain text

iasg sat outside Gavin's cottage and watched the sunshine move across the yard. He really didn't have anything else to do. He could find his way back to Trawsfynydd but doubted he'd be able to return to the healers. And he wasn't losing track of Sgleò, not that easily

Lolling in the sun, he finally grew warm enough to shed his leather jacket. Pricks from needle marks traced lines down his arms that even his tattoos couldn't hide. Riasg's stomach clenched as he blinked away moisture from his eyes. It was the first moment he realized Sgleo's healing wasn't the only thing he'd hoped for.

6. A drop cap with a classic printed (imperfect) typeset

### **PARAGRAPH AFTER A BREAK**

brownie might just side with the dark fae and not the light before he scampered to the massive boulder. "You must listen close ...."

ithout Sgleò to haul along, and after a day of rest, even if not food, Riasg gladly walked through the night. No matter that it was the lost time for his people and that magic had faded to a whisper when once it had ruled, the night still belonged to the fae. Even without moonlight, he could see in the dark. What little power he had flowed around him like a silent breeze. Taming the

#### 1. Large black drop cap

brownie might just side with the dark fae and not the light before he scampered to the massive boulder. "You must listen close ...."

WITHOUT SCLED TO HAUL ALONG, and after a day of rest, even if not food, Riasg gladly walked through the night. No matter that it was the lost time for his people and that magic had faded to a whisper when once it had ruled, the night still belonged to the fae. Even without moonlight, he could see in the dark. What little power he had flowed around him like a silent breeze. Taming

#### 4. First several words stylized

brownie might just side with the dark fae and not the light before he scampered to the massive boulder. "You must listen close ...."

W ithout Sgleb to haul along, and after a day of rest, even if not food, Riasg gladly walked through the night. No matter that it was the lost time for his people and that magic had faded to a whisper when once it had ruled, the night still belonged to the fae. Even without moonlight, he could see in the dark. What little power he had flowed around him like a silent ree. Taming the maming trees of the wood

#### 2. Small black drop cap

brownie might just side with the dark fae and not the light before he scampered to the massive boulder. "You must listen close ..."

100

WITHOUT SGLED TO HAUL ALONG, AND AFTER A day of rest, even if not food, Riasg gladly walked through the night. No matter that it was the lost time for his people and that magic had faded to a whisper when once it had ruled, the night still belonged to the fae. Even without moonlight, he could see in the dark. What little power he had flowed around him like a silent

5. First sentence stylized

brownie might just side with the dark fae and not the light before he scampered to the massive boulder. "You must listen close ...."

Without Sgleò to haul along, and after a day of rest, even if not food, Riasg gladly walked through the night. No matter that it was the lost time for his people and that magic had faded to a whisper when once it had ruled, the night still belonged to the fae. Even without moonlight, he could see in the dark. What little power he had flowed around him like a silent breeze. Taming

3. Plain text

enough to make Riasg think the little brownie might just side with the dark fae and not the light before he scampered to the massive boulder. "You must listen close ...\*

TT T ithour Sgleò to haul along, and after a day of rest, even if not food, Riasg gladly walked through the night. No matter that it was the lost time for his people and that magic had faded to a whisper when once it had ruled, the night still belonged to the fae. Even without moonlight, he could see in the dark. What little power he had flowed around him like a silent bronne. Taming the roaming trees of the wood gate came the first try.

6. A drop cap with a classic printed (imperfect) typeset

that was enough to make Riasg think the little brownie might just side with the dark fae and not the light before he scampered to the massive boulder. "You must listen close ...."

\*\*\*

Without Sgleb to haul along, and after a day of rest, even if not food, Riasg gladly walked through the night. No matter that it was the lost time for his people and that magic had faded to a whisper when once it had ruled, the night still belonged to the fae. Even without moonlight, he to the Area Shitter Hard

#### 1. Three astericks

that was enough to make Riasg think the little brownie might just side with the dark fae and not the light before he scampered to the massive boulder. "You must listen close ...."

Without Sgleb to haul along, and after a day of rest, even if not food, Riasg gladly walked through the night. No matter that it was the lost time for his people and that magic had faded to a whisper when once it had ruled, the night still belonged to the fae. Even without moonlight, he could see in the dark. What little power he had

4. Fading line

that was enough to make Riasg think the little brownie might just side with the dark fae and not the light before he scampered to the massive boulder. "You must listen close ...."

Without Sgleò to haul along, and after a day of rest, even if not food, Riasg gladly walked through the night. No matter that it was the lost time for his people and that magic had faded to a whisper when once it had ruled, the night still belonged to the fae. Even without moonlight, he could see in the dark. What little renser he had boulder. "You must listen close ..."

Without Sgleò to haul along, and after a day of rest, even if not food, Riasg gladly walked through the night. No matter that it was the lost time for his people and that magic had faded to a whisper when once it had ruled, the night still belonged to the fae. Even without moonlight, he Id one in the dash 18/host Union

that was enough to make Riasg think the little brownie might just side with the dark fae and not the light before he scampered to the massive boulder. "You must listen close ...."

Without Sgleb to haul along, and after a day of rest, even if not food, Riasg gladly walked through the night. No matter that it was the lost time for his people and that magic had faded to a whisper when once it had ruled, the night still belonged to the fae. Even without moonlight, he ould use in the dark. What little nouser he had

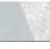

brownie might just side with the dark fae and not the light before he scampered to the massive boulder. "You must listen close ...."

Without Sgleb to haul along, and after a day of rest, even if not food, Riasg gladly walked through the night. No matter that it was the lost time for his people and that magic had faded to a whisper when once it had ruled, the night still belonged to the fae. Even without moonlight, he could see in the dark. What little power he had flowerd around him like a silent breeze. Tamin

### **ORNAMENTAL BREAK**

that was enough to make Riasg think the little brownie might just side with the dark fae and not the light before he scampered to the massive that was enough to make Riasg think the little brownie might just side with the dark fae and not the light before he scampered to the massive boulder. "You must listen close ...."

Without Sgleb to haul along, and after a day of rest, even if not food, Riasg gladly walked through the night. No matter that it was the lost time for his people and that magic had faded to a whisper when once it had ruled, the night still belonged to the fae. Even without moonlight, he would use in the dark. What little nower he had

#### 2. Flourish

#### 5. Snowflake

#### 6323

#### 8. Ornamental design

Page 43

#### 3. Straight line

that was enough to make Riasg think the little brownie might just side with the dark fae and not the light before he scampered to the massive boulder. "You must listen close ...."

34

Without Sgleò to haul along, and after a day of rest, even if not food, Riasg gladly walked through the night. No matter that it was the lost time for his people and that magic had faded to a whisper when once it had ruled, the night still belonged to the fae. Even without moonlight, he and one in the dark. What little many he had

#### 6. Leaf

that was enough to make Riasg think the little brownie might just side with the dark fae and not the light before he scampered to the massive boulder. "You must listen close ...."

Without Sgleò to haul along, and after a day of rest, even if not food, Riasg gladly walked through the night. No matter that it was the lost time for his people and that magic had faded to a whisper when once it had ruled, the night still belonged to the fae. Even without moonlight, he could see in the dark. What little power he had

#### 9. Custom (provide any image)

### **BLOCK QUOTATIONS**

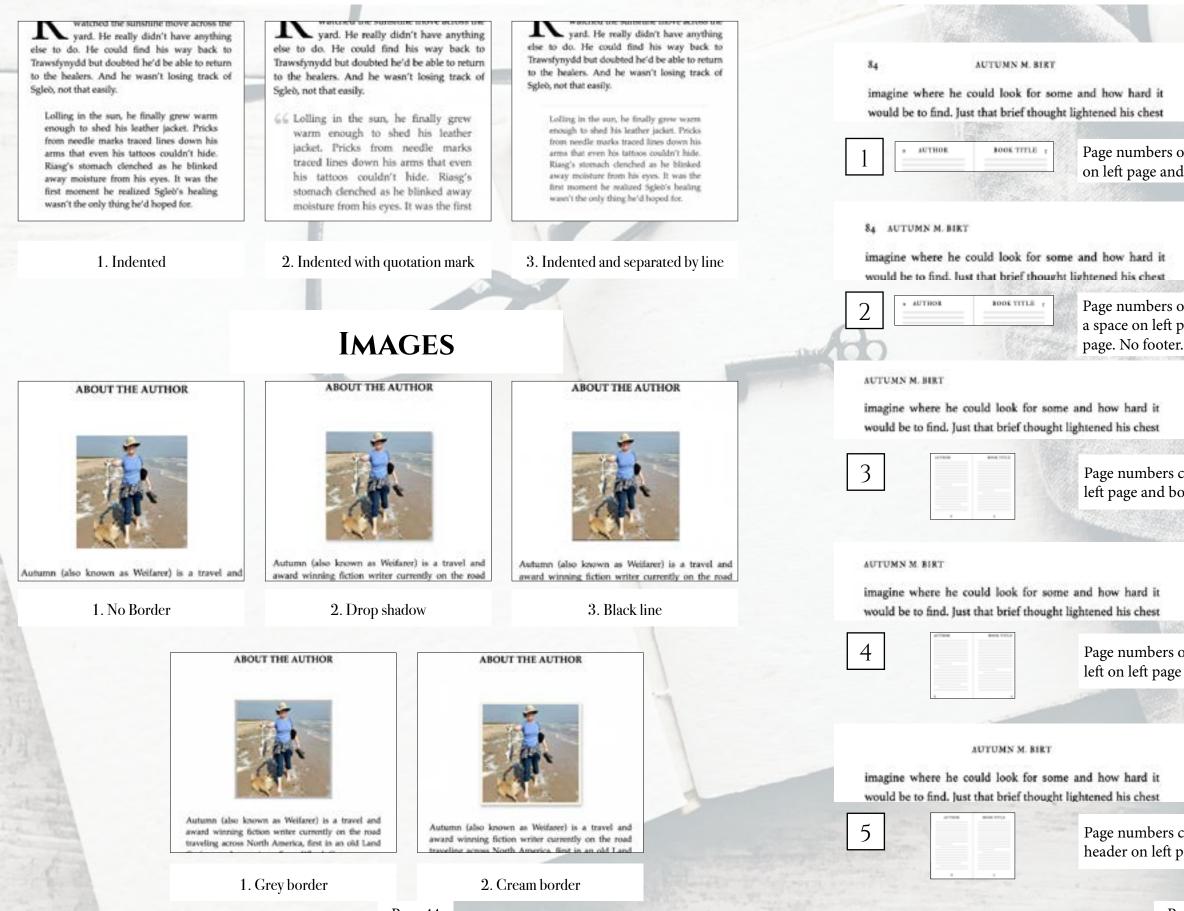

Page 44

### **PAPERBACK HEADERS & FOOTERS**

#### THE LIGHT IN THE DARKNESS

healing reversed scribbled in chalk. It was the sign for ola. He could find it here if he looked. And so when he rose

Page numbers on outside edge of page with author name top center on left page and book title top center on right page. No footer.

THE LIGHT IN THE DARKNESS 85

healing reversed scribbled in chalk. It was the sign for ola. He could find it here if he looked. And so when he rose

Page numbers on outside edge of page with author name separated by a space on left page and book title top separated by a space on right page. No footer.

THE LIGHT IN THE DARKNESS.

healing reversed scribbled in chalk. It was the sign for ola. He could find it here if he looked. And so when he rose

Page numbers centered on bottom in footer. Author name top left on left page and book title top right on right page.

THE LIGHT IN THE DARKNESS

healing reversed scribbled in chalk. It was the sign for ola. He could find it here if he looked. And so when he rose

Page numbers on outside edge on bottom in footer. Author name top left on left page and book title top right on right page.

THE LIGHT IN THE DARKNESS

healing reversed scribbled in chalk. It was the sign for ola. He could find it here if he looked. And so when he rose

Page numbers centered on bottom in footer. Author name centered in header on left page and book title centered on right page.

### **PAPERBACK HEADERS & FOOTERS CONTINUED**

84 THE LIGHT IN THE DARKNESS

imagine where he could look for some and how hard it would be to find. Just that brief thought lightened his chest

| 6 | 3 BOOK TITLE | CHAPTER ; |   |
|---|--------------|-----------|---|
| 0 |              |           |   |
|   |              |           | - |

84 THE LIGHT IN THE DARKNESS

imagine where he could look for some and how hard it would be to find. Just that brief thought lightened his chest

BOOK TITLE CHAPTER

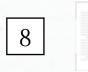

#### No header. Page numbers centered on bottom in footer.

Riseg pitched the bridge of his mose as Splet symmed his arres is a haff.

Ring minined Gavin and Republe and trial not to availa that both sigged on copy of cream. It had been a while shore he'd done my good, and he'd forgones its simple pleasure. But is dialect change one worry.

Ring modeled toward Splat. "Is he doing any home Ganin shrugged. 'He's swake. He was trapped a long time. It will take time to undo it."

Ring sighed as he modded. 'VE he hack in a line days then.

Roughle Adult will with him beyond the archanad forest. Along at a dresching rain paget the billable, Blang tried to focus on the fact he'd found his way to Cantols. house and had not been berned. Spled was allow Riseg water's alone in the world. But he felt abundoned, and his hand jimmed with a cruning he couldn't shake when he spened the door to the lodging house. The mattern glassed at him as he dripped on the front mat, Unable to help himself. he gen her a fanal unde that sent her scompering into the

Muldly and angry, he took the stairs to his room. His door was opened. Alsot as he should have been when he'd walland into news, much loss this house, he felt the air for magic as he looked for runse. Nothing but his internal marnings pricked at Mm. He coursoody pushed the door specificity.

Sillowented against the flat windows, a woman stood in a

OUTSIDER

healing reversed scribbled in chalk. It was the sign for ola. He could find it here if he looked. And so when he rose

Page numbers on outside edge in header with book title centered in header on left page and chapter number or title centered on right page. No Footer.

#### OUTSIDER &

healing reversed scribbled in chalk. It was the sign for ola. He could find it here if he looked. And so when he rose

Page numbers on outside edge in header with book separated by a space on left page and chapter number or title separated by a space on right page. No Footer.

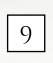

#### No header. Page numbers on outside edge on bottom in footer.

Rising pittched the bridge of his roose as fighti crossed his arres in a hoff. Riseg rejoined Gaste and Bramble and wird not to amile

that both sigged on cups of creases. It had been a while since the'd dome any good, and he'd forgomen its simple pleasure. Buill didn't change one worry Ring needed toward Spirit. "Is he doing any berner?"

Gasin shrugged. 'He's availe. He was support a long time. It will take time to under it."

Ring sighed as he molded. 'TH he back in a few days Receive duby with his bound the orchancel

listed, Alone as a destubing tain every the billaids, Riseg tried to focus on the fact he'd found his way to Gaviria hnow and Aul not been harred. Splet was alive. Blang wase's alone in the world. But he felt abandoned, and his hand jimmid with a craving he couldn't shale when he spiezed the door to the lodging bouse. The marron gland at him as he dripped on the front mat. Unable to help himself. by gass her a fersi smile that sent her scongering time the

Multiy and angra he took the assiss to his room. Illis door was opened. Alest as he should have been when ha'd walked into unors, much loss this bouse, he felt the air for maght as he looked for runes. Nothing but his internawarnings pricked at him. He cautiously pushed the door opes falls.

followersed against the for windows, a wronen stood in a

# **FONTS & SPACING**

#### \*Only applies to paperback copy. Fonts in ebooks are set by the reader.

flattening his spines against his back to fit through the narrow opening Staggering as he inflated to his normal, bristling self. Bramble glared equally at the already closed door and

Riang. "She wants you to leave." "They'd new the way."

Branble glanced around the forest before pointing with one this arm. "That way."

Riasg crossed his arms as he leaned against the wall. "Not without knowing the way back."

"She doesn't want you to come back!" Riang shot to his feet and toweved over the little brownie. Dark magic grew shadows in the afternase forest

until it looked like dusk. Wherever he stas, Rissg had a bit of control over it. He felt a little more connected. "The second deal of the bland or Broughly "S

#### 1. Cochin

#### flattening his spines against his back to fit through the narrow opening Staggering as he inflated to his normal, bristling self.

Bramble glared equally at the already closed door and Riasg. "She wants you to leave " 7 don't know the work"

Bramble glanced around the forest before pointing with one thin arm. "That was:"

Rissg crossed his arms as he leaned against the wall. "Not without knowing the way back."

"She doesn't want you to come back!"

Rissg shot to his feet and towered over the little brownie. Dark magic grew shadows in the afternoon forest until it looked like dusk. Wherever he was, Riase had a bit of control over it. He felt a little more connected "That wasn't the deal," he hissed at Bramble. "You were

#### 4. Crimson Text

#### flattening his spines against his back to fit through the narrow opening. Staggering as he inflated to his normal, bristling self, Bramble glared equally at the already closed door and Riasg. "She wants you to leave." "I don't know the way." Beamble glanced around the forest before pointing with one thin arm. "That way." Rissg crossed his arms as he leaned against the wall. "Not without knowing the way back." "She doesn't want you to come back!" Riase shot to his feet and towered over the little brownie. Dark magic grew shadows in the afternoon forest until it looked like dusk. Wherever he was, Riasg had a bit of control over it. He felt a little more connected.

7. Iowan Old Style

Paragraphs can be indicated by indents (as shown) or by line breaks (extra blank space between paragraphs).

The door cracked open again, breaking Riasy's thoughts with relief. This time, Bramble squeezed out the door, flattening his spines against his back to fe through the

Staggering as he inflated to his normal, bristling self. Bramble glared equally at the already closed door and Ring, "She wants you to leave,"

"I don't know the uses"

narrow opening.

narrow opening

Brankle glanced around the forest before pointing with one this arm. "That way."

Ripag crossed his arms as he leaned against the wall. "Not without knowing the way back."

"She doesn't want was to come back?"

Rizag shot to his feet and towered over the little brownie. Dark magic grew shadows in the afternoon forest until it looked like dask. Wherever he was, Rings had a bit

#### 2. Athelas

The door cracked open again, breaking Raasg's thooghts with sellef. This time, Bramble squeezed out the door, flattening his spines against his back to fit through the

Staggering as he inflated to his normal, briviling self, Bramble glared equally at the already closed door and Riasg. "She wants you to leave."

"Like't know the way

Bramble glasced around the forest before pointing with one thin arm. "That way."

Riang crossed his arms as he leaned against the walk. "Not without knowing the way back."

"She doesn't want you to come back!"

Riang shot to his feet and towered over the little brownie. Dark magic grew shadows in the afternoon forest until it

#### 5. Fanwood

Staggering as he inflated to his normal, bristling self, Bramble glared equally at the already closed door and Riasg. "She wants you to leave."

"I don't know the soay."

Bramble glanced around the forest before pointing with one thin arm. "That way."

Riang crossed his arms as he isaned against the wall. "Not without knowing the way back."

"She doesn't want you to come hack?"

Riasg shot to his feet and towered over the little brownie. Dark magic grew shadows in the afternoon forest until it looked like dask. Wherever he was, Riasg had a bit of control over it. He felt a little more connected

"That want't the deal," he himed at Bramble. "You were to show me the way. She's stolen him."

Bramble hesitated. He opened the little slit of his mouth

#### 8. Palatino

narrow coening.

Staggering as he inflated to his normal, beinling self, Bramble glared equally at the already closed door and Riang. "She wants you to leave."

"I don't limite the start."

Bramble glanced around the forest before pointing with one thin arm. "That way."

Rizag crossed his arms as he leaned against the wall. "Not without knowing the way back."

"She doran't want you to come back?"

Riasg shot to his feet and towered over the little brownie. Dark magic grew shadows in the afternoon forest until it looked like dask. Wherever he was, Rissg had a bit of control over it. He felt a little more connected

"That want't the deal," he bined at Bramble. "You

### 3. Baskerville

flattening his spines against his back to fit through the harnew opening.

Staggering as he inflated to his normal, bristling self, Bramble glared equally at the already closed door and Riasg She wants you to leave."

"I don't know the way."

Bramble glanced around the forest before pointing with one this arm. "That way."

Riasg crossed his arms as he leaned against the wall. "Not without knowing the way back."

"She doesn't want you to come back?

Riasg shot to his feet and towered over the little brownie. Dark magic grew shadows in the afternoon forest until it looked like dask. Wherever he was, Riasg had a bit of ontrol over it. He felt a little more connected.

#### 6. Hoefler Text

with relief. This time, Bramble squeezed out the door flattening his spines against his back to fit through the narrow opening

Staggering as he inflated to his normal, bristling self, Bramble glared equally at the already closed door and Riasg. "She wants you to leave."

"I don't know the way.

Bramble glanced around the forest before pointing with one thin arm. "That way."

Riasg crossed his arms as he leaned against the wall. "Not without knowing the way back."

"She doesn't want you to come back?"

Riasg shot to his foct and towered over the little brownie. Dark magic grew shadows in the afternoon forest until it looked like dusk. Wherever he was, Riang had a bit of control

#### 9. Times New Roman

With headings full of flourishes to simple fonts set in impactful lines, Artisanal creates drama for a bit of romance to modern dramas and thrillers. Options from heading styles, ornamental breaks, to fonts, adds to this simple format to create beautiful ebooks and paperbacks.

# ARTISANAL

# Artisanal TAble of Contents

Chapter Headings First Paragraph Paragraph after a brea Ornamental Break Block Quotations Image Borders Paperback headers & Footers Fonts & Spacing

1000

|    | • | • | • | • | • | • | • | • | • | • | • | • | 50 |
|----|---|---|---|---|---|---|---|---|---|---|---|---|----|
|    | • | • | • | • | • | • | • | • | • | • | • |   | 51 |
| AK |   |   |   | • | • | • |   |   |   |   |   |   | 52 |
|    | • | • | • | • | • | • |   | • | • | • | • |   | 53 |
|    |   | • | • |   |   |   |   |   |   | • | • |   | 54 |
|    |   |   | • | • | • | • |   |   |   |   |   |   | 54 |
|    |   |   |   |   |   |   |   |   |   |   |   |   |    |
|    | • | • | • | • | • | • |   | • | • | • | • |   | 55 |
|    | • | • | • | • |   | • |   | • | • | • | • |   | 57 |
|    |   |   |   |   |   |   |   |   |   |   |   |   |    |

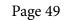

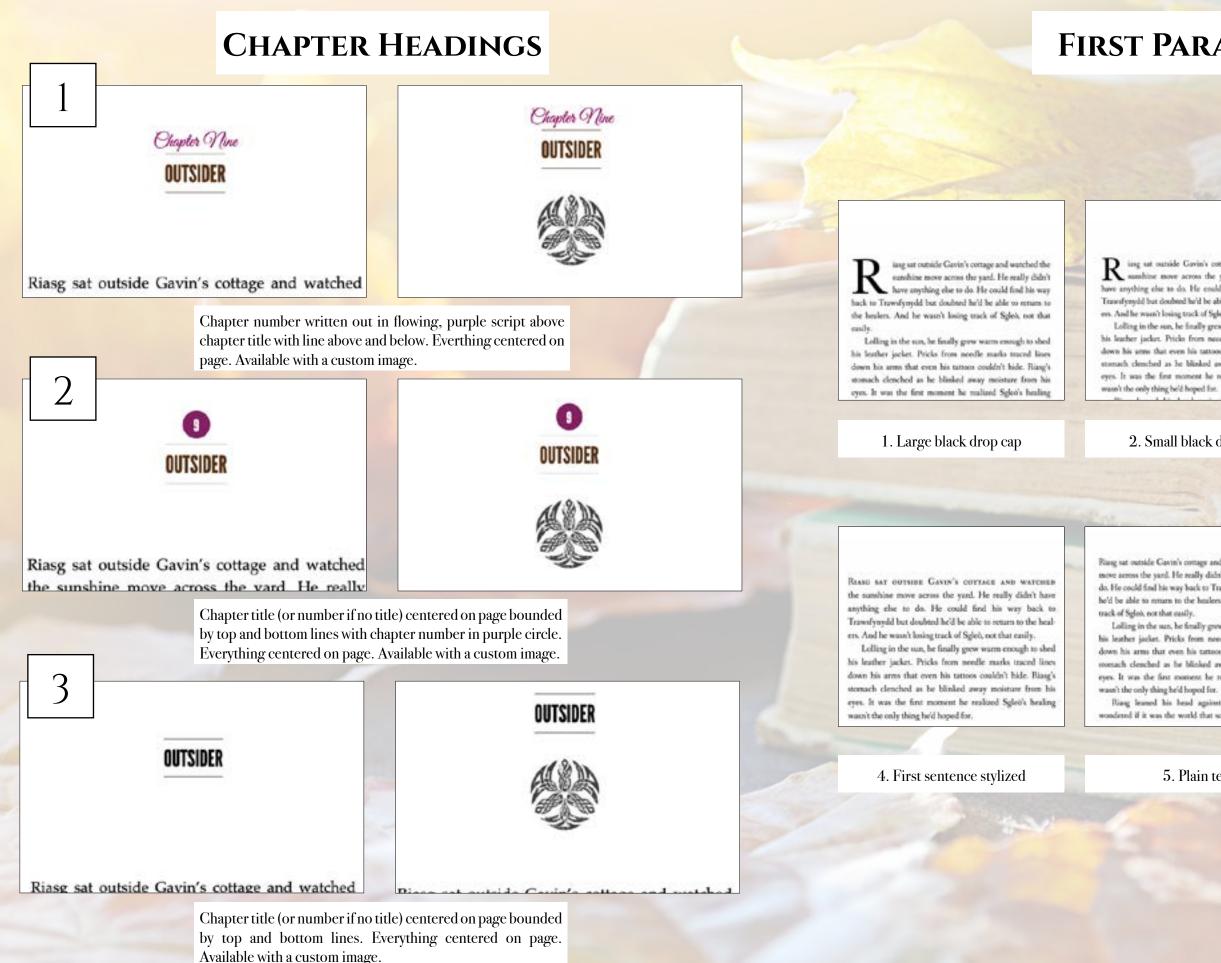

Page 50

# **FIRST PARAGRAPH**

 ${
m R}$  is g sat outside Gavin's cottage and watched the sumhine move across the yard. He really didn't have anything else to do. He could find his way back to Trawsfyrydd but doubted he'd be able 10 return to the healees. And he wasn't losing track of Sgleö, not that easily.

Lolling in the sun, he finally grew warm enough to shed his leather jacket. Pricks from needle marks traced lines down his arms that even his tattoos couldn't hide. Rizag's storsach clenched as he blinked away moisture from his eyes. It was the first moment he realized Sgleo's healing

### 2. Small black drop cap

REASE SAT outside Gavin's cottage and watched the sambline move across the yard. He really didn't have anything else to do. He could find his way back to Trawsfynydd bur doubted he'd be able to return to the healers. And he wasn't losing track of Sgleo, not that easily.

Lolling in the sun, he finally grew warm enough to shed his leather jacket. Pricks from needle marks traced lines down his arms that even his tattoos couldn't hide. Riasg's stomach clenched as he blinked away moisture from his eyes. It was the first moment he realized Sgleis's healing wasn't the only thing he'd hoped for.

#### 3. First two words stylized

Riasg sat outside Cavin's cottage and watched the sumshine move across the yard. He really didn't have anything else to do. He coold find his way back to Transfyopdd but doubted he'd be able to remarn to the healers. And he wasn't losing

Lolling in the sun, he finally grew warm enough to shed his leather jacket. Pricks from needle marks traced lines down his arms that even his tattoos coulde't hide. Riasg's morach clenched as he blinked away moisture from his eyes. It was the first moment he realized Splet's healing

Riarg leaned his head against the cabin wall and wondered if it was the world that screwed him up or if he

#### 5. Plain text

CR iasg sat outside Gavin's cottage and / watched the sunshine move across the yard. He really didn't have anything else to do. He could find his way back to Trawsfynydd but doubted he'd be able to return to the healers. And he wasn't losing track of Sgleò, not that easily.

Lolling in the sun, he finally grew warm enough to shed his leather jacket. Pricks from needle marks traced lines down his arms that even his tattoos couldn't hide. Riasg's stomach 1. 1.1.1

6. A drop cap in a looped font matching the style

### **PARAGRAPH AFTER A BREAK**

### **ORNAMENTAL BREAK**

brownie might just side with the dark fae and not the light before he scampered to the massive boulder. "You must listen close ..."

ithout Sgleò to haul along, and after a day of rest, even if not food, Riasg gladly walked through the night. No matter that it was the lost time for his people and that magic had faded to a whisper when once it had ruled, the night still belonged to the fae. Even without moonlight, he could see in the dark. What little power he had flowed around him like a silent breeze. Taming the

#### 1. Large black drop cap

brownie might just side with the dark fae and not the light before he scampered to the massive boulder. "You must listen close ..."

W ithout Sgleb to haul along, and after a day of rest, even if not food, Riasg gladly walked through the night. No matter that it was the lost time for his people and that magic had faded to a whisper when once it had ruled, the night still belonged to the fae. Even without moonlight, he could see in the dark. What little power he had flowed around him like a silent brever. Taming the reaming trees of the wood

#### 2. Small black drop cap

brownie might just side with the dark fae and not the light before he scampered to the massive boulder. "You must listen close ..."

 $\sim$ 

WITHOUT SCLED TO HALL ALONG, and after a day of rest, even if not food, Riasg gladly walked through the night. No matter that it was the lost time for his people and that magic had faded to a whisper when once it had ruled, the night still belonged to the fae. Even without moonlight, he could see in the dark. What little power he had flowed around him like a silent breeze. Taming

4. First several words stylized

brownie might just side with the dark fae and not the light before he scampered to the massive boulder. "You must listen close ..."

WITHOUT SGLED TO HAUL ALONG, AND AFTER A day of rest, even if not food, Riasg gladly walked through the night. No matter that it was the lost time for his people and that magic had faded to a whisper when once it had ruled, the night still belonged to the fae. Even without moonlight, he could see in the dark. What little power he had flowed around him like a silent

5. First sentence stylized

rest, even if not food, Riasg gladly walked through the night. No matter that it was the lost time for his people and that magic had faded to a whisper when once it had ruled, the night still belonged to the fae. Even without moonlight, he

could see in the dark. What little power he had

flowed around him like a silent breeze. Taming

Without Sgleb to haul along, and after a day of

brownie might just side with the dark fae and

not the light before he scampered to the massive

boulder. "You must listen close ...."

3. Plain text

brownie might just side with the dark fae and not the light before he scampered to the massive boulder. "You must listen close ..."

thout Sgleö to haul along, and after a day of rest, even if not food, Riasg gladly walked through the night. No matter that it was the lost time for his people and that magic had faded to a whisper when once it had ruled, the night still belonged to the fae. Even without moonlight, he could see in the dark. What little power he had flowed around

6. A drop cap in a looped font matching the style

that was enough to make Riasg think the little brownie might just side with the dark fae and not the light before he scampered to the massive boulder. "You must listen close ..."

\*\*\*

Without Sgleò to haul along, and after a day of rest, even if not food, Riasg gladly walked through the night. No matter that it was the lost time for his people and that magic had faded to a whisper when once it had ruled, the night still belonged to the fae. Even without moonlight, he

1. Three astericks

that was enough to make Riasg think the little brownie might just side with the dark fae and not the light before he scampered to the massive boulder. "You must listen close ..."

Without Sgleb to haul along, and after a day of rest, even if not food, Riasg gladly walked through the night. No matter that it was the lost time for his people and that magic had faded to a whisper when once it had ruled, the night still belonged to the fae. Even without moonlight, he could see in the dark, What little power he had

4. Fading line

Without Sgleb to haul along, and after a day of rest, even if not food, Riasg gladly walked through the night. No matter that it was the lost time for his people and that magic had faded to a whisper when once it had ruled, the night still belonged to the fae. Even without moonlight, he could use in the dark. What little mouser he had

that was enough to make Riasg think the little brownie might just side with the dark fae and not the light before he scampered to the massive

boulder. "You must listen close ...."

Without Sgleb to haul along, and after a day of rest, even if not food, Riasg gladly walked through the night. No matter that it was the lost time for his people and that magic had faded to a whisper when once it had ruled, the night still belonged to the fae. Even without moonlight, he could see in the dark. What little rooser he had

7. Shell

that was enough to make Riasg think the little brownie might just side with the dark fae and not the light before he scampered to the massive boulder. "You must listen close ...."

Without Sgleö to haul along, and after a day of rest, even if not food, Riasg gladly walked through the night. No matter that it was the lost time for his people and that magic had faded to a whisper when once it had ruled, the night still belonged to the fac. Even without moonlight, he that was enough to make Riasg think the little brownie might just side with the dark fae and not the light before he scampered to the massive boulder. "You must listen close ..."

Without Sgleb to haul along, and after a day of rest, even if not food, Riasg gladly walked through the night. No matter that it was the lost time for his people and that magic had faded to a whisper when once it had ruled, the night still belonged to the fae. Even without moonlight, he could are in the dark. What little reverse he had

#### 2. Flourish

#### that was enough to make Riasg think the little brownie might just side with the dark fae and not the light before he scampered to the massive boulder. "You must listen close ..."

#### \$Ľ

#### 5. Snowflake

#### 3. Straight line

that was enough to make Riasg think the little brownie might just side with the dark fae and not the light before he scampered to the massive boulder. "You must listen close ...."

#### .

Without Sgleb to haul along, and after a day of rest, even if not food, Riasg gladly walked through the night. No matter that it was the lost time for his people and that magic had faded to a whisper when once it had ruled, the night still belonged to the fae. Even without moonlight, he

#### 6. Leaf

that was enough to make Riasg think the little brownie might just side with the dark fae and not the light before he scampered to the massive boulder. "You must listen close ..."

v

Without Sgleb to haul along, and after a day of rest, even if not food, Riasg gladly walked through the night. No matter that it was the lost time for his people and that magic had faded to a whisper when once it had ruled, the night still belonged to the fae. Even without moonlight, he could see in the dark. What little power he had

#### 8. Custom (provide any image)

## **BLOCK QUOTATIONS**

## **PAPERBACK HEADERS & FOOTERS**

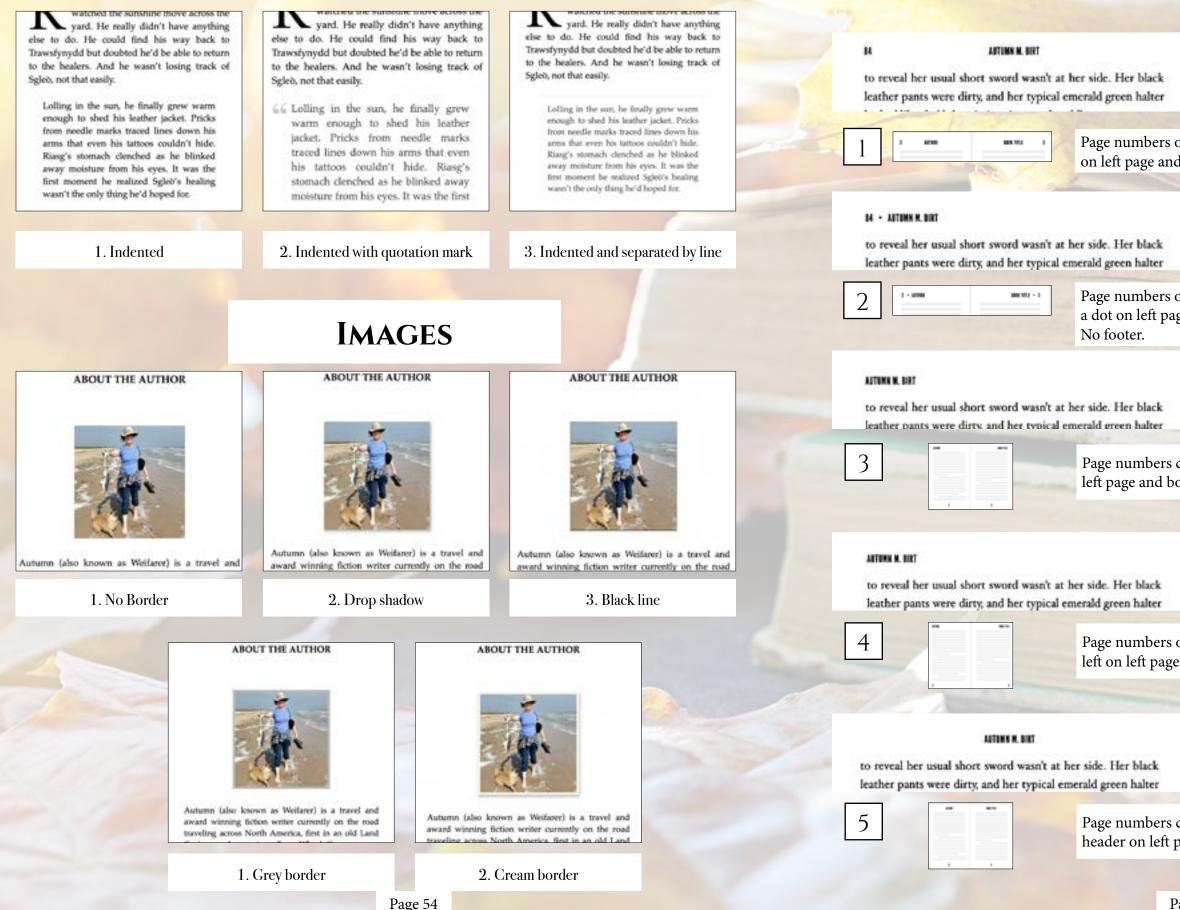

#### THE LIGHT IN THE DARKNESS

Riasg hesitated, his eyes on the marks dotting her arm. "Why? Why now would you ... You've seen what it does to

Page numbers on outside edge of page with author name top center on left page and book title top center on right page. No footer.

#### THE LIGHT IN THE DARKNESS • 85

85

Riasg hesitated, his eyes on the marks dotting her arm. "Why? Why now would you ... You've seen what it does to

Page numbers on outside edge of page with author name separated by a dot on left page and book title top separated by a dot on right page.

#### THE LIGHT IN THE DARKNESS

Riasg hesitated, his eyes on the marks dotting her arm. "Why? Why now would you ... You've seen what it does to

Page numbers centered on bottom in footer. Author name top left on left page and book title top right on right page.

#### THE LIGHT IN THE DARKNESS

Riasg hesitated, his eyes on the marks dotting her arm. "Why? Why now would you ... You've seen what it does to

Page numbers on outside edge on bottom in footer. Author name top left on left page and book title top right on right page.

#### THE LIGHT IN THE DARKNESS

Riasg hesitated, his eyes on the marks dotting her arm. "Why? Why now would you ... You've seen what it does to

Page numbers centered on bottom in footer. Author name centered in header on left page and book title centered on right page.

### **PAPERBACK HEADERS & FOOTERS CONTINUED**

page. No Footer.

#### 84

#### THE LIGHT IN THE DARKNESS

to reveal her usual short sword wasn't at her side. Her black leather pants were dirty, and her typical emerald green halter

| 6 | 1 | 1001 1112 | CAPTR | 3 |
|---|---|-----------|-------|---|
| 0 |   |           |       |   |
|   | - |           |       | _ |

#### 84 · THE LIGHT IN THE DARKNESS

to reveal her usual short sword wasn't at her side. Her black leather pants were dirty, and her typical emerald green halter

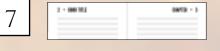

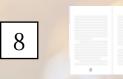

No header. Page numbers centered on bottom in footer.

to reveal her anal short second wate's at her side. Her black leather pasts were dirty, and her typical emerald green halter holied like she'll door in it ... is a sead mable.

Alleth unicked. A hit of apark seturned to her rot, giving her a sud look with the wide pupils and magical glears. He'd sever seen the controlled warrise out of control like the war now Ring's tight chest eased with a released broach.

She makked to bu ares. "The knowersk that marks you as belonging to the Dark Court can be used to track."

Ring servered his sea, Alleh laughed at his croughing de and as he mopped up sprayed ton and mut. His most furned like he'd snorted siz, which was something he'd only tried once and thought he'd multipl his house. Finally able to breathe again, he sat across from Alizh and created,

"It say pet you" Alish wiped the state caused by laughter from her checks. She showed the tartos on her area that matched his. "It just area a ... location, not who," She gree him a ashe toos' unde. 'And there weren't not many thek for loaving Scotland at a fast pare a week ago."

Ring leared into the rigid back of his chair and regarded his goest. 'And you are the queen's hunteres." "I am " Adath gloaned before sighting. "I was," She endled

into her chair while coulding her ton. She stared into the cap as if the could scry the future from the leaves. "It would easy, reportally with ..." the gestand to her are where a few real peicks marked her tanaed skin. "I wan't out it was you, repeatally when you got here in Wales. The ley lines running through here discort the magic imbaod in the tattoo'

THE HONTER + 05

85

Riasg hesitated, his eyes on the marks dotting her arm. "Why? Why now would you ... You've seen what it does to

THE HUNTER

"Why? Why now would you ... You've seen what it does to

Riasg hesitated, his eyes on the marks dotting her arm.

Page numbers on outside edge in header with book separated by a dot on left page and chapter number or title separated by a dot on right page. No Footer.

Page numbers on outside edge in header with book title centered in

header on left page and chapter number or title centered on right

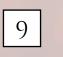

#### No header. Page numbers on outside edge on bottom in footer.

to reveal her usual short second wars't at her side. Her black leather pasts were thry, and her typical otherald green halter looked like she'd slope in it ... in a mud public.

Adoh smithed. A hit of spark serviced to het eye, givin her a mail look with the wide pupils and magical gleam. He'd mover seen the controlled wavior out of control like she was new Raugh tight chest toard with a released broath.

She nodded to his ares. "The knorwork that marks you as belonging to the Dark Court can be seed to stack."

Ring mored his ten. Alleh linghed at his coughing for and as he stopped up sprayed ma and anot. His near learned like he'd started alg, which was something he'd only tried once and thought he'd method his brain. Finally able to breathe again, he sat across from Ailth and crosled, "That

"It sail just you." Alich wiped the truth caused by laughter from her checks. Me showed the tattoo on her arm that matched his. "It are says a ... location, not who," She gose him a soluciona' smile. 'And there weren't too many thatk the leaving Scotland at a fast part a work ago."

Riang bused into the rigid back of his chair and regarded his guest. 'And you are the quote's huntron."

"I am." Alleh gloated before sighing. "I was." She melted ians her chair while craifing her eta. She stured into the cup as if she could acry the future from the lasters. "It want's carg repectally with ..." She gostand to her any where a few red pricks marked her tanned skin. "I want saw it was you, repectally when you got hose in Wales. The ley loses running through here distort the magic induced in the tottor."

#### narrow opening Staggering as he inflated to his normal, bristling self. Bramble glared equally at the already closed door and Riang. "She wants you to leave." "They'down the way." Branble glanced around the forest before pointing with one this arm. "That way." Riasg crossed his arms as he leaned against the wall. "Not without knowing the way back." "She doesn't want you to come back!" Riang shot to his feet and toweved over the little brownie. Dark magic grew shadows in the afternoon forest until it looked like dask. Wherever he was, Rissg had a bit of control over it. He felt a little more connected. "The second dealer is if the bland or Broughly "S 1. Cochin flattening his spines against his back to fit through the

flattening his spines against his back to fit through the

narrow opening Staggering as he inflated to his normal, bristling self, Bramble glared equally at the already closed door and Riasg. "She wants you to leave "

7 don't know the work" Bramble glanced around the forest before pointing with one thin arm. "That was:"

Rissg crossed his arms as he leaned against the wall. "Not without knowing the way back."

"She doesn't want you to come back!"

Rissg shot to his feet and towered over the little brownie. Dark magic grew shadows in the afternoon forest until it looked like dusk. Wherever he was, Risse had a bit of control over it. He felt a little more connected "That wasn't the deal," he hissed at Bramble. "You were

#### 4. Crimson Text

#### flattening his spines against his back to fit through the narrow opening.

Staggering as he inflated to his normal, bristling self, Bramble glared equally at the already closed door and Riasg. "She wants you to leave."

"I don't know the way."

Bramble glanced around the forest before pointing with one thin arm. "That way."

Riasg crossed his arms as he leaned against the wall. "Not without knowing the way back."

"She doesn't want you to come back?" Riase shot to his feet and towered over the little brownie. Dark magic grew shadows in the afternoon forest until it looked like dusk. Wherever he was, Riasg had a bit of control over it. He felt a little more connected.

#### 7. Iowan Old Style

# FONTS & SPACING

#### \*Only applies to paperback copy. Fonts in ebooks are set by the reader.

The door cracked open again, breaking Riasg's thoughts with relief. This time, Bramble squeezed out the door, flattening his spines against his back to fe through the narrow opening. Staggering as he inflated to his normal, bristling self. Bramble glared equally at the already closed door and Ring, "She wants you to leave," "I don't know the uses" Brankle glanced around the forest before pointing with one this arm. "That way." Ripag crossed his arms as he leaned against the wall. "Not without knowing the way back." "She doesn't want was to come back?" Rizag shot to his feet and towered over the little brownie. Durk magic grew shadows in the afternoon forest until it looked like dusk. Wherever he was, Ring had a bit

### 2. Athelas

The door cracked open again, breaking Riasg's thooghts with sellef. This time, Bramble squeezed out the door, flattening his spines against his back to fit through the narrow opening.

Staggering as he inflated to his normal, briviling self, Bramble glared equally at the already closed door and Biasg. "She wants you to leave."

"I don't know the way." Bramble glasced around the forest before pointing with one thin arm. "That way."

"Not without knowing the way back." "She doesn't want you to come back!" Riang shot to his feet and towered over the little brownie. Dark magic grew shadows in the afternoon forest until it

### 5. Fanwood

Staggering as he inflated to his normal, bristling self, Bramble glared equally at the already closed door and Riang, "She wants you to leave." "I dow't know the way." Bramble glaccod around the forest before pointing with one thin arm. "That way." Riang crossed his arms as he leaned against the wall.

"Not without knowing the way back." "She doesn't want you to come back!" Stasg shot to his feet and towered over the little brownie. Dark magic grew shadows in the afternoon forest until it looked like dask. Wherever he was, Riasg had a bit of

control over it. He felt a little more connected. "That want't the deal," he himed at Bramble. "You were to show me the way. She's stolen him." Bramble hesitated. He opened the little slit of his mouth

Paragraphs can be indicated by indents (as shown) or by line breaks (extra blank space between paragraphs). Page 57

narrow opening

Staggering as he inflated to his normal, beitfling self, Bramble glared equally at the already closed door and Riang. "She wants you to leave."

"I don't limiter the stars."

Bramble glanoed around the forest before pointing with one thin arm. "That way."

Rizag crossed his arms as he leaned against the wall. "Not without knowing the way back."

"She doran't want you to come back?"

Riasg shot to his feet and towered over the linfe brownie. Dark magic grew shadows in the afternoon forest until it looked like dask. Wherever he was, Riasg had a bit of control over it. He felt a little more connected

"That wasn't the deal," he bined at Bramble. "You

Riang crossed his arms as he leaned against the walk.

### 8. Palatino

### 3. Baskerville

flattening his spines against his back to fit through the harnew opening.

Staggering as he inflated to his normal, bristling self, Bramble glared equally at the already closed door and Riasg She wants you to leave."

"I don't know the way."

Beamble glanced around the forest before pointing with one this arm. "That way."

Riasg crossed his arms as he leaned against the wall. "Not without knowing the way back."

"She doesn't want you to come back?

Riasg shot to his feet and towered over the little brownie. Dark magic grew shadows in the afternoon forest until it looked like dask. Wherever he was, Riang had a bit of control over it. He felt a little more connected.

### 6. Hoefler Text

with relief. This time, Bramble squeezed out the door flattening his spines against his back to fit through the narrow opening

Staggering as he inflated to his normal, bristling self, Bramble glared equally at the already closed door and Riasg. "She wants you to leave."

"I don't know the way.

Bramble glanced around the forest before pointing with one thin arm. "That way."

Riasg crossed his arms as he leaned against the wall. "Not without knowing the way back."

"She doesn't want you to come back?"

Riasg shot to his foct and towered over the little brownie. Dark magic grew shadows in the afternoon forest until it looked like dusk. Wherever he was, Riang had a bit of control

#### 9. Times New Roman

Parcel can add a splash of color with color blocks to open chapters or use its sleek font for a simple and clean style. Options from heading styles, ornamental breaks, to fonts, adds to this simple format to create beautiful ebooks and paperbacks.

# PARCEL

in any

And he

That with a

Ther nas noe But taketh h

Let him be

W STE

How greet The death he

He wepeth,

Churis may

S Same.

Plant weather

Chapter Headings First Paragraph PARAGRAPH AFTER A BREA Ornamental Break **BLOCK QUOTATIONS** Image Borders Paperback headers &

Footers Fonts & Spacing

Page 58

For almost hitrements has wanty tonth

The service, " Allow them, days

the second second with the second second sec Stores to the state strength and the

A Distant of the second second s

### Parcel TABLE OF CONTENTS

|    |   |   |   | • | • | • | • |   |   |   |   |   |   | 60 |
|----|---|---|---|---|---|---|---|---|---|---|---|---|---|----|
|    |   | • | • | • | • | • | • |   |   | • | • |   | • | 61 |
| AK |   |   |   | • | • | • |   |   |   |   |   |   |   | 62 |
|    |   |   | • | • | • | • |   |   |   |   |   |   |   | 63 |
|    |   | • | • | • | • | • | • | • | • | • | • | • | • | 64 |
|    |   | • | • | • | • | • | • | • |   | • | • |   | • | 64 |
|    |   |   |   |   |   |   |   |   |   |   |   |   |   |    |
|    |   | • | • | • | • | • | • | • | • | • | • | • | • | 65 |
|    | • | • | • | • | • | • | • | • | • | • | • | • | • | 67 |
|    |   |   |   |   |   |   |   |   |   |   |   |   |   |    |

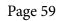

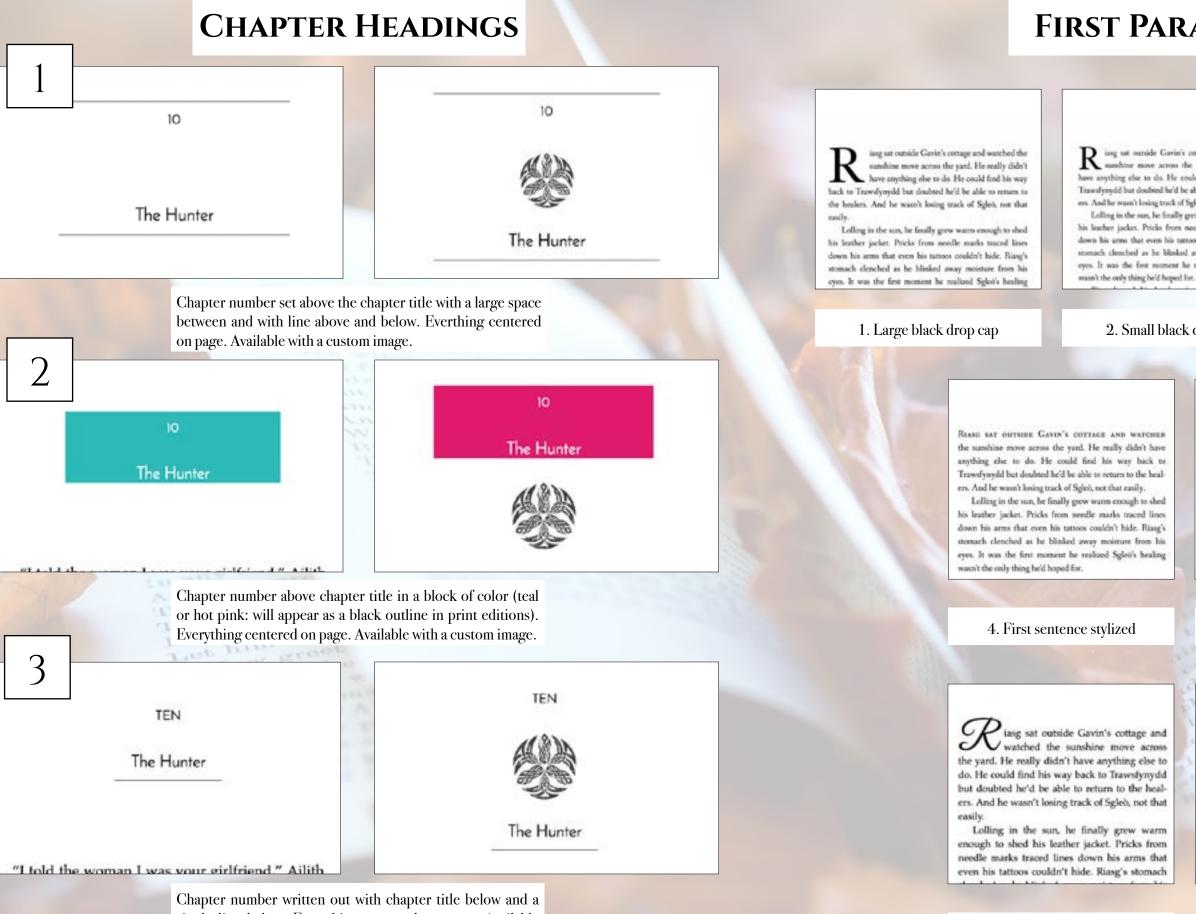

single line below. Everything centered on page. Available with a custom image.

## **FIRST PARAGRAPH**

izing sat outside Gavin's cottage and watched the sumhine move across the yard. He really didn't have anything else to do. He could find his way back to Travesfyreydd but doubted he'd be able 10 return to the healees. And he waan't losing track of Sgleö, not that easily.

Lolling in the sun, he finally grew warm enough to shed his leather jacket. Pricks from needle marks traced lines down his arms that even his tattoos couldn't hide. Rizag's stomach clenched as he blinked away moisture from his eyes. It was the first moment he realized Sgleo's healing

REASE SAT outside Gavin's cottage and watched the sumhine move across the yard. He really didn't have anything else to do. He could find his way back to Trawsfyroydd bur doubted he'd be able to return to the healets. And he wasn't losing track of Sgleö, not that easily.

Lolling in the sun, he finally grew warm enough to shed his leather jacket. Pricks from needle marks traced lines down his arms that even his tattoos couldn't hide. Riasg's stomach clenched as he blinked away moisture from his eyes. It was the first moment he realized Sgleb's healing wasn't the only thing he'd boped for.

### 2. Small black drop cap

3. First two words stylized

Riasg sat outside Cavin's cottage and watched the sumhine move across the yard. He really didn't have anything else to do. He could find his way back to Trassifyopdd but doubted he'd be able to return to the healers. And he wasn't losing track of Spleis, not that easily,

Lolling in the sun, he finally grow warm enough to shed his leather jacket. Pricks from needle marks traced lines down his arms that even his tattoos coulds't hide. Riasg's morach clenched as he blinked away moisture from his eyes. It was the first moment he realized Sgled's healing wasn't the only thing he'd hoped for.

Riag leased his head against the cabin wall and wondered if it was the world that screwed him up or if he

#### 5. Plain text

6. A drop cap in a looped font

matching the style

RIASG WOKE to something spiny clawing at his cheek. He opened his eyes to tiny dark beetles set in a wooden face staring at him just beyond the tip of his nose.

"Shit!" It wasn't until he hit the back of his head against the train wall in an effort to put some distance between himself and the brownie that Riasg remembered where he was and who he was with.

Bramble smirked before turning to the seat on the other side of the table. "He awakes."

#### 7. First two words in a theme matching stylized font

### **PARAGRAPH AFTER A BREAK**

brownie might just side with the dark fae and not the light before he scampered to the massive boulder. "You must listen close ...."

ithout Sgleò to haul along, and after a day of rest, even if not food, Riasg gladly walked through the night. No matter that it was the lost time for his people and that magic had faded to a whisper when once it had ruled, the night still belonged to the fae. Even without moonlight, he could see in the dark. What little power he had flowed around him like a silent breeze. Taming the

1. Large black drop cap

brownie might just side with the dark fae and not the light before he scampered to the massive boulder. "You must listen close ...."

W ithout Sgleò to haul along, and after a day of rest, even if not food, Riasg gladly walked through the night. No matter that it was the lost time for his people and that magic had faded to a whisper when once it had ruled, the night still belonged to the fae. Even without moonlight, he could see in the dark. What little power he had flowed around him like a silent the Tamine the roaming trees of the wood

2. Small black drop cap

Without Sgleò to haul along, and after a day of rest, even if not food, Riasg gladly walked

boulder. "You must listen close ...."

through the night. No matter that it was the lost time for his people and that magic had faded to a whisper when once it had ruled, the night still belonged to the fae. Even without moonlight, he could see in the dark. What little power he had flowed around him like a silent breeze. Taming

brownie might just side with the dark fae and

not the light before he scampered to the massive

3. Plain text

brownie might just side with the dark fae and not the light before he scampered to the massive boulder. "You must listen close ...."

WITHOUT SCLED TO HAUL ALONG, and after a day of rest, even if not food, Riasg gladly walked through the night. No matter that it was the lost time for his people and that magic had faded to a whisper when once it had ruled, the night still belonged to the fae. Even without moonlight, he could see in the dark. What little power he had flowed around him like a silent breeze. Taming

#### 4. First several words stylized

How gib he

That with a

brownie might just side with the dark fae and not the light before he scampered to the massive boulder. "You must listen close ...."

ithout Sgleo to haul along, and after a day of rest, even if not food, Riasg gladly walked through the night. No matter that it was the lost time for his people and that magic had faded to a whisper when once it had ruled, the night still belonged to the fae. Even without moonlight, he could see in the dark. What little power he had flowed around

6. A drop cap in a looped font matching the style

# 5. First sentence stylized

brownie might just side with the dark fae and

not the light before he scampered to the massive

100

WITHOUT SCLED TO HAUL ALONG, AND AFTER A

day of rest, even if not food, Riasg gladly

walked through the night. No matter that it was

the lost time for his people and that magic had

faded to a whisper when once it had ruled, the

night still belonged to the fae. Even without

moonlight, he could see in the dark. What little

power he had flowed around him like a silent

boulder. "You must listen close ..."

brownie might just side with the dark fae and not the light before he scampered to the massive boulder. "You must listen close ...."

\_\_\_\_

WITHOUT SGLEO TO HAUL ALONG, and after a day of rest, even if not food, Riasg gladly walked through the night. No matter that it was the lost time for his people and that magic had faded to a whisper when once it had ruled, the night still belonged to the fae. Even without moonlight, he could see in the dark. What little power he had flowed around him like a silent

7. First part of sentence in a theme matching stylized font

that was enough to make Riasg think the little brownie might just side with the dark fae and not the light before he scampered to the massive boulder. "You must listen close ...."

\* \* \*

Without Sgleò to haul along, and after a day of rest, even if not food, Riasg gladly walked through the night. No matter that it was the lost time for his people and that magic had faded to a whisper when once it had ruled, the night still belonged to the fae. Even without moonlight, he A. R. F. Rall - Back

1. Three astericks

that was enough to make Riasg think the little brownie might just side with the dark fae and not the light before he scampered to the massive boulder. "You must listen close ...."

Without Sgleb to haul along, and after a day of rest, even if not food, Riasg gladly walked through the night. No matter that it was the lost time for his people and that magic had faded to a whisper when once it had ruled, the night still belonged to the fae. Even without moonlight, he could see in the dark. What little power he had

4. Fading line

brownie might just side with the dark fae and not the light before he scampered to the massive boulder. "You must listen close ..."

\_

Without Sgleb to haul along, and after a day of rest, even if not food, Riasg gladly walked through the night. No matter that it was the lost time for his people and that magic had faded to a whisper when once it had ruled, the night still belonged to the fae. Even without moonlight, he could see in the dark. What little power he had

### **ORNAMENTAL BREAK**

that was enough to make Riasg think the little brownie might just side with the dark fae and not the light before he scampered to the massive boulder. "You must listen close ..."

Without Sgleò to haul along, and after a day of rest, even if not food, Riasg gladly walked through the night. No matter that it was the lost time for his people and that magic had faded to a whisper when once it had ruled, the night still belonged to the fae. Even without moonlight, he in the dash What Units on

that was enough to make Riasg think the little brownie might just side with the dark fae and not the light before he scampered to the massive boulder. "You must listen close ...."

Without Sgleb to haul along, and after a day of rest, even if not food, Riasg gladly walked through the night. No matter that it was the lost time for his people and that magic had faded to a whisper when once it had ruled, the night still belonged to the fae. Even without moonlight, he could see in the dark. What little nower he had

#### 2. Flourish

#### 3. Straight line

that was enough to make Riasg think the little brownie might just side with the dark fae and not the light before he scampered to the massive boulder. "You must listen close ...."

Without Sgleb to haul along, and after a day of rest, even if not food, Riasg gladly walked through the night. No matter that it was the lost time for his people and that magic had faded to a whisper when once it had ruled, the night still belonged to the fae. Even without moonlight, he could use in the dark. What little nouser he had

#### 5. Snowflake

that was enough to make Riasg think the little brownie might just side with the dark fae and not the light before he scampered to the massive boulder. "You must listen close ...."

v

Without Sgleò to haul along, and after a day of rest, even if not food, Riasg gladly walked through the night. No matter that it was the lost time for his people and that magic had faded to a whisper when once it had ruled, the night still belonged to the fae. Even without moonlight, he could see in the dark. What little power he had

#### 7. Custom (provide any image)

### **BLOCK QUOTATIONS**

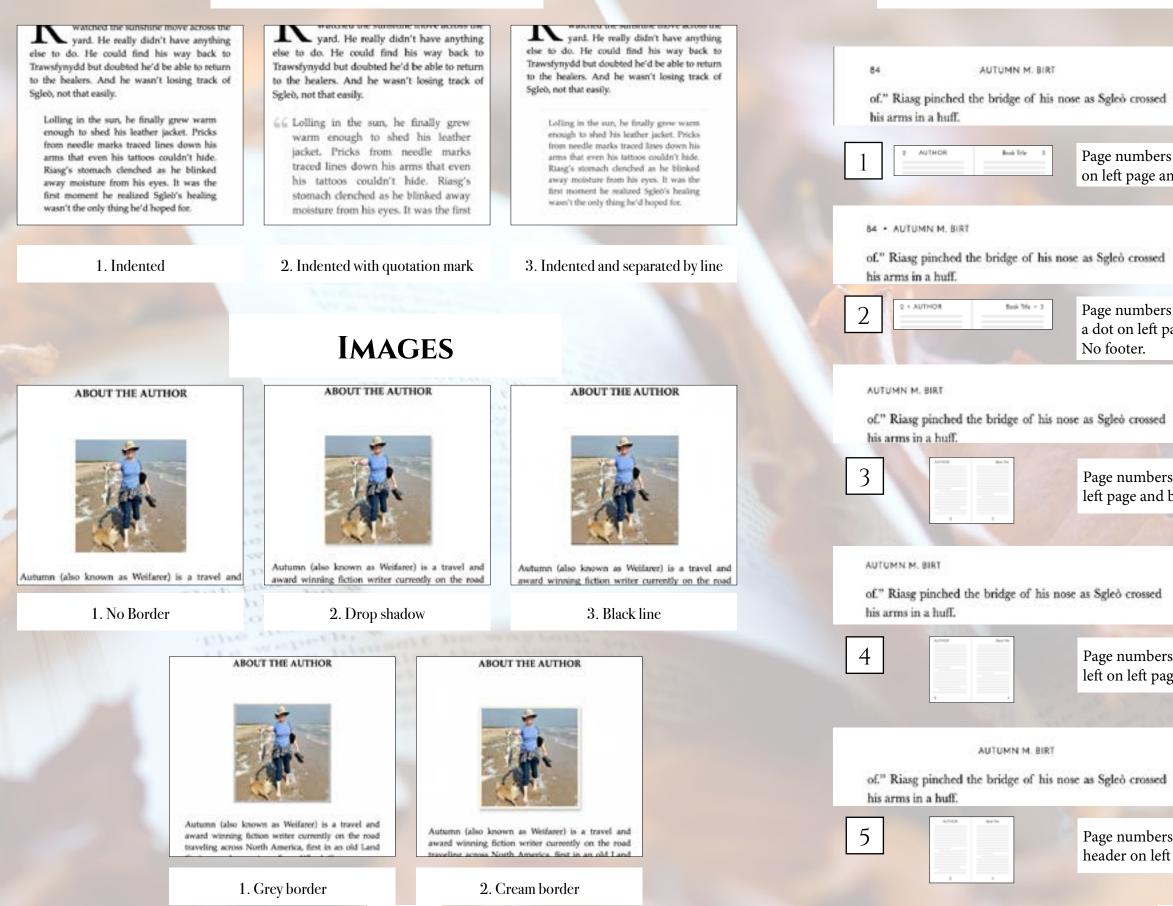

Page 64

# **PAPERBACK HEADERS & FOOTERS**

The Light in the Darkness

a long coat. Riasg recognized the white hair with its violet streak; Ailith had found him.

Page numbers on outside edge of page with author name top center on left page and book title top center on right page. No footer.

The Light in the Darkness + 85

a long coat. Riasg recognized the white hair with its violet streak; Ailith had found him.

Page numbers on outside edge of page with author name separated by a dot on left page and book title top separated by a dot on right page.

The Light in the Darkness

pixies dancing. When he knocked, Gavin opened the door slowly, but Riasg saw the glint in her eye when he handed

Page numbers centered on bottom in footer. Author name top left on left page and book title top right on right page.

The Light in the Darkness

pixies dancing. When he knocked, Gavin opened the door slowly, but Riasg saw the glint in her eye when he handed

Page numbers on outside edge on bottom in footer. Author name top left on left page and book title top right on right page.

The Light in the Darkness

a long coat. Riasg recognized the white hair with its violet streak: Ailith had found him.

Page numbers centered on bottom in footer. Author name centered in header on left page and book title centered on right page.

### **PAPERBACK HEADERS & FOOTERS CONTINUED**

#### Outsider 85 THE LIGHT IN THE DARKNESS 84 flattening his spines against his back to fit through the narrow opening a long coat. Riasg recognized the white hair with its violet of." Riasg pinched the bridge of his nose as Sgleò crossed Staggering as he inflated to his normal, bristling self. streak: Ailith had found him. his arms in a huff. Bramble glared equally at the already closed door and Riang. "She wants you to know." "They'down the way." BOOK TITLE Chopter Page numbers on outside edge in header with book title centered in Branble glanced around the forest before pointing with 6 one this arm. "That way." header on left page and chapter number or title centered on right Riasg crossed his arms as he leaned against the wall. page. No Footer. "Not without knowing the way back." "She doesn't want you to come back!" Riang shot to his feet and toweved over the little brownie. Dark magic grew shadows in the afternoon forest until it looked like dusk. Wherever he stas, Rissg had a bit Outsider · 85 84 . THE LIGHT IN THE DARKNESS of control over it. He felt a little more connected. "There are a body that the kinetic Results, " a long coat. Riasg recognized the white hair with its violet of." Riasg pinched the bridge of his nose as Sgleò crossed streak; Ailith had found him, his arms in a huff. 1. Cochin - BOOK TITLE Page numbers on outside edge in header with book separated by a dot Chapter + 3 on left page and chapter number or title separated by a dot on right flattening his spines against his back to fit through the page. No Footer. narrow opening. Staggering as he inflated to his normal, bristling self, Bramble glared equally at the already closed door and Riasg. "She wants you to leave " 7 don't know the work" 8 9 Bramble glanced around the forest before pointing with one thin arm. "That way." Rissg crossed his arms as he leaned against the wall. "Not without knowing the way back." "She doesn't want you to come back!" Riang shot to his feet and towered over the little No header. Page numbers No header. Page numbers brownie. Dark magic grew shadows in the afternoon forest centered on bottom in on outside edge on bottom until it looked like dusk. Wherever he was, Riasg had a bit of control over it. He felt a little more connected. footer. in footer. "That wasn't the deal," he hissed at Beamble. "You were And in a with a nor th h 4. Crimson Text Ring taskind toward Spini. "Is he sizing any hetter?" Riarg todded toward Spleit. "It he doing any better? be w Garin shrugged. "Be's avoks. He was trapped a bog-Gavin shrugged. "He's awake, He was trapped a long time. It will take time to ando it." time. It will take time to undo it." Ring sighed as he sodded. 'I'll he back in a low sheet Riang sighed as he modded. "Til he hask in a live show den." flattening his spines against his back to fit through the Rearrish didn's sufficient him beyond the exchanged Baselde debit walk with him beyond the exclusion narrow opening. facer. Alone as a deteching rain overst the hillside. Risser forme. Mone as a deraching min morpe the billade, Risse tried to form on the fast he'd found his way to Gavin's tried to lices on the fact he'd found his user to Gavin's Staggering as he inflated to his normal, bristling self, house and had not horn harned. Splets was after, King house and had not been barred. Splet) was also: Rising Bramble glared equally at the already closed door and Riasg. want't alone in the world. But he first shand-med, and his wasn's above in the world. But he lift attandored, and his "She wants you to leave." hand jatened with a crowing he couldn's shake when he hand jittered with a craving he couldn't shake when he specied the data to the holging boase. The matron glaved spened the door to the lodging house. The matern glassi "I don't know the way." at him as he delayed on the first mat. Unable to help at him on he drivered on the front rest. Unable to help Beamble glanced around the forest before pointing with himself, he gass her a first stille that stat her scampering himself, he gave her a final stule that sont her scampeving one thin arm. "That way." into the back. into the back.

Modely and angry, he took dar stairs to his more. His door was opened. Alore as he should have how when he'd walked into toon, much into this house, he felt the air for maple to be looked for many. Nothing has his inversal warnings pricked at him. He cautiously pashed the door open hills.

Sillowened against the far windows, a woman more in a keep coat. Riang occupated the white hair with its violet urnak; Alth had leaved him.

He seyped hask as she surred. The testes running down her modely checks stopped him. He remained from as the rathed to hire and collapsed against his their so that he had to hald her or she'd full.

"I Roand you," Allich whisperied as the hugged him. She

Multily and atory he took the main to his room. He door was opened. Alers as he should have been when he'd mafked into man, much less this house, he thit the air for many: as he looked for ranes. Nothing has his insernal warnings pricked at him. He cautionals pushed the door open fully.

Silbourned against the far windows, a woman stood in a long cost. Rising recognized the white itair with its visitet struk; Allith had lined him.

He stopped back as dir turned. The mars running down her multip where supped him. He remained from as dot rashed to him and collapsed against his climat as that he had to hold her or die'd fall.

"I found you," Alith whispered as she hugged him. Nor

Paragraphs can be indicated by indents (as shown) or by line breaks (extra blank space between paragraphs).

# **FONTS & SPACING**

### \*Only applies to paperback copy. Fonts in ebooks are set by the reader.

Rissg crossed his arms as he leaned against the wall.

"Not without knowing the way back."

"She doesn't want you to come back!" Riase shot to his feet and towered over the little brownie. Dark magic grew shadows in the afternoon forest until it looked like dusk. Wherever he was, Riasg had a bit

of control over it. He felt a little more connected.

7. Iowan Old Style

The door cracked open again, breaking Riasg's thoughts with relief. This time, Bramble squeezed out the door, flattening his spines against his back to fe through the

Staggering as he inflated to his normal, bristling self. Bramble glared equally at the already closed door and Rizze, "She wants you to leave,"

"I don't know the uses"

narrow opening.

narrow opening.

Brankle glanced around the forest before pointing with one this arm. "That way."

Rizag crossed his arms as he leaned against the wall. "Not without knowing the way back."

"She doesn't want was to come back?"

Rizag shot to his feet and towered over the little brownie. Durk magic grew shadows in the afternoon forest until it looked like dask. Wherever he was, Rings had a bit

#### 2. Athelas

The door cracked open again, breaking Raasg's thooghts with sellef. This time, Bramble squeezed out the door, flattening his spines against his back to fit through the

Staggering as he inflated to his normal, briviling self, Bramble glared equally at the already closed door and Biasg. "She wants you to leave."

"I don't know the way."

Bramble glasced around the forest before pointing with one thin arm. "That way."

Riang crossed his arms as he leaned against the walk. "Not without knowing the way back."

"She doesn't want you to come back!"

Riang shot to his feet and towered over the little brownie.

Dark magic grew shadows in the afternoon forest until it

#### 5. Fanwood

Staggering as he inflated to his normal, bristling self, Bramble glared equally at the already closed door and Riasg. "She wants you to leave."

"I don't know the soay."

Bramble glanced around the forest before pointing with one thin arm. "That way."

Riang crossed his arms as he leaned against the wall. "Not without knowing the way back."

"She doesn't want you to come hack?"

Riasg shot to his feet and towered over the little brownie. Dark magic grew shadows in the afternoon forest until it looked like dask. Wherever he was, Riasg had a bit of control over it. He felt a little more connected.

"That wasn't the deal," he hissed at Bramble. "You were to show me the way. She's stolen him."

Bramble hesitated. He opened the little slit of his mouth

#### 8. Palatino

narrow opening

Staggering as he inflated to his normal, bristling self, Bramble glared equally at the already closed door and Riang. "She wants you to leave."

"I don't limite the store."

Bramble glanced around the forest before pointing with one thin arm. "That way."

Rizag crossed his arms as he leaned against the wall. "Not without knowing the way back."

"She doran't want you to come back?"

Riang shot to his feet and towered over the linfe brownie. Dark magic grew shadows in the afternoon forest until it looked like dask. Wherever he was, Rissg had a bit of control over it. He felt a little more connected

"That wasn't the deal," he bined at Bramble. "You

### 3. Baskerville

flattening his spines against his back to fit through the harnew opening.

Staggering as he inflated to his normal, bristling self, Bramble glared equally at the already closed door and Riasg She wants you to leave."

"I don't know the way."

Bramble glanced around the forest before pointing with one this arm. "That way."

Riang crossed his arms as he leaned against the wall. "Not without knowing the way back."

"She doesn't want you to come back?"

Riasg shot to his feet and towered over the little brownie. Dark magic grew shadows in the afternoon forest until it looked like dask. Wherever he was, Riang had a bit of ontrol over it. He felt a little more connected.

#### 6. Hoefler Text

with relief. This time, Bramble squeezed out the door, flattening his spines against his back to fit through the narrow opening.

Staggering as he inflated to his normal, bristling self, Bramble glared equally at the already closed door and Riasg. "She wants you to leave."

"I don't know the way.

Bramble glanced around the forest before pointing with one thin arm. "That way."

Riasg crossed his arms as he leaned against the wall. "Not without knowing the way back."

"She doesn't want you to come back?"

Riasg shot to his feet and towered over the little brownie. Dark magic grew shadows in the afternoon forest until it looked like dusk. Wherever he was, Riasg had a bit of control

#### 9. Times New Roman

Kindred has a classic style with preformatted chapter styles that include classic design elements. Options from heading styles, ornamental breaks, to fonts, adds to this simple format to create beautiful ebooks and paperbacks.

to between stuffings. In addition to we ice to a plan as the beginning of the class, I sprinkled libs of "there we are" throughout the hour. out the arriver from trying to multitask. If the without telling the audience where

# Kindred TABLE OF CONTENTS

Chapter Headings First Paragraph PARAGRAPH AFTER A BRE **ORNAMENTAL BREAK BLOCK QUOTATIONS** Image Borders Paperback headers & Footers Fonts & Spacing

# KINDRED

STRAIN OLIVES

a mediocre lecture? The to-minute have known for many years, provides a guide tions people can pay attention to. Here's the m giving a lecture, for which I was named the Hoechst Teacher of the Year (awarded at one of the largest an

I decided that every lecture I'd ever give would be segments, and that each segment would last only segment would cover a single core concept general, and always explainable in one minute. The I meaning before detail, and the brain likes hierarchy general concepts naturally leads to explaining informaarchical fashion. Give the general idea first, before diving

and you will see a 40 percent improvement in understanding Each class was 50 minutes, so I could easily burn through five large concepts in a single period. I would use the other nine minutes

\$25

sintest, arout

pelling that they bia 2 to

the segment to pr

suncept. The trit the to the g

|    |   | • | • | • | • | • | • | • | • | • | • | • | • | • | 70 |
|----|---|---|---|---|---|---|---|---|---|---|---|---|---|---|----|
|    |   | • | • |   | • | • | • | • |   | • | • | • | • |   | 71 |
| AK | • | • | • |   | • | • | • |   | • | • | • | • | • | • | 72 |
|    |   | • |   | • | • | • | • |   | • | • |   |   |   |   | 73 |
|    |   |   |   |   |   |   |   |   |   |   |   |   |   |   | 74 |
|    |   |   |   |   |   |   |   |   |   |   |   |   |   |   | 74 |
|    |   |   |   |   |   |   |   |   |   |   |   |   |   |   |    |
|    |   |   |   |   |   |   |   |   |   |   |   |   |   |   | 75 |
|    |   |   |   |   |   |   |   |   |   |   |   |   |   |   | 77 |
|    |   |   |   |   |   |   |   |   |   |   |   |   |   |   |    |

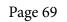

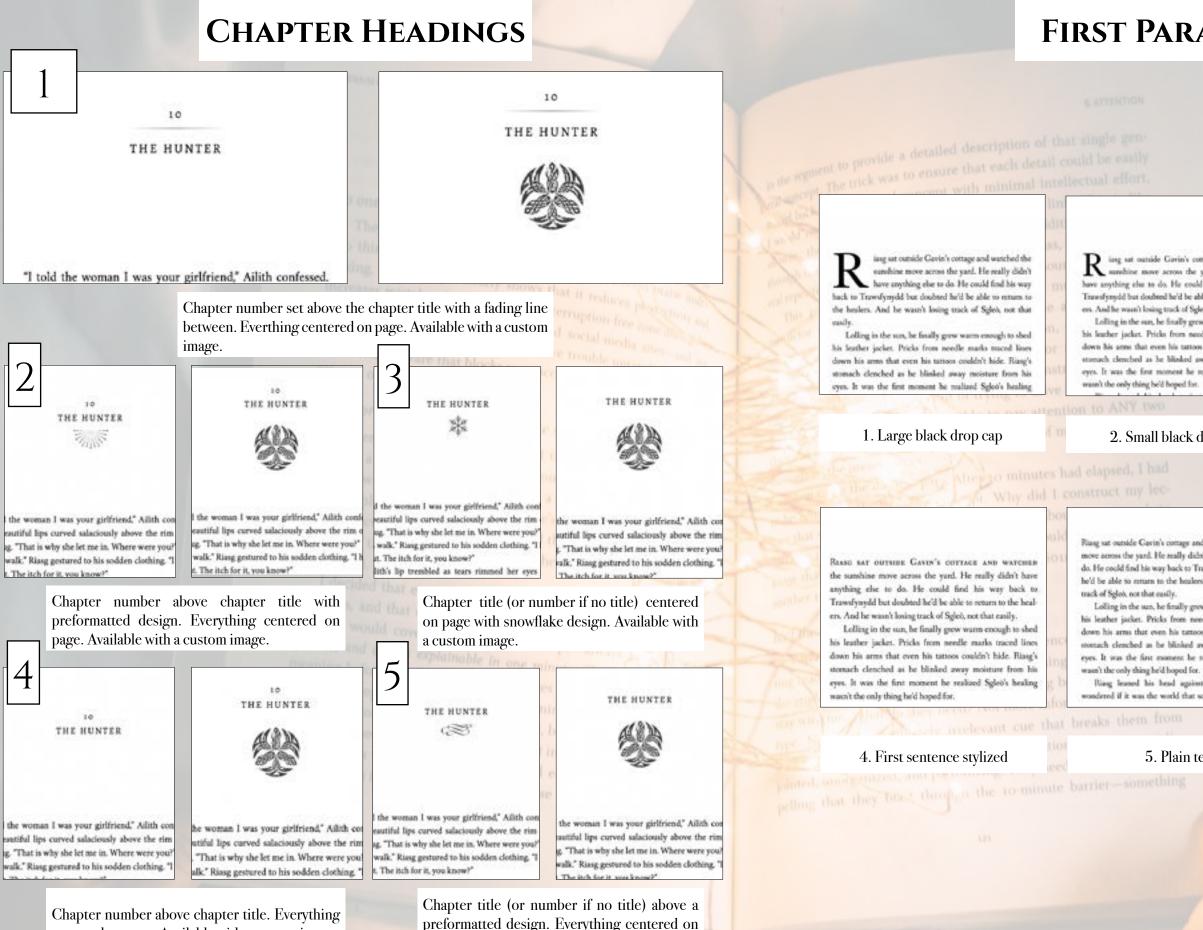

page. Available with a custom image.

Page 70

centered on page. Available with a custom image.

### **FIRST PARAGRAPH**

izing sat outside Gavin's cottage and watched the sumhine move across the yard. He really didn't have anything else to do. He could find his way back to Travesfyreydd but doubted he'd be able 10 return to the healees. And he waon't losing track of Sgleö, not that easily.

Lolling in the sun, he finally grew warm enough to shed his leather jacket. Pricks from needle marks traced lines down his arms that even his tattoos couldn't hide. Rizag's storsach clenched as he blinked away moisture from his eves. It was the first moment he realized Sgleo's healing

#### 2. Small black drop cap

Riasg sat outside Cavin's cottage and watched the sumshine move across the yard. He really didn't have anything else to do. He could find his way back to Transformedd but doubted he'd be able to return to the healers. And he wasn't losing

Lolling in the sun, he fittally grow waten enough to shed his leather jacket. Pricks from needle marks traced lines down his arms that even his tattoos couldn't hide. Riasg's monach cleached as he blinked away moisture from his eyes. It was the first moment he realized Splet's healing

Riasg leased his head against the cabin wall and wondered if it was the world that screwed him up or if he

#### 5. Plain text

Rasse say outside Gavin's cottage and watched the sumhine move across the yard. He really didn't have anything else to do. He could find his way back to Trawsfynydd bur doubted he'd be able to return to the healets. And he wasn't losing track of Sgleö, not that easily.

Lolling in the sun, he finally grew warm enough to shed his leather jacket. Pricks from needle marks traced lines down his arms that even his tattoos couldn't hide. Riasg's stomach clenched as he blinked away moisture from his eyes. It was the first moment he realized Spleis's healing wasn't the only thing he'd boped for.

#### 3. First two words stylized

iasg sat outside Gavin's cottage and watched the sunshine move across the yard. He really didn't have anything else to do. He could find his way back to Trawsfynydd but doubted he'd be able to return to the healers. And he wasn't losing track of Sgleò, not that easily.

Lolling in the sun, he finally grew warm enough to shed his leather jacket. Pricks from needle marks traced lines down his arms that even his tattoos couldn't hide. Riasg's stomach

#### 6. A drop cap in a looped font

### **PARAGRAPH AFTER A BREAK**

brownie might just side with the dark fae and not the light before he scampered to the massive boulder. "You must listen close ...."

ithout Sgleò to haul along, and after a day of rest, even if not food, Riasg gladly walked through the night. No matter that it was the lost time for his people and that magic had faded to a whisper when once it had ruled, the night still belonged to the fae. Even without moonlight, he could see in the dark. What little power he had flowed round him like a silent breeze. Taming the

brownie might just side with the dark fae and not the light before he scampered to the massive boulder. "You must listen close ...."

W ithout Sgleò to haul along, and after a day of rest, even if not food, Riasg gladly walked through the night. No matter that it was the lost time for his people and that magic had faded to a whisper when once it had ruled, the night still belonged to the fae. Even without moonlight, he could see in the dark. What little power he had flowed around him like a silent e. Tamine the mamine trees of the wood

brownie might just side with the dark fae and not the light before he scampered to the massive boulder. "You must listen close ...."

-

Without Sgleò to haul along, and after a day of rest, even if not food, Riasg gladly walked through the night. No matter that it was the lost time for his people and that magic had faded to a whisper when once it had ruled, the night still belonged to the fae. Even without moonlight, he could see in the dark. What little power he had flowed around him like a silent breeze. Taming

#### 1. Large black drop cap

#### 2. Small black drop cap

3. Plain text

brownie might just side with the dark fae and not the light before he scampered to the massive boulder. "You must listen close ...."

WITHOUT SCLEO TO HAUL ALONG, and after a day of rest, even if not food, Riasg gladly walked through the night. No matter that it was the lost time for his people and that magic had faded to a whisper when once it had ruled, the night still belonged to the fae. Even without moonlight, he could see in the dark. What little power he had flowed around him like a silent breeze. Taming

#### 4. First several words stylized

#### brownie might just side with the dark fae and not the light before he scampered to the massive boulder. "You must listen close ...."

ithout Sgleo to haul along, and after a day of rest, even if not food. Riasg gladly walked through the night. No matter that it was the lost time for his people and that magic had faded to a whisper when once it had ruled, the night still belonged to the fae. Even without moonlight, he could see in the dark. What little power he had flowed around

6. A drop cap in a looped font matching the style

#### 5. First sentence stylized

brownie might just side with the dark fae and

not the light before he scampered to the massive

100

WITHOUT SGLEÖ TO HAUL ALONG, AND AFTER A

day of rest, even if not food, Riasg gladly

walked through the night. No matter that it was

the lost time for his people and that magic had

faded to a whisper when once it had ruled, the

night still belonged to the fae. Even without

moonlight, he could see in the dark. What little

power he had flowed around him like a silent

boulder. "You must listen close ..."

brownie might just side with the dark fae and not the light before he scampered to the massive boulder. "You must listen close ...."

\_

WITHOUT SGLEO TO HAUL ALONG, and after a day of rest, even if not food, Riasg gladly walked through the night. No matter that it was the lost time for his people and that magic had faded to a whisper when once it had raled, the night still belonged to the fae. Even without moonlight, he could see in the dark. What little power he had flowed around him like a silent

7. First part of sentence in a theme matching stylized font

Page 72

### **ORNAMENTAL BREAK**

that was enough to make Riasg think the little brownie might just side with the dark fae and not the light before he scampered to the massive boulder. "You must listen close ...."

...

Without Sgleò to haul along, and after a day of rest, even if not food, Riasg gladly walked through the night. No matter that it was the lost time for his people and that magic had faded to a whisper when once it had ruled, the night still belonged to the fae. Even without moonlight, he

that was enough to make Riasg think the little brownie might just side with the dark fae and not the light before he scampered to the massive boulder. "You must listen close ..."

Without Sgleò to haul along, and after a day of rest, even if not food, Riasg gladly walked through the night. No matter that it was the lost time for his people and that magic had faded to a whisper when once it had ruled, the night still belonged to the fae. Even without moonlight, he a she doub tathers that

1. Three astericks

that was enough to make Riasg think the little brownie might just side with the dark fae and not the light before he scampered to the massive boulder. "You must listen close ...."

Without Sgleb to haul along, and after a day of rest, even if not food, Riasg gladly walked through the night. No matter that it was the lost time for his people and that magic had faded to a whisper when once it had ruled, the night still belonged to the fae. Even without moonlight, he could see in the dark. What little power he had

that was enough to make Riasg think the little brownie might just side with the dark fae and not the light before he scampered to the massive boulder. "You must listen close ...."

Without Sgleb to haul along, and after a day of rest, even if not food, Riasg gladly walked through the night. No matter that it was the lost time for his people and that magic had faded to a whisper when once it had ruled, the night still belonged to the fae. Even without moonlight, he ould see in the dark. What little nower he had

4. Fading line

that was enough to make Riasg think the little brownie might just side with the dark fae and not the light before he scampered to the massive boulder. "You must listen close ...."

Without Sgleb to haul along, and after a day of rest, even if not food, Riasg gladly walked through the night. No matter that it was the lost time for his people and that magic had faded to a whisper when once it had ruled, the night still belonged to the fae. Even without moonlight, he could see in the dark. What little noncer he had

that was enough to make Riasg think the little brownie might just side with the dark fae and not the light before he scampered to the massive boulder. "You must listen close ...."

Without Sgleb to haul along, and after a day of rest, even if not food, Riasg gladly walked through the night. No matter that it was the lost time for his people and that magic had faded to a whisper when once it had ruled, the night still belonged to the fae. Even without moonlight, he unld one in the dark. What little neuror he had

#### 2. Flourish

### 3. Straight line

that was enough to make Riasg think the little brownie might just side with the dark fae and not the light before he scampered to the massive boulder. "You must listen close ...."

34.

Without Sgleò to haul along, and after a day of rest, even if not food, Riasg gladly walked through the night. No matter that it was the lost time for his people and that magic had faded to a whisper when once it had ruled, the night still belonged to the fae. Even without moonlight, he and one in the dark What little me

#### 5. Snowflake

that was enough to make Riasg think the little brownie might just side with the dark fae and not the light before he scampered to the massive boulder. "You must listen close ...."

Without Sgleò to haul along, and after a day of rest, even if not food, Riasg gladly walked through the night. No matter that it was the lost time for his people and that magic had faded to a whisper when once it had ruled, the night still belonged to the fae. Even without moonlight, he could see in the dark. What little power he had

### 7. Custom (provide any image)

6. Leaf

### **BLOCK QUOTATIONS**

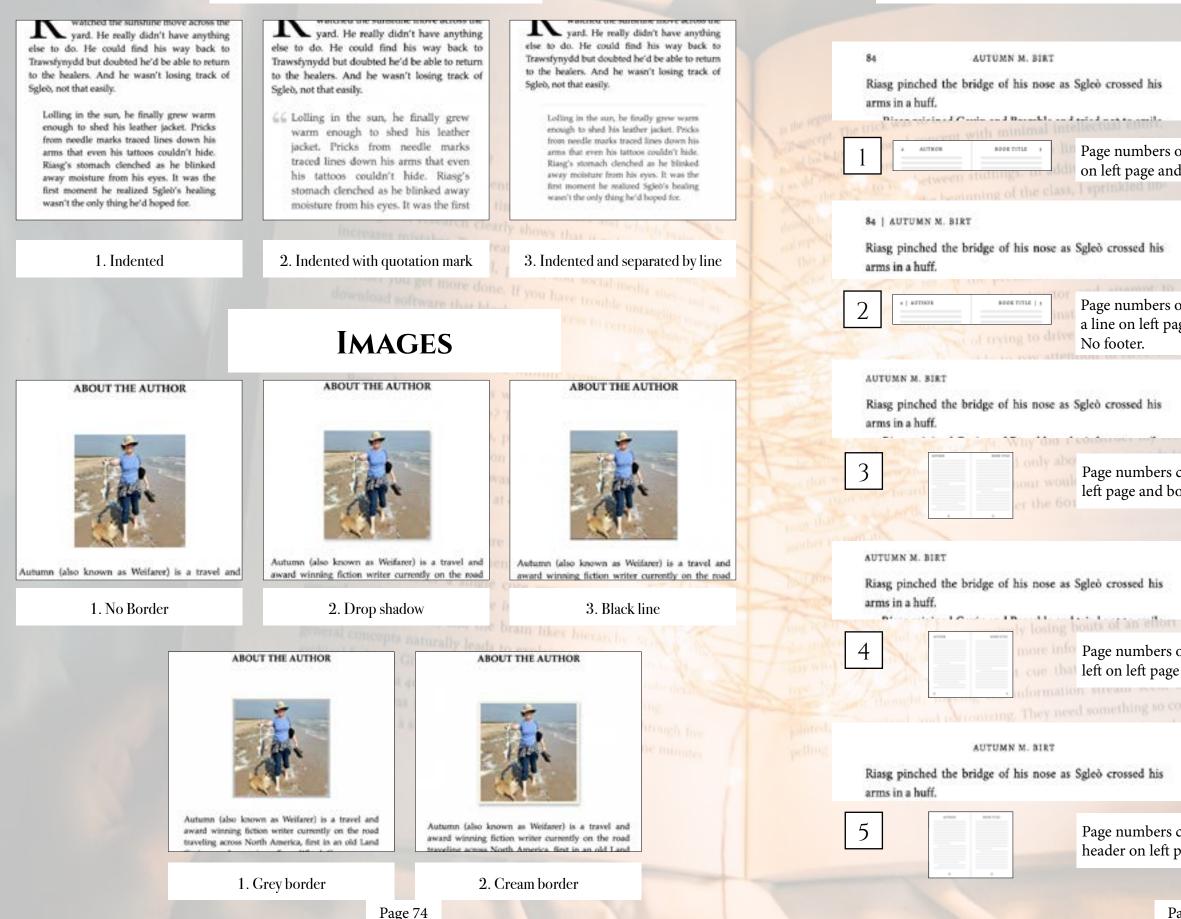

# **PAPERBACK HEADERS & FOOTERS** THE LIGHT IN THE DARKNESS long coat. Riasg recognized the white hair with its violet streak; Ailith had found him He stenned back as she turned. The tears running down Page numbers on outside edge of page with author name top center on left page and book title top center on right page. No footer. THE LIGHT IN THE DARKNESS | 85 long coat. Riasg recognized the white hair with its violet streak; Ailith had found him. Page numbers on outside edge of page with author name separated by a line on left page and book title top separated by a line on right page. THE LIGHT IN THE DARKNESS long coat. Riasg recognized the white hair with its violet streak: Ailith had found him Page numbers centered on bottom in footer. Author name top left on left page and book title top right on right page.

THE LIGHT IN THE DARENESS

long coat. Riasg recognized the white hair with its violet streak: Ailith had found him. He stanned hade as the turned. The term number down

Page numbers on outside edge on bottom in footer. Author name top left on left page and book title top right on right page.

THE LIGHT IN THE DARKNESS

long coat. Riasg recognized the white hair with its violet streak: Ailith had found him.

Page numbers centered on bottom in footer. Author name centered in header on left page and book title centered on right page.

### **PAPERBACK HEADERS & FOOTERS CONTINUED**

#### 84 THE LIGHT IN THE DARKNESS

OUTSIDER

long coat. Riasg recognized the white hair with its violet

85

OUTSIDER | 85

Riasg pinched the bridge of his nose as Sgleò crossed his arms in a huff.

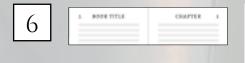

Page numbers on outside edge in header with book title centered in header on left page and chapter number or title centered on right page. No Footer.

streak: Ailith had found him.

#### 84 | THE LIGHT IN THE DARKNESS

Riasg pinched the bridge of his nose as Sgleò crossed his arms in a huff.

long coat. Riasg recognized the white hair with its violet streak: Ailith had found him.

| BOOK TITLE CRAPTER 1 :

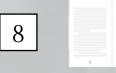

No header. Page numbers centered on bottom in footer.

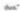

Brundle dots) wilk with him beyond the exchantiforest. Alone as a dretching rain swept the hillside, Rissg trial to focus on the fact he'd found his way to Gavin's house and had not been harred. Ight was alive. Ring ware't alone in the world. But he felt abandoned, and his hand jittened with a craving he couldn't shake when he opened the door to the lodging house. The matron gland at him as he dripped on the livest met. Unable to help himself. he gave her a local smile that wort her scampering into the

Maddy and atgree he took the states in his coses. His door was opened. Alert as he should have been when held suffed into trees, much less this house, he felt the air for magic as he looked for ranes. Nothing hat his internal warnings pricked at him. He cautionaly pushed the door open hills.

Ministerior against the far windows, a warman stand in a long cost. Ring recognized the white hair with its violet streak: Alith hall found him.

He stepped back as she turned. The more ranning down har models chocks stopped him. He remained from as the raihed to him and collapsed against his chest so that he had to hold her or she'd lish.

"I found use," Alith whispered as she hugged him. She locostend her grip enough to pear at his fair. Her dark eyes were wild and unbrased with pupils too keep. These, help me?

page. No Footer.

Brankle data's walk with him beyond the exchanted forest. Alone as a drinching rain swere the billide. Risse tried to focus on the fact he'd hound his way to Gavin's house and had not been barred. Spleit was allve. Ring wasn't alone in the world. But he felt abundoned, and his hand jittered with a craving he couldn't shake when he opened the door to the lodging house. The matron placed at him as he dripped on the locat mat. Unable to help himself, he give her a kinal smile that sent her scampering into the back.

Moddy and angry, he mok the stairs to his score. His door was opened. Alert as he abouid have been when he'd. walled into town, much loss this house, he felt the air for magic as he looked the range. Nothing but his internal warnings pricked at him. He coattoody pushed the door spon fully.

fiftheoretical against the far windows, a woman stood in a long coat. Ring recognized the white hair with its violet. struck: Allth had found him.

He stepped back as she turned. The tears running down her muddy checks stopped him. He remained freezes as she realed to him and collapsed against his chest so that he had to hold her or she'd fail.

"I found you" Afrik whispered as she bugged him. the loosened her grip-mough to peer at his face. Her dark eyes were wild and unlocated with pupils too large. "Frank, help me."

### No header. Page numbers on outside edge on bottom

#### in footer.

Page numbers on outside edge in header with book separated by a dot on left page and chapter number or title separated by a dot on right

# **FONTS & SPACING**

#### \*Only applies to paperback copy. Fonts in ebooks are set by the reader.

flattening his spines against his back to fit through the narrow opening Staggering as he inflated to his normal, bristling self.

Bramble glared equally at the already closed door and Riang. "She wants you to know."

"They'down the way." Branble glanced around the forest before pointing with

one this arm. "That way." Riasg crossed his arms as he leaned against the wall.

"Not without knowing the way back." "She doesn't want you to come back!"

Riang shot to his feet and toweved over the little brownie. Dark magic grew shadows in the afternoon forest until it looked like dask. Wherever he was, Rissg had a bit of control over it. He felt a little more connected. "The second deal of the bland or Brought, "S

#### 1. Cochin

### flattening his spines against his back to fit through the

narrow opening. Staggering as he inflated to his normal, bristling self, Bramble glared equally at the already closed door and Riasg. "She wants you to leave "

7 don't know the work"

Branible glanced around the forest before pointing with one thin arm. "That was:"

Rissg crossed his arms as he leaned against the wall. "Not without knowing the way back."

"She doesn't want you to come back!" Rissg shot to his feet and towered over the little

brownie. Dark magic grew shadows in the afternoon forest until it looked like dusk. Wherever he was, Riasg had a bit of control over it. He felt a little more connected. "That wasn't the deal," he hissed at Beamble. "You were

#### 4. Crimson Text

flattening his spines against his back to fit through the

Bramble glared equally at the already closed door and Riasg.

Staggering as he inflated to his normal, bristling self,

Beamble glanced around the forest before pointing with

Riasg crossed his arms as he leaned against the wall.

Riase shot to his feet and towered over the little

brownie. Dark magic grew shadows in the afternoon forest

until it looked like dusk. Wherever he was, Riasg had a bit

7. Iowan Old Style

narrow opening.

"She wants you to leave."

"I don't know the way."

one thin arm. "That way."

"Not without knowing the way back."

"She doesn't want you to come back?"

of control over it. He felt a little more connected.

### 5. Fanwood

Staggering as he inflated to his normal, bristling self, Bramble glared equally at the already closed door and Riasg. "She wants you to leave." "I don't know the soay." Bramble glanced around the forest before pointing with one thin arm. "That way." Riang crossed his arms as he leaned against the wall. "Not without knowing the way back." "She doesn't want you to come hack?" Riasg shot to his feet and towered over the little brownie. Dark magic grew shadows in the afternoon forest until it looked like dask. Wherever he was, Riasg had a bit of control over it. He felt a little more connected. "That wasn't the deal," he himed at Bramble. "You were to show me the way. She's stolen him."

Page 76

The door cracked open again, breaking Riasg's thoughts with relief. This time, Bramble squeezed out the door, flattening his spines against his back to fe through the

Staggering as he inflated to his normal, bristling self. Bramble glared equally at the already closed door and Rizze, "She wants you to leave,"

"I don't know the uses"

narrow opening.

narrow opening.

Bramble glanced around the forest before pointing with one this arm. "That way."

Rizag crossed his arms as he leaned against the wall. "Not without knowing the way back."

"She doesn't want was to come back?"

Rizag shot to his feet and towered over the little brownie. Dark magic grew shadows in the afternoon forest until it looked like dusk. Wherever he was, Ring had a bit

#### 2. Athelas

The door criscked open again, hetaking Riasg's thoughts with selief. This time, Bramble squeezed out the door, flattening his spines against his back to fit through the

Staggering as he inflated to his normal, briviling self, Bramble glared equally at the already closed door and Biasg. "She wants you to leave."

"Like't know the way

Bramble glasced around the forest before pointing with one thin arm. "That way."

Riang crossed his arms as he leaned against the wall. "Not without knowing the way back."

"She doesn't want you to come back!"

Riang shot to his feet and towered over the little brownie. Dark magic grew shadows in the afternoon forest until it

Bramble hesitated. He opened the little slit of his mouth

#### 8. Palatino

narrow opening

Staggering as he inflated to his normal, bristling self, Bramble glared equally at the already closed door and Riang. "She wants you to leave."

"I doe't limite the store."

Bramble glanced around the forest before pointing with one thin arm. "That way."

Rizag crossed his arms as he leaned against the wall. "Not without knowing the way back."

"She doran't want you to come back?"

Riasg shot to his feet and towered over the linfe brownie. Dark magic grew shadows in the afternoon forest until it looked like dask. Wherever he was, Rissg had a bit of control over it. He felt a little more connected.

"That wasn't the deal," he bined at Bramble. "You

### 3. Baskerville

flattening his spines against his back to fit through the harnew opening.

Staggering as he inflated to his normal, bristling self, Bramble glared equally at the already closed door and Riasg She wants you to leave."

"I don't know the way."

Bramble glanced around the forest before pointing with one this arm. "That way."

Riasg crossed his arms as he leaned against the wall. "Not without knowing the way back."

"She doesn't want you to come back?

Riasg shot to his feet and towered over the little brownie. Dark magic grew shadows in the afternoon forest until it looked like dask. Wherever he was, Riasg had a bit of control over it. He felt a little more connected.

#### 6. Hoefler Text

with relief. This time, Bramble squeezed out the door flattening his spines against his back to fit through the narrow opening

Staggering as he inflated to his normal, bristling self, Bramble glared equally at the already closed door and Riasg. "She wants you to leave."

"I don't know the way

Bramble glanced around the forest before pointing with one thin arm. "That way."

Riasg crossed his arms as he leaned against the wall. "Not without knowing the way back."

"She doesn't want you to come back?"

Riasg shot to his feet and towered over the little brownie. Dark magic grew shadows in the afternoon forest until it looked like dusk. Wherever he was, Riasg had a bit of control

#### 9. Times New Roman

#### Paragraphs can be indicated by indents (as shown) or by line breaks (extra blank space between paragraphs).

Colors and funky locations for chapter headers make this a fun theme for chicklit to sci-fi. Options from heading styles, ornamental breaks, to fonts, adds to this simple format to create beautiful ebooks and paperbacks.

# CHROMA

Chapter Headings First Paragraph PARAGRAPH AFTER A BREA Ornamental Break **BLOCK QUOTATIONS** Image Borders Paperback headers & Footers Fonts & Spacing

Page 78

## Chroma TABLE OF CONTENTS

|    |   | • |   |   |   |   | • |   | • | • | • |   |   | 80 |
|----|---|---|---|---|---|---|---|---|---|---|---|---|---|----|
|    |   | • | • | • | • | • | • | • | • | • | • | • | • | 81 |
| AK | • |   |   |   | • | • | • | • |   |   |   |   |   | 82 |
|    | • | • | • | • | • | • | • | • | • | • | • | • | • | 83 |
|    | • | • | • | • | • | • |   | • | • | • | • | • | • | 84 |
|    | • | • | • | • | • | • |   | • | • | • | • | • | • | 84 |
|    |   |   |   |   |   |   |   |   |   |   |   |   |   |    |
|    | • |   | • | • | • | • |   |   |   |   |   |   | • | 85 |
|    |   |   | • | • | • | • |   | • | • |   |   | • | • | 87 |
|    |   |   |   |   |   |   |   |   |   |   |   |   |   |    |

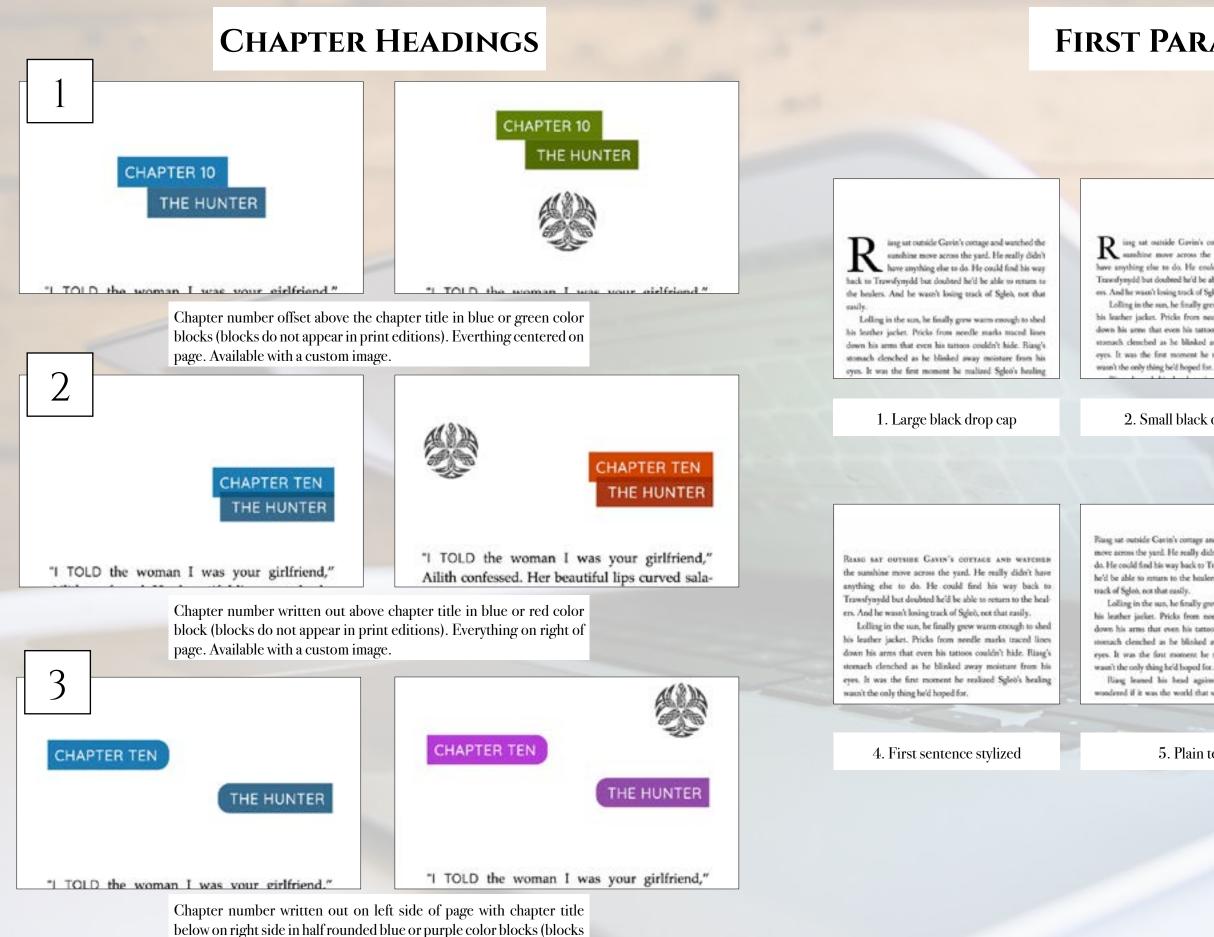

Page 80

do not appear in print editions). Available with a custom image.

# **FIRST PARAGRAPH**

ing sat outside Gavin's cottage and watched the sumhine move across the yard. He really didn't have anything else to do. He could find his way back to Travesfyrnydd but doubted ha'd be able 10 return to the healees. And he waon't losing track of Sgleö, not that easily.

Lolling in the sun, he finally grew warm enough to shed his leather jacket. Pricks from needle marks traced lines down his arms that even his tattoos couldn't hide. Rizag's stornach clenched as he blinked away moisture from his eyes. It was the first moment he realized Spleo's healing

### 2. Small black drop cap

REASE SAT outside Gavin's cottage and watched the sumhine move across the yard. He really didn't have anything else to do. He could find his way back to Trawsfyrydd bur doubted he'd be able to return to the healers. And he wasn't losing track of Sgleo, not that easily.

Lolling in the sun, he finally grew warm enough to shed his leather jacket. Pricks from needle marks traced lines down his arms that even his tattoos couldn't hide. Riasg's stomach clenched as he blinked away moisture from his eyes. It was the first moment he realized Sgleii's healing wasn't the only thing he'd boped for.

#### 3. First two words stylized

Riasg sat outside Cavin's cottage and watched the sumhine move across the yard. He really didn't have anything else to do. He could find his way back to Trassifyoydd but doubted he'd be able to return to the healers. And he wasn't losing

Lolling in the sun, he fittally grow warm enough to shed his leather jacket. Pricks from needle marks traced lines down his arms that even his tattoos couldn't hide. Riasg's menach cleached as he blinked away moisture from his eyes. It was the first moment he realized Sglet's healing

Riang learned his head against the cabin wall and wondered if it was the world that screwed him up or if he

#### 5. Plain text

THE HUNTER

"I TOLD the woman I was your girlfriend," Ailith confessed. Her beautiful lips curved salaciously above the rim of her tea mug. "That is why she let me in. Where were you?"

"A walk." Riasg gestured to his sodden clothing. "I had to get out. The itch for it, you know?"

Ailith's lip trembled as tears rimmed her eyes again. "Yeah, I know. She kicked me out too." She set the cup on the table before turning

6. First two words in a theme matching stylized font

### **PARAGRAPH AFTER A BREAK**

### **ORNAMENTAL BREAK**

brownie might just side with the dark fae and not the light before he scampered to the massive boulder. "You must listen close ..."

ithout Sgleò to haul along, and after a day of rest, even if not food, Riasg gladly walked through the night. No matter that it was the lost time for his people and that magic had faded to a whisper when once it had ruled, the night still belonged to the fae. Even without moonlight, he could see in the dark. What little power he had flowed around him like a silent breeze. Taming the

#### 1. Large black drop cap

brownie might just side with the dark fae and not the light before he scampered to the massive boulder. "You must listen close ..."

W ithout Sgleb to haul along, and after a day of rest, even if not food, Riasg gladly walked through the night. No matter that it was the lost time for his people and that magic had faded to a whisper when once it had ruled, the night still belonged to the fae. Even without moonlight, he could see in the dark. What little power he had flowed around him like a silent hereor. Taming the neural the second

#### 2. Small black drop cap

brownie might just side with the dark fae and not the light before he scampered to the massive boulder. "You must listen close ...."

Without Sgleb to haul along, and after a day of rest, even if not food, Riasg gladly walked through the night. No matter that it was the lost time for his people and that magic had faded to a whisper when once it had ruled, the night still belonged to the fae. Even without moonlight, he could see in the dark. What little power he had flowed around him like a silent breeze. Taming

3. Plain text

brownie might just side with the dark fae and not the light before he scampered to the massive boulder. "You must listen close ..."

 $\sim$ 

WITHOUT SCLED TO HAUL ALONG, and after a day of rest, even if not food, Riasg gladly walked through the night. No matter that it was the lost time for his people and that magic had faded to a whisper when once it had ruled, the night still belonged to the fae. Even without moonlight, he could see in the dark. What little power he had flowed around him like a silent breeze. Taming

4. First several words stylized

brownie might just side with the dark fae and not the light before he scampered to the massive boulder. "You must listen close ..."

### $\sim$

WITHOUT SGLED TO HAUL ALONG, AND AFTER A day of rest, even if not food, Riasg gladly walked through the night. No matter that it was the lost time for his people and that magic had faded to a whisper when once it had ruled, the night still belonged to the fae. Even without moonlight, he could see in the dark. What little power he had flowed around him like a silent

5. First sentence stylized

brownie might just side with the dark fae and not the light before he scampered to the massive boulder. "You must listen close ..."

\_

WITHOUT SGLEO TO HAUL ALONG, and after a day of rest, even if not food, Riasg gladly walked through the night. No matter that it was the lost time for his people and that magic had faded to a whisper when once it had ruled, the night still belonged to the fae. Even without moonlight, he could see in the dark. What little

6. First part of sentence in a theme matching stylized font

that was enough to make Riasg think the little brownie might just side with the dark fae and not the light before he scampered to the massive boulder. "You must listen close ...."

\*\*\*

Without Sgleb to haul along, and after a day of rest, even if not food, Riasg gladly walked through the night. No matter that it was the lost time for his people and that magic had faded to a whisper when once it had ruled, the night still belonged to the fae. Even without moonlight, he

1. Three astericks

that was enough to make Riasg think the little brownie might just side with the dark fae and not the light before he scampered to the massive boulder. "You must listen close ..."

Without Sgleb to haul along, and after a day of rest, even if not food, Riasg gladly walked through the night. No matter that it was the lost time for his people and that magic had faded to a whisper when once it had ruled, the night still belonged to the fae. Even without moonlight, he could see in the dark. What little power he had

4. Fading line

brownie might just side with the dark fac and not the light before he scampered to the massive boulder. "You must listen close ..."

-

Without Sgleb to haul along, and after a day of rest, even if not food, Riasg gladly walked through the night. No matter that it was the lost time for his people and that magic had faded to a whisper when once it had ruled, the night still belonged to the fae. Even without moonlight, he could see in the dark. What little power he had

that was enough to make Riasg think the little brownie might just side with the dark fae and not the light before he scampered to the massive boulder. "You must listen close ...."

Without Sgleö to haul along, and after a day of rest, even if not food, Riasg gladly walked through the night. No matter that it was the lost time for his people and that magic had faded to a whisper when once it had ruled, the night still belonged to the fac. Even without moonlight, he that was enough to make Riasg think the little brownie might just side with the dark fae and not the light before he scampered to the massive boulder. "You must listen close ..."

Without Sgleb to haul along, and after a day of rest, even if not food, Riasg gladly walked through the night. No matter that it was the lost time for his people and that magic had faded to a whisper when once it had ruled, the night still belonged to the fae. Even without moonlight, he could are in the dark. What little moves he had

#### 2. Flourish

#### 3. Straight line

that was enough to make Riasg think the little brownie might just side with the dark fae and not the light before he scampered to the massive boulder. "You must listen close ..."

#### \*

Without Sgleb to haul along, and after a day of rest, even if not food, Riasg gladly walked through the night. No matter that it was the lost time for his people and that magic had faded to a whisper when once it had ruled, the night still belonged to the fae. Even without moonlight, he could see in the dark. What little nower he had

#### 5. Snowflake

that was enough to make Riasg think the little brownie might just side with the dark fae and not the light before he scampered to the massive boulder. "You must listen close ..."

Without Sgleb to haul along, and after a day of rest, even if not food, Riasg gladly walked through the night. No matter that it was the lost time for his people and that magic had faded to a whisper when once it had ruled, the night still belonged to the fae. Even without moonlight, he could see in the dark. What little power he had

#### 7. Custom (provide any image)

### **BLOCK QUOTATIONS**

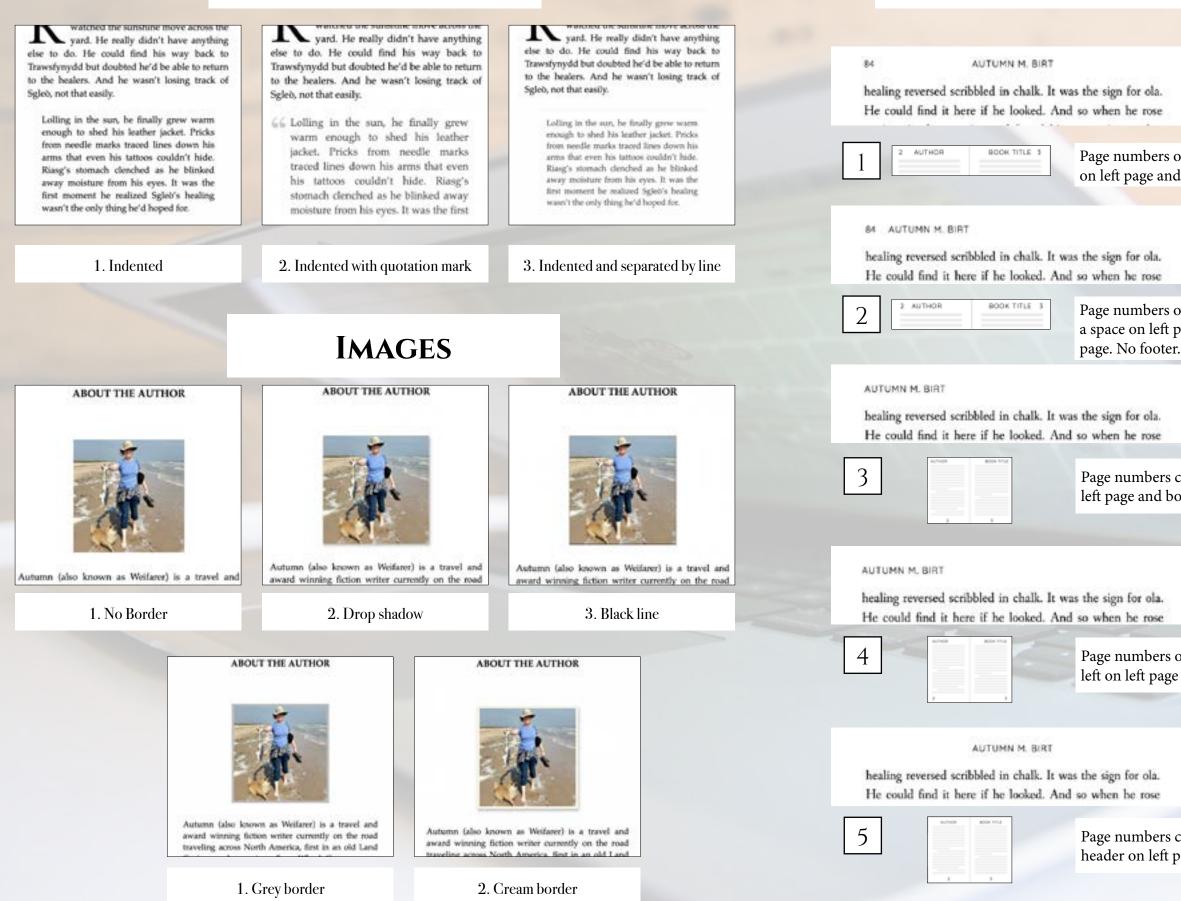

Page 84

# **PAPERBACK HEADERS & FOOTERS**

THE LIGHT IN THE DARKNESS

chair and listened to the old fae. Riasg's contentment faded with each word Sgleò spoke.

Page numbers on outside edge of page with author name top center on left page and book title top center on right page. No footer.

THE LIGHT IN THE DARKNESS 85

chair and listened to the old fae. Riasg's contentment faded with each word Sgleò spoke.

Page numbers on outside edge of page with author name separated by a space on left page and book title top separated by a space on right page. No footer.

THE LIGHT IN THE DARKNESS

chair and listened to the old fae. Riasg's contentment faded with each word Sgleò spoke.

Page numbers centered on bottom in footer. Author name top left on left page and book title top right on right page.

THE LIGHT IN THE DARKNESS

chair and listened to the old fae. Riasg's contentment faded with each word Sgleö spoke.

Page numbers on outside edge on bottom in footer. Author name top left on left page and book title top right on right page.

THE LIGHT IN THE DARKNESS

chair and listened to the old fae. Riasg's contentment faded with each word Sgleò spoke.

Page numbers centered on bottom in footer. Author name centered in header on left page and book title centered on right page.

### **PAPERBACK HEADERS & FOOTERS CONTINUED**

#### THE LIGHT IN THE DARKNESS 84

healing reversed scribbled in chalk. It was the sign for ola. He could find it here if he looked. And so when he rose

BOOK TITLE CHAPTER 3 6

84 THE LIGHT IN THE DARKNESS

BOOK TITLE

8

footer.

healing reversed scribbled in chalk. It was the sign for ola. He could find it here if he looked. And so when he rose

CHAPTER 3

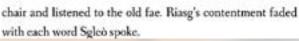

OUTSIDER

Page numbers on outside edge in header with book title centered in header on left page and chapter number or title centered on right page. No Footer.

#### OUTSIDER 85

85

chair and listened to the old fae. Riasg's contentment faded with each word Sgleö spoke.

Page numbers on outside edge in header with book separated by a dot on left page and chapter number or title separated by a dot on right page. No Footer.

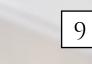

### No header. Page numbers centered on bottom in

Fileg rejoined Gerin and Brankle and tried not to stails that hoth append on cups of creases. It had been a while since he'd doos any good, and he'd forgottan its simple pleasant. But it didn't change one worry.

Fireg and doil toward Splein "Is he duing any hetter?" Carin shrugged. 'He's swale: He was trapped a long time. It will take time to saids it."

Ring sighed as he added. "I'll be back in a few days dan."

Equily ddy' only with his bound the exchanged force: None as a drenching rain swept the hillside, Flang tried to focus on the fact held found his way to Cavin's house and had not been barned. Splet was allow. Firmy search alone in the world. But he lish shandmed, and his hand jitteed with a crowing be couldn't shake when he opened the door to the holging house. The materies glaved at has as he dripped on the from mat. Unable to help himself, he gase has a freal unile that sent her scampering into the

Multily and angey, he task the stairs to his more. His door was opened. Alore as he should have been when held authod irrer town, such irre this basis; he fift the sir for magic as he looked for ranes. Nothing hat his incomed starsings pricked at him. He cantinuely peaked the door open

Sillowered against the far oxindews, a wissan stual in a burg cost. Risig recognized the white hair with its visits errule Allth had found him.

No header. Page numbers

### on outside edge on bottom in footer.

Plang winimal Cashy and Brankle and wind not to studthat both sipped on copy of creats. It had been a while since held dross any good, and he'd forgerion its simple pleasant But it didn't change one worry.

Plang readiled reward Spleit. "In he doing any herror?" Gavin shrugged. 'He's awake. He was trapped a long time is will take time to code it."

Rong sighed as he modded. 'TO be back in a low days then.

Baundels shale) with with him hereind the exchanted Sarst. Alone as a devecting rain energy the hilbide, Fiang tried to facus on the fact held found his way to Covin's house and had not been harred. Sgiel was also, Riang want's alone in the world. But he left shand-need, and his hand jittered with a craving he couldn't shake when he opened the date to the helging house. The mattern glared at him as he dripped on the lister star. Unable to help himself, he gave her a foral scale that sent her scampering into the

Madde and same, he task the same to his more. His door was opened. Alert as he should have been when he'd walked into town, much less this house, he falt the air for magic as ha looked for name. Nothing but his insertal wareings peicked at him. He continuity pushed the door open

Schousted against the far windows, a woman could in a long cost. Risig recognized the white halv with its vision much Alah had found him.

Page 86

#### The door cracked open again, breaking Riasg's thoughts flattening his spines against his back to fit through the with relief. This time, Bramble squeezed out the door, narrow opening flattening his spines against his back to fe through the Staggering as he inflated to his normal, bristling self. narrow opening. Bramble glared equally at the already closed door and Staggering as he inflated to his normal, bristling self. Riang. "She wants you to know." Bramble glared equally at the already closed door and "They'down the way." Riase. "She wants you to leave." Branble glanced around the forest before pointing with "I don't know the uses" one this arm. "That way." Brankle glanced around the forest before pointing with Riasg crossed his arms as he leaned against the wall. one this arm. "That way." "Not without knowing the way back." Rizag crossed his arms as he leaned against the wall. "She doesn't want you to come back!" "Not without knowing the way back." Riang shot to his feet and toweved over the little "She doesn't want was to come back?" brownie. Dark magic grew shadows in the afternase forest Rizag shot to his feet and towered over the little until it looked like dusk. Wherever he stas, Rissg had a bit brownie. Durk magic grew shadows in the afternoon forest of control over it. He felt a little more connected. until it looked like dask. Wherever he was, Rings had a bit "The second dealer is the bland or Brought "S 1. Cochin 2. Athelas flattening his spines against his back to fit through the with sellef. This time, Bramble squeezed out the door, narrow opening flattening his spines against his back to fit through the Staggering as he inflated to his normal, bristling self, Bramble glared equally at the already closed door and Riasg. narrow opening. "She wants you to leave " 7 don't know the work" Bramble glared equally at the already closed door and Biasg. Branible glanced around the forest before pointing with "She wants you to leave." one thin arm. "That way." "I don't know the way." Rissg crossed his arms as he leaned against the wall. Bramble glasced around the forest before pointing with "Not without knowing the way back." one thin arm. "That way." "She doesn't want you to come back!" Riang crossed his arms as he leaned against the walk. Riang shot to his feet and towered over the little "Not without knowing the way back." brownie. Dark magic grew shadows in the afternoon forest "She doesn't want you to come back!" until it looked like dusk. Wherever he was, Riang had a bit Riang shot to his feet and towered over the little brownie. of control over it. He felt a little more connected Dark magic grew shadows in the afternoon forest until it "That wasn't the deal," he hissed at Bramble. "You were 5. Fanwood 4. Crimson Text Staggering as he inflated to his normal, bristling self, flattening his spines against his back to fit through the Bramble glared equally at the already closed door and Riang. narrow opening. "She wants you to leave." Staggering as he inflated to his normal, bristling self, "I don't know the soay." Bramble glared equally at the already closed door and Riasg. Bramble glanced around the forest before pointing with "She wants you to leave." one thin arm. "That way." "I don't know the way." Riang crossed his arms as he isaned against the wall. Beamble glanced around the forest before pointing with "Not without knowing the way back." one thin arm. "That way." "She doesn't want you to come back!" Rissg crossed his arms as he leaned against the wall. Stasg shot to his feet and towered over the little brownie. "Not without knowing the way back." Dark magic grew shadows in the afternoon forest until it "She doesn't want you to come back!" looked like dask. Wherever he was, Riasg had a bit of Riase shot to his feet and towered over the little control over it. He felt a little more connected. brownie. Dark magic grew shadows in the afternoon forest "That want't the deal," he himed at Bramble. "You were until it looked like dusk. Wherever he was, Riasg had a bit to show me the way. She's stolen him." of control over it. He felt a little more connected Bramble hesitated. He opened the little slit of his mouth 8. Palatino 7. Iowan Old Style Paragraphs can be indicated by indents (as shown) or by line breaks (extra blank space between paragraphs). Page 87

# **FONTS & SPACING**

#### \*Only applies to paperback copy. Fonts in ebooks are set by the reader.

The door cracked open again, breaking Riasg's thoughts

Staggering as he inflated to his normal, briviling self,

narrow opening

Staggering as he inflated to his normal, bristling self, Bramble glared equally at the already closed door and Riang. "She wants you to leave."

"I don't limite the store."

Bramhle glanord around the forest before pointing with one thin arm. "That way."

Rizag crossed his arms as he leaned against the wall. "Not without knowing the way back."

"She doran't want you to come back?"

Riang shot to his feet and towered over the little brownie. Dark magic grew shadows in the afternoon forest until it looked like dask. Wherever he was, Riasg had a bit of control over it. He felt a little more connected.

"That wasn't the deal," he bined at Bramble. "You

#### 3. Baskerville

flattening his spines against his back to fit through the harnew opening.

Staggering as he inflated to his normal, bristling self, Bramble glared equally at the already closed door and Riasg She wants you to leave."

"I don't know the way."

Beamble glanced around the forest before pointing with one this arm. "That way."

Riasg crossed his arms as he leaned against the wall. "Not without knowing the way back."

"She doesn't want you to come back?

Riasg shot to his feet and towered over the little brownie. Dark magic grew shadows in the afternoon forest until it looked like dask. Wherever he was, Riasg had a bit of ontrol over it. He felt a little more connected.

### 6. Hoefler Text

with relief. This time, Bramble squeezed out the door flattening his spines against his back to fit through the narrow opening

Staggering as he inflated to his normal, bristling self, Bramble glared equally at the already closed door and Riasg. "She wants you to leave."

"I don't know the way.

Bramble glanced around the forest before pointing with one thin arm. "That way."

Riasg crossed his arms as he leaned against the wall. "Not without knowing the way back."

"She doesn't want you to come back?"

Riasg shot to his feet and towered over the little brownie. Dark magic grew shadows in the afternoon forest until it looked like dusk. Wherever he was, Riasg had a bit of control

#### 9. Times New Roman

## Order Form

1. Do you want formatting for an \_\_\_\_\_\_ ebook, \_\_\_\_\_\_ paperback, \_\_\_\_\_\_ or both

2. Select your preferred style: \_\_\_\_\_ Meridan \_\_\_\_\_ Sudo \_\_\_\_\_ Trace \_\_\_\_\_ Oxford

\_\_\_\_\_Artisanal \_\_\_\_\_Parcel \_\_\_\_\_Kindred \_\_\_\_\_Chroma

3. What Chapter Heading style would you like \*? \_\_\_\_\_(number)

\* If you want to use a custom image in the chapter header, please email it with your manuscript.

4. What First Paragraph style would you like? \_\_\_\_\_(number)

5. What Paragraph After Break style would you like? \_\_\_\_\_(number)

6. What Ornamental Break style would you like\*? \_\_\_\_\_(number)

\*If you want to use a custom image as the ornamental break, please email it with your manuscript.

7. What Block Quotation style would you like? \_\_\_\_\_(number)

Where do you have block quotations? (chapter numer and general location such as beginning, middle, end)

8. What Photo style would you like? \_\_\_\_\_(number)

9. What Paperback Header and Footer style would you like? \_\_\_\_\_(number)

10. What font would you like? \_\_\_\_\_(number)

11. What paragraph separation style would you like: \_\_\_\_\_\_indents \_\_\_\_\_\_spaces

12. Any additional formatting needs or notes?

Send this form and your manuscript with all front and end matter to autumn@aravendesign.com

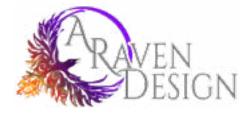

### www.ARavenDesign.com